# **CREACIÓ DE CONTINGUTS DOCENTS MULTIMODALS: LA INTEGRACIÓ DEL TEXT I LA VEU COM A SUPORT A LA LECTURA**

**Responsables:**

Rosa M. SATORRAS FIORETTI Mireia RIBERA TURRÓ (co-coordinadora)

**Participants:**

Miquel CENTELLES VELILLA Isaac RAVETLLAT BALLESTÉ Inma RODRÍGUEZ Marina SALSE ROVIRA Miquel TÉRMENS GRAELLS Carlos VILLAGRASA ALCAIDE Irina NANU

> Setembre 2015 Universitat de Barcelona

# **SUMARI**

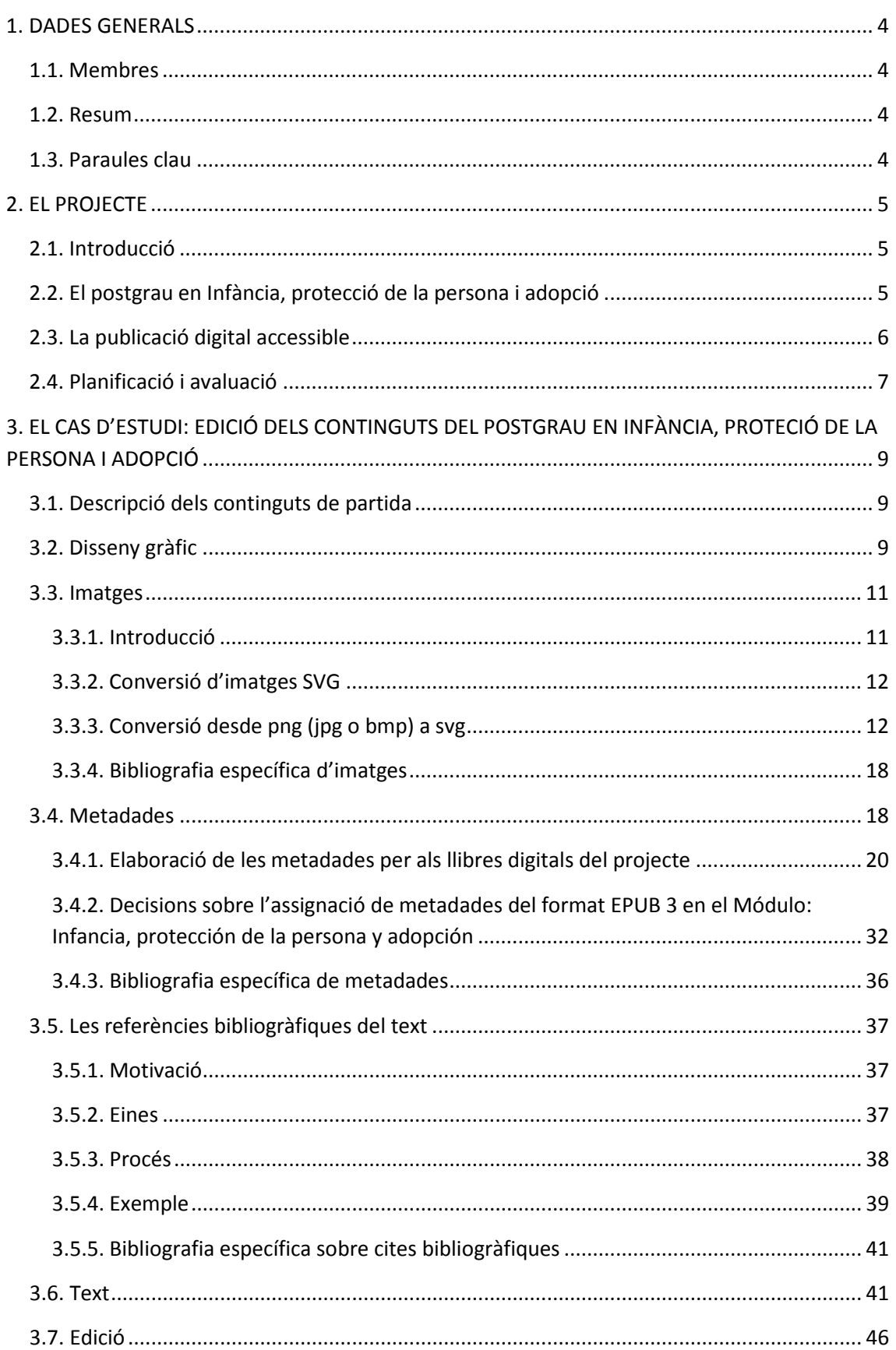

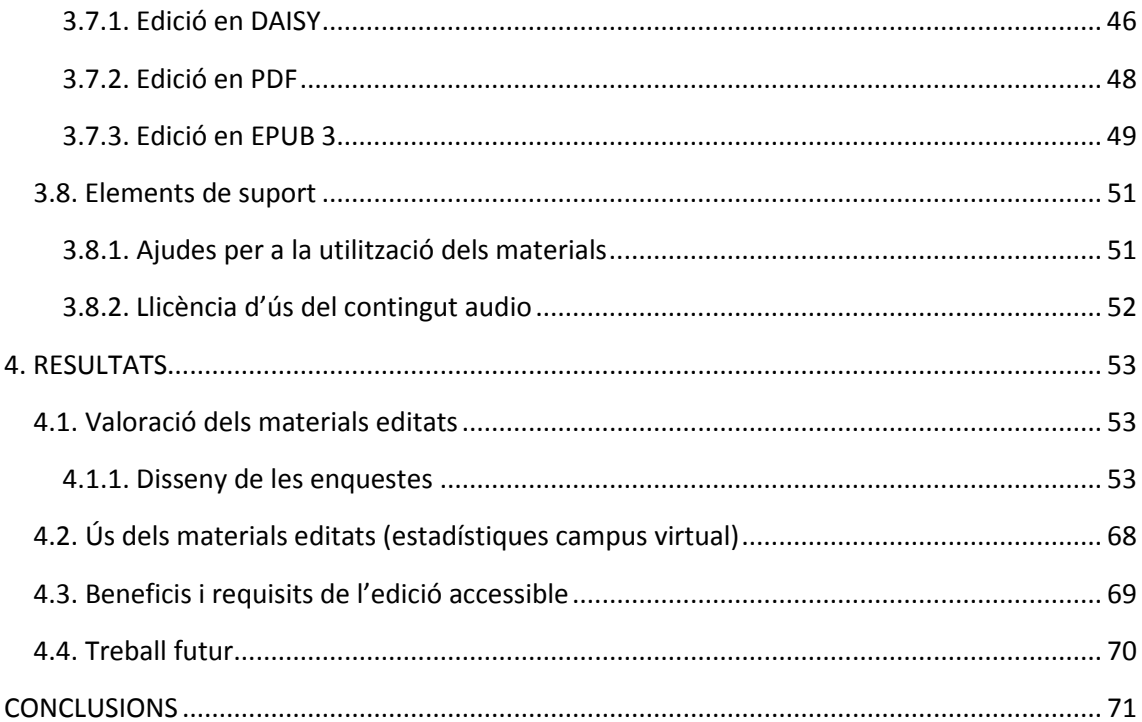

## <span id="page-3-0"></span>**1. DADES GENERALS**

#### <span id="page-3-1"></span>1.1. MEMBRES

#### **Responsable:** Rosa M. Satorras Fioretti

**Participants:** Mireia Ribera Turró (co-coordinadora), Carlos Villagrasa Alcaide, Isaac Ravetllat Ballesté, Marina Salse Rovira, Miquel Centelles Velilla, Miquel Térmens Graells, Inma Rodríguez, Irina Nanu (estudiant del Màster en Gestió de Continguts Digitals)

#### <span id="page-3-2"></span>1.2. RESUM

El projecte *Creació de continguts docents multimodals* ha experimentat amb la reedició d'uns materials docents en format accessible dins el context del *Postgrau en Infància, protecció de la persona i adopció*, integrat al *Màster en Dret i Família i Infància* de la Facultat de Dret de la Universitat de Barcelona, però amb la visió d'estendre l'experiència a molts d'altres ensenyaments. Com a resultat del projecte s'han publicat les 10 unitats del Mòdul d'Infància en format PDF accessible, DAISY i EPUB3, els dos darrers amb veu incorporada i s'han posat a disposició de l'alumnat del màster. També s'ha creat una memòria explicant el protocol de creació dels materials. Com a resultat s'ha demostrat que és viable, sostenible i altament recomanable la creació de versions accessibles de material docent dins el marc de la Universitat de Barcelona amb un cost realment baix.

#### <span id="page-3-3"></span>1.3. PARAULES CLAU

Accessibilitat digital, PDF accessible, DAISY, EPUB, edició multimodal, Universitat accessible

## <span id="page-4-0"></span>**2. EL PROJECTE**

#### <span id="page-4-1"></span>2.1. INTRODUCCIÓ

El projecte d'innovació docent "Creació de continguts multimodals II" neix com a continuació del projecte "Campus multimodal" i amb objectius similars: integrar la veu i oferir opcions de personalització en la presentació dels materials docents com a mitjà per facilitar la lectura a col·lectius d'estudiants amb dificultats d'aprenentatge o discapacitats de visió.

En el primer projecte la integració de la veu es va aconseguir amb el programari comercial *ClaroRead* i amb el servei web *ReadSpeaker*, ambdós de pagament anual i amb un cost per alumne o volum.

En aquest segon projecte, en canvi, la integració de la veu s'aconsegueix amb una llicència única de *Dolphin EasyConverter* que permet la creació de llibres electrònics (EPUBs) amb veu inclosa i la seva distribució dins l'àmbit de la UB. Així es pretén fer viable econòmicament la integració de veu en els materials docents, que ara només depèn del seguiment d'unes directrius d'edició digital i d'un mínim processament.

En concret el projecte ha treballat els materials del segon semestre del Màster en Dret de Família i Infància de la Facultat de Dret, és a dir, la part que fa referència al Postgrau en Infància, protecció de la persona i adopció.

El projecte vol servir també per adquirir experiència en la creació de material EPUB amb veu amb les eines esmentades, crear un protocol d'edició i resoldre les petites incidències que vagin apareixent. A partir de l'experiència adquirida i de la memòria realitzada altres ensenyaments de la UB podran valorar la creació de material amb veu per als seus continguts.

La segona edició del projecte està coordinat per Rosa M. Satorras i per Mireia Ribera, amb la participació de Carlos Villagrasa, Marina Salse, Isaac Ravetllat, Miquel Centelles, Miquel Térmens, Inma Rodríguez i Irina Nanu.

#### <span id="page-4-2"></span>2.2. EL POSTGRAU EN INFÀNCIA, PROTECCIÓ DE LA PERSONA I ADOPCIÓ

El Màster de Família i Infància va ser el primer en la seva especialitat a tot l'Estat Espanyol al curs 1997-98. Té una durada d'un any acadèmic (60 crèdits ECTS) i finalitza amb una titulació de Màster Propi de la Universitat de Barcelona. Consta de dos blocs o parts que es poden cursar conjuntament o per separat, al primer quadrimestre el Postgrau en Nul·litat, separació i divorci, que durant el curs del projecte estava en la seva divuitena edició, i el Postgrau en Infància, protecció de la persona i adopció, que durant l'experiència estava a la seva dissetena edició. Per tant, es tracta d'estudis força consolidats. A partir del 2008-2009 aquest Màster es va començar a impartir en línia, dins l'*European Network of Master in Children's Rights*.

Al Màster hi participen multitud d'entitats de qualitat reconeguda, com ara ACIDH (Associació catalana d'integració i desenvolupament humà), ACIM (Associació catalana contra la infància maltractada), ADDIA (Associació per la defensa dels drets de la infància i l'adolescència), Casal dels infants del Raval, CMDPC (Centre de mediació en dret privat de Catalunya), CIDDRIM (Centre per la recerca i desenvolupament del dret registral immobiliari mercantil), CIIMU (Consorci de l'institut d'infància i món urbà), DGAIA (Direcció general d'atenció a la infància i

l'adolescència), ECPAT-España (*End child prostitution, Child Pornography, and trafficking of children for sexual purpose*), FIOP (Fundació Internacional Olof Palme), Fundació tallers de Catalunya, Fundació Jaume Bofill, Fundació Vicki Bernadet, GENUS ECAI-China, GER-DIS (Grup d'estudis i recerca sobre dret i inclusió social), GMFC (*Global movement for children*), GRIF (Grup d'estudis sobre infància i família), Grup d'estudis sobre família i parentiu, ICAA (Institut català de l'acolliment i de l'adopció), Justícia i pau- Comissió d'infància, *Save The Children* - España, Societat catalana d'advocats de família i TRIBUNAL Eclesiàstic de Barcelona.

En la versió *on line* es faciliten els materials d'estudi a través del campus virtual de la UB des del principi i es planifiquen les activitats de seguiment i avaluació continuada. En la versió presencial, a més de l'anterior, tenen classes que són enregistrades i que a continuació es pengen també al campus virtual. D'aquesta eina se n'aprofiten els dos tipus d'estudiants. Els estudiants presencials assisteixen a 3 hores setmanals de classe i els calen unes 15 hores setmanals de dedicació per tal de superar els 60 crèdits ECTS (30 cada postgrau), dels quals dos corresponen a un treball final de recerca.

Concretant en el Postgrau en Infància, protecció de la persona i adopció, la llengua principal d'impartició és el castellà (amb algunes sessions en anglès) perquè té força estudiants hispans en les dues versions. De fet, un 66% són espanyols (dels quals al voltant del 70% són catalans i la resta del conjunt de l'Estat) i un 34% estrangers, majoritàriament d'Amèrica llatina.

El perfil d'accés està obert a diverses titulacions, com ara juristes (la majoria), treballadors i educadors socials (el segon gran grup), psicòlegs (el tercer), i tot un conjunt de pedagogs, personal de l'administració de justícia, policies, sociòlegs, antropòlegs i diversos tipus de funcionaris. Dels estudiants d'aquesta edició, més del 70% són treballadors (el 35% dels quals ho són en l'àmbit de la infància).

En quant a dades sociològiques es pot dir que el 73% dels estudiants són dones, i que el 33% dels grup tenen fills al seu càrrec. El conjunt és força heterogeni perquè hi ha titulats recents, altres de major edat, tot i que la gran majoria es troben en una franja d'edat entre els 28 i els 33 anys.

#### <span id="page-5-0"></span>2.3. LA PUBLICACIÓ DIGITAL ACCESSIBLE

Els documents digitals ofereixen la promesa d'una edició adaptable a cada usuari i multimodal. En referència a l'adaptació podem visualitzar un únic document digital amb la lletra ampliada, amb canvis de tipus de lletra o colors, o, si l'usuari disposa de l'ajuda tècnica corresponent, visualitzar-lo com a codi Braille, en veu, traduir-lo automàticament...Totes aquestes funcions faciliten la lectura a persones amb dificultats de lectura per discapacitat visual, per dislèxia, per poc domini de la llengua, o a la gran majoria d'usuaris que poden adaptar el document a les seves preferències en diferents moments.

En referència a la multimodalitat els documents digitals, aquests permeten la inclusió d'imatges estàtiques, com els seus paral·lels impresos, però també imatges dinàmiques, vídeo o so.

Alguns formats d'edició digital han aprofitat aquestes característiques per oferir una experiència de lectura enriquida amb la sincronització de text i veu, pensant especialment en

col·lectius amb discapacitats visuals accentuades (molt poca resta de visió o cecs), però també amb dificultats de lectura (persones amb dislèxia, TDAH o altres).

Especialment rellevants en aquest àmbit són el format DAISY i el seu successor, el format EPUB3.

El format DAISY va néixer a Suècia cap als anys 90 per reemplaçar les *cassettes* que s'usaven per a editar llibres per persones cegues. En la creació del format es va fer un estudi d'usuaris i es van tenir en compte requeriments de col·lectius diversos i ja es va crear pensant en que l'usuari pogués personalitzar-ne molts aspectes. Com a avantatge principal respecte als *audiobooks* per a les persones cegues, DAISY ofereix una estructura de continguts jeràrquica navegable per avançar i retrocedir ràpidament en el llibre. Aquesta estructura de continguts es pot complementar amb marques pròpies del lector de punts d'interès o simplement com a punt de llibre.

Un llibre DAISY s'ofereix en diverses modalitats i pot incloure només text, només àudio o text i àudio conjuntament. DAISY estableix també els requeriments per al programari i maquinari lector, que ha de permetre la reproducció del so, visualitzar i navegar l'estructura de continguts, etc.

Hi ha diversos lectors de DAISY, des de dispositius de maquinari tipus *ipod* a programari instal·lable en PCs, MACs o *apps* per *Android* o IOS. Les versions més senzilles, especialment de maquinari, només permeten sentir l'àudio i navegar per l'estructura. Les versions més complexes porten incorporat un sintetitzador de veu que permet la reproducció per àudio, fins i tot dels continguts que no inclouen àudio sincronitzat. La majoria de lectors són de pagament, i, donat que el projecte fa especial èmfasi en la viabilitat econòmica de l'edició accessible, en el marc del projecte, s'ha optat per usar el lector AMIS, de programari lliure i traduït al castellà.

Com a successor de DAISY, i amb una visió d'edició generalista, el format EPUB3 n'ha heretat tots els avantatges i en representa la continuació. EPUB3 és la tercera versió del format EPUB, de llibres electrònics per a tots els públics. És encara un format en evolució però inclou també una estructura jeràrquica de navegació, la sincronització de text i veu, i s'està treballant per a què els lectors EPUB3 puguin tractar també contingut vídeo i gràfics dinàmics programats. La indústria editorial ha adoptat el format EPUB3 com a format preferent per al llibre digital i la seva difusió està creixent exponencialment. Respecte als lectors, i com en el cas de DAISY, hi ha versions de maquinari, de programari per ordinador de sobretaula i *apps* múltiples, en aquest cas moltes d'elles gratuïtes, però poques encara compatibles amb la darrera versió del format, l'EPUB3. Existeixen algunes variants del format, propietàries d'Amazon o Apple, que no són llegibles sinó amb l'aplicació *Kindle* o amb l'aplicació *iBooks*. En el projecte, i sempre amb la visió de viabilitat econòmica i màxima adopció, s'ha triat el complement de *Chrome*, *Readium*, com a aplicació lectora per la gran adopció d'aquest navegador i per l'avançada funcionalitat que ofereix.

## <span id="page-6-0"></span>2.4. PLANIFICACIÓ I AVALUACIÓ

Els objectius inicials del projecte, relacionats amb la millora dels aprenentatges de l'alumnat implicat, han estat:

- Validar la utilitat dels continguts d'aprenentatge multimodal i dels avantatges del suport de veu en l'ensenyament, i, en especial, en els manuals de referència.
- Experimentar amb la reformulació de continguts en suport DAISY en un cas real i solucionar les petites incidències tècniques que han anat apareixent.
- Proposar un possible protocol per a la creació de materials més accessibles a l'ensenyament de la Universitat de Barcelona.

El projecte ha consistit en la reedició en diferents formats d'uns materials existents en MS Word seguint les directrius d'edició accessible, amb especial èmfasi en l'estructura del document, la inclusió de metadades d'aprenentatge i d'accessibilitat, en la revisió i correctesa de les referències bibliogràfiques, en l'homogeneïtat i claredat de disseny gràfic i en les possibilitats d'adaptació dels gràfics a formats accessibles.

A partir d'aquesta reedició i amb un procés semiautomàtic s'han generat tres versions de cada bloc temàtic:

- Una versió PDF amb *Adobe Acrobat XI (*la darrera versió del programari que ofereix la millor conversió accessible).
- Una versió DAISY amb *Dolphin Easy Converter* i veus sintetitzades associades .
- Una versió EPUB3 a partir de la versió DAISY, convertida amb l'eina *Tobi*.

La calendarització inicial del projecte era posar-nos a treballar a partir de juny 2013 però el retard en la concessió dels projectes PMID va impedir l'inici del projecte fins a gener de 2014.

A trets generals la calendarització era la següent:

- Inicis gener 2014: preparació de tots els continguts (text, bibliografia, portades, metadades, gràfics...)
- Finals gener 2014: reedició dels materials en format MS Word accessible
- Febrer 2014: edició en PDF, DAISY i EPUB; document de compromís els estudiants; instruccions d'ús; enquesta inicial perfils alumnat.
- Març 2014: Publicació dels continguts al campus virtual
- Juny 2014: Enquesta final
- Juliol 2014: Memòria PMID i publicació al dipòsit digital; publicacions externes.
- Aquest calendari es va veure alterat per la marxa a una universitat xilena del coordinador del màster, Isaac Ravetllat (amb un contracte temporal a la UB), el que va produir que tot el projecte s'hagués de posposar un curs, finalitzant el juny de 2015. Durant l'estiu s'han bolcat totes les dades i s'ha arribat a resultats al setembre de 2015.

# <span id="page-8-0"></span>**3. EL CAS D'ESTUDI: EDICIÓ DELS CONTINGUTS DEL POSTGRAU EN INFÀNCIA, PROTECIÓ DE LA PERSONA I ADOPCIÓ**

#### <span id="page-8-1"></span>3.1. DESCRIPCIÓ DELS CONTINGUTS DE PARTIDA

Els materials del Postgrau en Infància, protecció de la persona i adopció que han estat objecte de reedició són els documents base de les 15 unitats temàtiques del Postgrau. Cadascun dels documents tenia entre 10 i 20.000 paraules i i estava escrit en castellà. Tots seguien una estructura força similar amb un contingut teòric inicial, un cas pràctic, diverses propostes de projectes de màster i una bibliografia final. La jerarquia de títols en els documents originals no sempre era prou clara i es varen detectar petites errades de picatge o ortogràfiques.

A més ens varem trobar amb el problema de que els materials eren una mica antics i l'estructura del Postgrau s'ha modificat després de la seva redacció, de tal manera que determinades sessions s'havien eliminat, canviat o fusionat. És a dir, que les unitats d'estudi ja es corresponien amb les unitats de les sessions, per la qual cosa es varen haver d'ajuntar algunes i eliminar altres.

Com a dificultats tècniques molts d'ells presentaven profusió de notes, llatinismes, abreviatures i textos en altres idiomes, que significaren una dificultat per la síntesi automàtica de veu. Per altra banda diverses seccions es presentaven en format tabular per resumir la informació o per presentar-la ordenada, quan en les pautes d'accessibilitat les taules no són gaire recomanables perquè no permeten la visualització global del seu contingut quan la lletra s'amplia força.

En quant a material gràfic eren continguts preeminentment textuals amb tres o quatre unitats amb diagrames inclosos. Els diagrames en general eren poc clars i no seguien la línia gràfica de la resta del material.

#### <span id="page-8-2"></span>3.2. DISSENY GRÀFIC

Aprofitant la reedició del material s'ha volgut dotar els textos d'una imatge gràfica homogènia i de qualitat, amb els recursos que es comptava. Així, s'ha demanat a una dissenyadora gràfica, Irene Cuesta, la creació d'una imatge per a la coberta de totes les unitats.

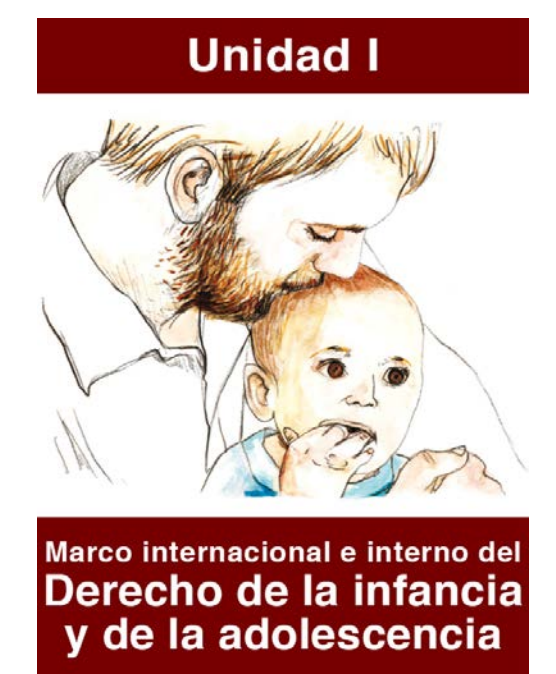

i s'han buscat icones de lliure ús per Internet per a les seccions de cas pràctic, projecte i bibliografia, les dues darreres creades per Austin Andrews a [http://www.flaticon.com/free](http://www.flaticon.com/free-icon/pin-tool-silhouette_9007)[icon/pin-tool-silhouette\\_9007](http://www.flaticon.com/free-icon/pin-tool-silhouette_9007) i [a http://www.flaticon.es/icono-gratis/alfil-del-ajedrez\\_10305](http://www.flaticon.es/icono-gratis/alfil-del-ajedrez_10305)

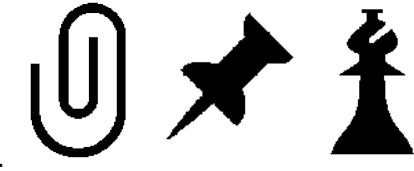

respectivament. **Les imatges s'han editat en GIMP per** 

crear-ne una versió en vídeo invers i així posar-les sobre el requadre de títol, de fons fosc.

Mentre que per a les altres seccions la identificació era un nombre senzill:

Els títols de les unitats s'han hagut d'escurçar en alguns casos ja que el lector *Readium* no mostra bé els títols llargs (a partir d'uns 70 caràcters) i hi havia títols de 130 i fins i tot 200 caràcters.

Les fonts del text s'han triat tenint en compte criteris de llegibilitat i el cos del text s'ha editat en Verdana (Helvètica seria més recomanable però no es troba disponible lliurement a la

majoria de plataformes), combinada amb Arial per als títols. El cos de lletra bàsic ha estat de 14 punts amb un interlineat de 21 punts , i amb un cos de 26 punts per al títol del capítol, i de 16 per als títols de nivell 2 (en versals) i 3 (en negretes). La justificació s'ha fet a l'esquerra per evitar la creació de "rius" d'espais.

Tant en el text com en els gràfics inclosos s'ha buscat que hi hagi un contrast mínim de 4,5:1 [\(http://www.w3.org/WAI/GL/WCAG20/WD-WCAG20-TECHS/G18](http://www.w3.org/WAI/GL/WCAG20/WD-WCAG20-TECHS/G18) ) i donada la matèria s'ha optat per una edició clàssica de text negre sobre fons blanc.

En el cas de l'EPUB3 el fitxer de portada s'ha generat com a JPG, i s'ha creat un arxiu xhtml propi per contenir-lo i per establir-ne l'aparença amb fulles d'estil CSS,. Ambdòs fitxers shan afegit manualment a l'EPUB, que s'ha hagut de tornar a comprimir Així s'han hagut d'incloure a les metadades, manifest, espina i guia (elements estructurals d'aquest format).

El codi a afegir és el següent:

```
.opf > metadata:
```
<meta name="cover" content="cover-image" />

.opf > manifest:

<item id="cover" media-type="application/xhtml+xml" href="Content/cover.xhtml"/> <item id="cover-image" media-type="image/jpeg" href="Content/cover.jpg"/>

.opf > spine:

```
<itemref idref="cover" linear="no" />
.opf > guide:
```

```
<guide>
<reference type="cover" title="Cover" href="cover.xhtml"/>
</guide>
```
Es pot trobar un exemple complet de fitxer opf en els arxius adjunts a aquesta memòria.

#### <span id="page-10-1"></span><span id="page-10-0"></span>3.3. IMATGES

## 3.3.1. INTRODUCCIÓ

*Scalable Vector Graphics (*SVG) és un format de fitxer basat en XML que permet descriure gràfics vectorials bidimensionals, tant estàtics com dinàmics.

SVG ofereix una sèrie de característiques per fer més accessibles els gràfics a la Web, principalment que pel fet de ser vectorial no perd qualitat en ampliar-se, i pel fet de permetre la inclusió de metadades identificatives en els seus components que en poden facilitar la lectura. Els usuaris que se'n beneficien són els usuaris amb baixa visió, usuaris daltònics, les persones cegues i en general altres usuaris d'ajudes tècniques per a lectura. Les característiques de SVG també poden augmentar la facilitat d'ús dels continguts d'altres usuaris sense discapacitat, com ara els usuaris de dispositius mòbils.

Els gràfics SVG es poden visualitzar a la majoria de navegadors i també a molts lectors de llibres electrònics.

Els gràfics inclosos en documents accessibles idealment haurien de ser sempre en SVG, però no tots els formats ho permeten, ni les eines d'autor ho faciliten.

Per això en aquest apartat s'ha optat simplement per explicar com caldria convertir uns gràfics comuns en gràfics SVG sense incloure'ls però pròpiament en el document. Si es vol veure un exemple de format EPUB amb gràfics SVG integrats es pot consultar el llibre de mostra d'imatges SVG accessibles [\(http://diagramcenter.org/standards-and-practices/accessible](http://diagramcenter.org/standards-and-practices/accessible-image-sample-book.html)[image-sample-book.html](http://diagramcenter.org/standards-and-practices/accessible-image-sample-book.html) consultat 15/08/2014]

## <span id="page-11-0"></span>3.3.2. CONVERSIÓ D'IMATGES SVG

Si es parteix d'una imatge de mapa de bits, hi ha diversos serveis web gratuïts que permeten fer una conversió de forma ràpida a SVG. Com per exemple:

#### <http://www.mobilefish.com/services/image2svg/image2svg.php>

#### <http://image.online-convert.com/convert-to-svg>

ara bé, aquestes conversions són parcialment efectives, perquè bàsicament consisteixen en crear l'etiquetatge bàsic SVG que encapsula el gràfic, encara en mapa de bits.

Per vectoritzar una imatge de mapa de bits en un gràfic vectorial també es pot usar el programari lliure *Inskscape*.

## <span id="page-11-1"></span>3.3.3. CONVERSIÓ DESDE PNG (JPG O BMP) A SVG

A continuació documentem el procés que s'ha de seguir per a fer la conversió d'imatges des de format PNG (mapa de bits) a format SVG (vectoritzat) utilitzant *[Inkscape](http://www.inkscape.org/en/)*. Aquest mateix procés es pot aplicar a altres formats del fitxer original (JPG, BMP, etc.). El què aconseguirem seran les instruccions per dibuixar tots els vectors que formen el *bitmap* original encapsulats en un SVG.

*Inkscape* utilitza el motor de vectorització *Potrace*. La vectorització d'una imatge no és un procés fàcil de fer, el resultat depèn molt de la imatge original que es vol vectorizar. Per exemple, Potrace funciona bé per a alguns tipus d'imatges (dibuixos de línies i en blanc i negre) però no tan bé per a altres. Els camins (paths) que es creen poden tenir milers de nodes en funció de la complexitat de la imatge.

Per a vectorizar una imatge a *Inkscape*, s'han de realitzar els següents 4 passos:

1er) Obrir el fitxer original en format PNG.

- Apareixerà un diàleg que ens demana escollir una de dues opcions:
- Si seleccionem l'opció per defecte (*enllaçada*), el fitxer SVG contindrà una referència (*link*) al fitxer original (sense vectoritzar).
- Si seleccionem l'opció *encastada* ambdues versions (imatge original sense vectoritzar i imatge vectoritzada) restaran al mateix fitxer, el fitxer destí SVG.
- Escollim l'opció per defecte.

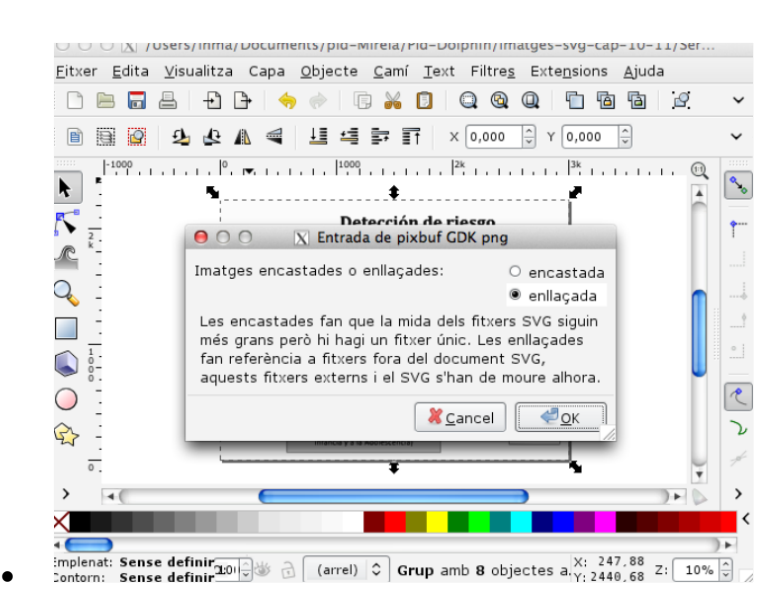

2on) Seleccionar la imatge sencera clicant amb el ratolí sobre la imatge.

3er) Per realitzar la vectorització de la imatge s'ha de seleccionar 'opció de menú *Cami-Vectoritza,* obrint-se el següent diàleg

4rt) S'ha de triar una de les 6 opcions (filtres) que apareixen a la pestanya *Mode* i prémer el botó Ok. Per defecte està seleccionada l'opció *Tall de la Brillantor* però l'usuari pot provar altres filtres i seleccionar la imatge de sortida que millor representa la imatge original. El

consell es anar provant filtre per filtre (començant pel primer "Tall de la brillantor") i parar tant aviat com la imatge de sortida es visualitzi correctament. A continuació s'introdueixen aquests filtres.

5è) Els 3 primers filtres creen un únic camí (*path*):

- *Tall de la brillantor*. Amb aquesta opció el resultat dependrà de la brillantor/lluminositat dels píxels del mapa de bits.
- Aquest filtre té l'opció *Llindar* que és un valor entre 0 i 1 (per defecte 0,45) que indica per sobre de quin valor de brillantor (lluminositat) es considerarà un píxel blanc o negre.
- Com que un valor 0 de brillantor indica negre i un valor 1 de brillantor indica blanc, si posem un valor alt de *Llindar* (pròxim al 1) indicarà que només valors alts de brillantor es consideraran blancs, i com a resultat obtindrem una imatge fosca. En l'altre extrem, si posem un valor baix de *Llindar* (pròxim al 0) indicarà que tant valors baixos com alts de brillantor es consideraran blancs, i per tant obtindrem com a resultat una imatge clara. Doncs, encara que pot dependre de la imatge original, normalment valors de llindar intermedis produiran resultats prou bons.
- *Detecció de vores*. Amb aquesta opció el resultat dependrà de la *diferència* de brillantor de píxels contigus.
- Aquest filtre té l'opció *Llindar* que és un valor entre 0 i 1 (per defecte 0,65)
- El camí resultant de la vectorització es crea entre aquells píxels que tenen una diferència de brillantor major que el valor que s'especifica en *Llindar*.
- *Reducció de colors*. Amb aquesta opció el resultat dependrà del canvi de color entre píxels contigus.
- Aquest filtre té l'opció *Colors*, que indica el nombre de colors diferents que s'utilitzaran en la detecció de les vores.

6è) Els altres 3 filtres creen la imatge vectorizada amb diversos camins fent vàries passades (per defecte 8) sobre la imatge, cada una de les passades amb una configuració diferent, per exemple a la primera passada es posa (automàticament) com tall de la brillantor 0,2, a la següent passada tall de la brillantor 0,5, etc. Es poden obtenir bons resultats però la mida de les imatges resultants són més grans:

- Passos de brillantor. Opció nombre de passades,
- Colors. Opció nombre de passades,
- Grisos. Opció nombre de passades.

En aquest projecte d'innovació docent, on la majoria d'imatges a vectoritzar són esquemes o diagrames de flux amb línies rectes ben definides, s'ha utilitzat el filtre "Tall de la brillantor" per a imatges en blanc i negre i el filtre "Colors amb 8 passades" per les imatges de color.

Opcionalment, es pot intentar reduir el nombre de punts que formen els camins a la imatge SVG, mitjançant l'opció de menú Camí-Simplifica. No obstant això, s'ha de prestar atenció perquè la imatge resultant pot perdre resolució.

7è) Finalment seleccionar l'opció "Fitxer - Anomena i desa", indicant "SVG".

#### 3.3.3.1. EXEMPLES D'APLICACIÓ DE FILTRES

A continuació es mostren els resultats obtinguts aplicant diferents filtres a una imatge exemple, *servicios.png*:

----------------------

Imatges SVG resultants (vectorizades), amb la mida del fitxer, utilitzant els 6 filtres que ofereix *Inkscape*:

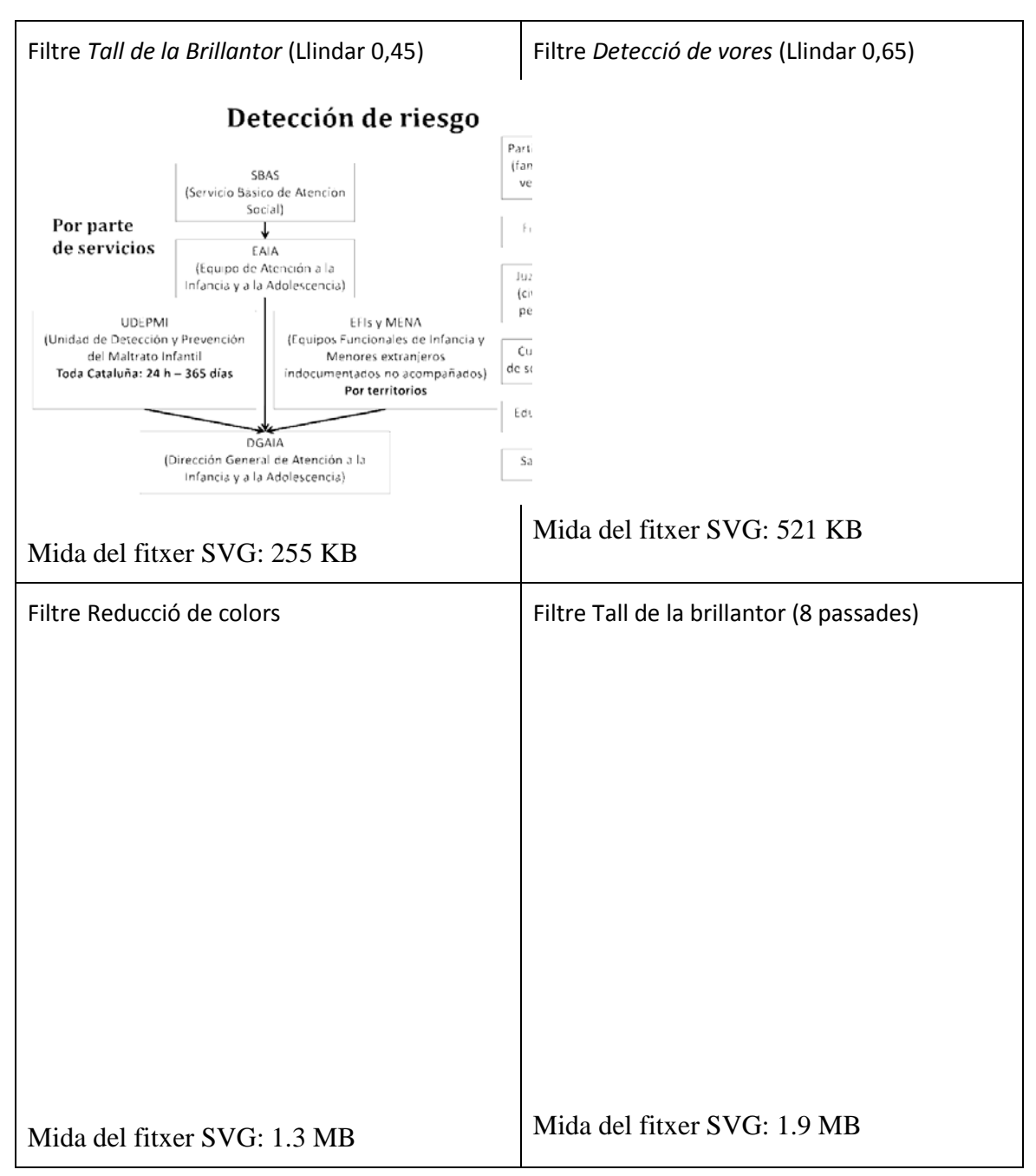

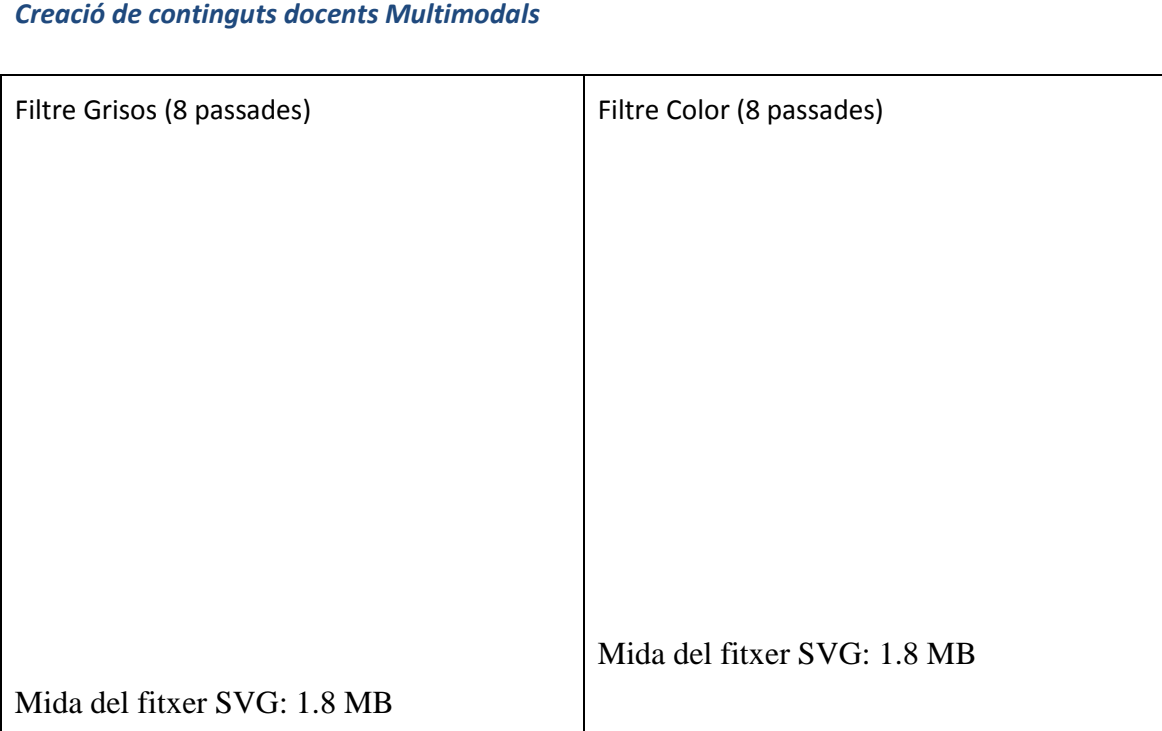

## 3.3.3.2. CONVERSIÓ DES DE PPT A PDF I A SVG

Ara bé, si es disposa de la imatge en format PowerPoint (ppt) el millor és convertir-la a PDF amb *Adobe Acrobat* (no amb una eina d'impressió PDF) i després importar-la a *Inkscape* i guardar-la com a SVG.

PDF guarda les imatges vectorials de PPT també en format vectorial i quan *Inkscape* l'importa recupera els objectes gràfics com a *paths* i el text com a text, procés que crea unes imatges de molt poc pes (a l'exemple 26KB) i de molta qualitat.

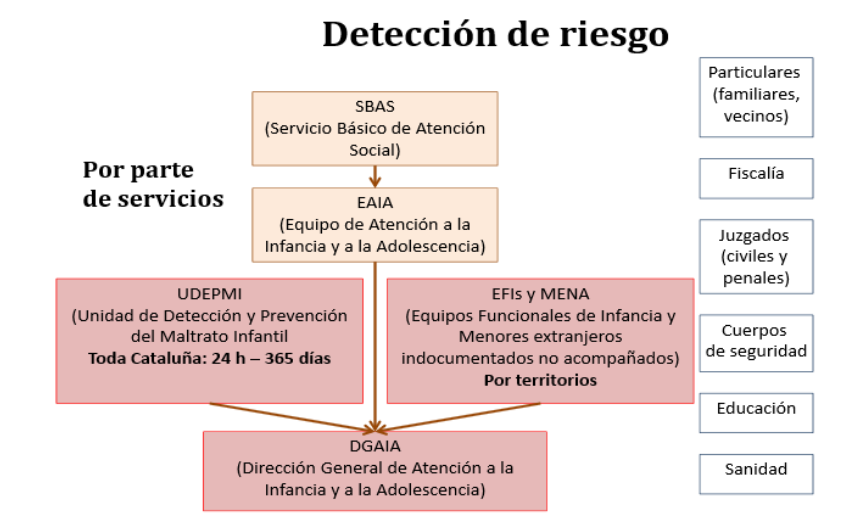

<span id="page-17-0"></span>3.3.4. BIBLIOGRAFIA ESPECÍFICA D'IMATGES

[http://inkscape.org/doc/tracing/tutorial-tracing.html.](http://inkscape.org/doc/tracing/tutorial-tracing.html) [Consultat 01/06/2014]

[http://tavmjong.free.fr/INKSCAPE/MANUAL/html\\_es/Trace.html](http://tavmjong.free.fr/INKSCAPE/MANUAL/html_es/Trace.html) [Consultat 01/06/2014]

#### <span id="page-17-1"></span>3.4. METADADES

Les metadades són bàsiques per identificar els recursos al sistema de fitxers, en una col·lecció de llibres digitals i també per la identificació i localització de recursos al web.

Com a metadades implícites el fitxer de cada unitat s'ha anomenat "*unidadX.ext*", en el que "X" és el nombre d'unitat i "ext" és .pdf, .zip o .epub segons el format.

Un primer grup de metadades bàsiques s'han inserit ja al document MS Word i es transfereixen automàticament al document PDF. Aquestes dades mínimes són l'autor de la unitat (sense filiació ni títols acadèmics), el títol de la unitat i com a assumpte la indicació " XVI Máster en Derecho de familia e infancia".

En el cas del DAISY aquestes dades mínimes també es traspassen automàticament al DAISY i es complementen amb un identificador únic generat pel programa *Dolphin EasyConverter*.

En el cas l'EPUB s'han hagut d'afegir algunes metadades adicionals, basades en l'estàndard Dublin Core, com a exemple es mostra el fitxer de metadades de la unitat2 amb comentaris:

<metadata xmlns:dc="http://purl.org/dc/elements/1.1/">

-- inici de les metadades --

<dc:title id="t1" xml:lang="es" dir="ltr">Reproducción asistida</dc:title>

<meta refines="#t1" property="title-type">main</meta>

<meta refines="#t1" property="display-seq">1</meta>

<dc:title id="t2" xml:lang="es" dir="ltr">Unidad II: Reproducción asistida</dc:title>

<meta refines="#t2" property="title-type">expanded</meta>

<meta refines="#t2" property="display-seq">4</meta>

-- el títol en versió breu i expandida --

<dc:title id="t3" xml:lang="es" dir="ltr">Módulo: Infancia, protección de la persona y adopción</dc:title>

<meta refines="#t3" property="title-type">collection</meta>

<meta refines="#t3" property="display-seq">3</meta>

<dc:title id="t4" xml:lang="es" dir="ltr">XVI Máster en Derecho de familia e Infancia</dc:title>

<meta refines="#t4" property="title-type">collection</meta>

<meta refines="#t4" property="display-seq">2</meta>

-- la col.leció (el mòdul de segon semestre i el nom del màster) --

<dc:identifier id="pub-id">ca-20140317123746</dc:identifier>

<meta refines="#pub-id" property="identifier-type" scheme="onix:codelist5">01</meta>

-- identificador únic generat automàticament, corresponent a l'esquema ONIX --

<dc:language id="lan1">es</dc:language>

<meta refines="#lan1" property="display-seq">1</meta>

<dc:language id="lan2">la</dc:language>

<meta refines="#lan2" property="display-seq">2</meta>

-- identificació de l'idioma espanyol i llatí --

<dc:creator id="creator">Dra. Patricia López Peláez</dc:creator>

<meta refines="#creator" property="role" scheme="marc:relators" id="role">aut</meta>

<meta refines="#creator" property="file-as">López Peláez, Patricia</meta>

-- el nom de l'autor amb el títol de doctora, i la indicació d'arxivar-ho sense aquest afegit --

<dc:date>2014-03-17</dc:date>

<dc:publisher>Universitat de Barcelona</dc:publisher>

<dc:source id="src-id">9788497908399</dc:source>

<meta refines="#src-id" property="identifier-type" scheme="onix:codelist5">15</meta>

<meta refines="#src-id" property="source-of">pagination</meta>

-- peu d'impremta --

<dc:subject id="subj1">Reproducció assistida</dc:subject>

<meta refines="#subj1" property="identifier-type" scheme="onix:codelist27">24</meta>

-- tema --

<dc:type>index</dc:type>

<dc:format>application/epub+zip</dc:format>

<meta property="dcterms:modified">2014-03-17T12:10:04Z</meta>

<meta scheme="marc:relators" property="role" refines="#d3879e49">nrt</meta>

<meta property="media:duration" refines="#item\_32">02:07:34.269</meta>

<meta property="media:duration">02:07:34.269</meta>

-- dades de format i duració; nrt indica que és un llibre narrat --

</metadata>

Aquestes metadades i les decisions preses per crear-les s'expliquen amb més detall a la secció següent.

## <span id="page-19-0"></span>3.4.1. ELABORACIÓ DE LES METADADES PER ALS LLIBRES DIGITALS DEL PROJECTE

Les metadades són dades estructurades, relatives a documents (publicacions), que descriuen aspectes del seu context de creació (per exemple, *qui l'ha creat*), del seu contingut (per exemple, *de què tracten*), de la seva estructura (per exemple, *a quina col·lecció pertany*). Les metadades generades sobre una publicació faciliten el desenvolupament de diferents tipus d'eines i processos: cerca i accés a la publicació, gestió de l'ús, gestió de la preservació, control dels drets d'autor, etc.

Una metadada incorpora, en la seva expressió, quatre components diferents que tot seguit definim.

- 1) **L'aspecte de la publicació que es descriu**. Per exemple, "qui ha escrit la publicació". Aquest component és més aviat conceptual, i es concreta en una etiqueta o designació que l'identifica. Per exemple, l'etiqueta de l'aspecte "qui ha escrit la publicació" es pot identificar amb l'etiqueta *creador*. Aquest primer component de les metadades es sol denominar *element[1](#page-19-1)*
- 2) **Valor**. Per a cada publicació que descrivim, un mateix element es concreta amb una dada específica, que anomenem *valor*. Per exemple, el *valor* de l'*element creador* de la publicació generada en el nostre projecte és "Isaac Ravetllat Ballesté". Per a alguns elements, és recomanable que els valors siguin extrets d'un vocabulari controlat o relació predefinida de valors. Un exemple és el *Thesaurus de Matèries i Noms Geogràfics de la UB* que facilita valors predefinits per a poblar l'element relatiu a matèria en el *Catàleg de les biblioteques* de la UB.
- 3) **Expressió del valor**. Un valor pot ser expressat de formes diferents. Per exemple, el valor de l'exemple, "Isaac Ravetllat Ballesté", el podem expressar en lletres majúscules (ISAAC RAVETLLAT BALLESTÉ), o el podem expressar invertint l'ordre de nom i cognoms (Ravetllat Ballesté, Isaac)... Aquest component de les metadades es coneix com regles de codificació, catalogació, etc. o, simplement, regles de contingut de les dades.
- 4) Els elements de metadades, i els valors amb què es poblen aquests elements, no es presenten de forma aïllada. En general, el conjunt d'elements que descriuen d'una forma completa les publicacions d'una col·lecció determinada (una biblioteca o llibreria digitals, per exemple) conformen un registre. I aquests registres es codifiquen en un o més formats d'intercanvi i distribució de dades, com és XML. El **format de marcatge dels elements i dels valors**, en el context d'un registre, és el quart component de les metadades.

La creació de metadades o, dit amb major precisió, de registres de metadades, és una tasca que no es pot improvisar. En general, aquests es creen i es mantenen de forma manual<sup>[2](#page-19-2)</sup>, i això significa un cost addicional al cost de la creació del contingut i edició digital de la publicació. Afortunadament, existeixen propostes normalitzades que defineixen i delimiten els elements que cal descriure per a tipus concrets de publicacions, i, fins i tot, de com han de ser els valors amb què s'han de poblar aquests elements. Aquestes propostes reben la denominació

**.** 

<sup>1</sup> Una altra denominació força utilitzada és *propietat*.

<span id="page-19-2"></span><span id="page-19-1"></span><sup>2</sup> Cada cop existeixen sistemes més acurats de generació automática de metadades. No obstant, aquestes solucions no són (completament) aplicables a tots els tipus d'elements.

d'esquemes de metadades<sup>[3](#page-20-0)</sup>, i són dissenyats per organismes que tenen autoritat sobre un sector d'activitat determinat. Així, per a la descripció de recursos d'informació en general i, específicament, de publicacions digitals, l'esquema de metadades de referència és *Dublin Core*  Metadata Element Set<sup>[4](#page-20-1)</sup>, des d'ara DCMES. Els propis formats d'edició electrònica, com EPUB 3, incorporen esquemes de metadades per a la descripció dels continguts de les publicacions en paral·lel a la seva edició. Val a dir que EPUB 3, que és el format prioritari en el Projecte PMID 2013 "Creació de continguts docents Multimodals: la integració del text i la veu com a suport a la lectura", aplica, en gran part, elements de DCMES.

D'acord amb els objectius que es plantegen en el *Projecte PMID 2013 " Creació de continguts docents Multimodals"*, els propòsits de l'aproximació a les metadades en relació a l'edició electrònica del llibre *Módulo: Infancia, protección de la persona y adopción*, s'han centrat en:

• Comprendre les possibilitats i requeriments de metadades per a un dels formats de publicació digital, EPUB 3, seguint les directius de les especificacions que tracten específicament aquesta qüestió; principalment l'*EPUB Publications 3.0.1*. i, pel que fa a les metadades dels documents de *Media Overlays*, l'*EPUB Media Overlays 3.0*.

Tècnicament, EPUB 3 és una norma formada per quatre especificacions, cada una de les quals defineix un component important d'una publicació EPUB:

- *EPUB Publicacions 3.0.1*, que defineix la semàntica i els requisits de conformitat globals per a cada *rendition* d'una publicació EPUB.
- *EPUB Content Documents 3.0.1*, que defineix els perfils d'XHTML, SVG i CSS per al seu ús en el context de publicacions EPUB.
- $\checkmark$  **EPUB Open Container Format (OCF) 3.0.1**, que defineix un format de fitxer i un model de processament per encapsular un conjunt de recursos relacionats en un sol fitxer (ZIP) de contenidor EPUB.
- *EPUB Media Overlays 3.0.1*, que defineix un format i un model de processament per a la sincronització de text i àudio.
- Assignar un nombre limitat de metadades descriptives a la versió en format EPUB 3 del llibre *Módulo: Infancia, protección de la persona y adopción*, seguint les directius de les seves especificacions.
- Valorar els resultats de l'aplicació de metadades en dispositius de lectura de publicacions digitals.

<u>.</u>

<sup>3</sup> Una altra denominació força utilitzada és *vocabulari de metadades*.

<span id="page-20-1"></span><span id="page-20-0"></span><sup>4</sup> *Dublin Core Metadata Element Set* incorpora 15 elements de metadades (designats propietats) per a la descripció de recursos d'informació. És part d'un esquema més ampli d'elements creat i mantingut pel Dublin Core Metadata Initiative, i que és denominat *DCMI Metadata Terms*.

## 3.4.1.1. INCORPORACIÓ DE METADADES EN LA PUBLICACIÓ DIGITAL MÓDULO: INFANCIA, PROTECCIÓN DE LA PERSONA Y ADOPCIÓN

Tres qüestions clau en el tractament de les metadades en el marc del *Projecte PMID 2013 " Creació de continguts docents Multimodals"* són **per què** cal incorporar metadades, **qui** ha d'incorporar les metadades i **com** s'han d'incorporar les metadades.

## 3.4.1.1.1. PER QUÈ?

La motivació és assegurar la conformitat de les publicacions EPUB amb els requeriments dels sistemes de lectura, tal i com estableix l'apartat "*3.3 Reading System Conformance*" de l'especificació l'*EPUB Publications 3.0.1*. La motivació amb valor afegit, però, és millorar els sistemes de cerca i accés als llibres en dispositius de lectura de llibres digitals i/o organització de col·leccions de llibres digitals.

En aquests dispositius la cerca es realitza mitjançant dos tipus de mecanismes:

- La cerca per paraula clau (el dispositiu ens facilita una finestra de cerca que actuarà contra un índex intern de paraules rellevants per als llibre i jo, usuari, escric la paraula "infància")
- La cerca per exploració o *browsing* (el dispositiu ens facilita una llista de termes predefinits i jo, usuari, selecciono el terme "infància").

La descripció de les publicacions mitjançant metadades pot millorar l'eficàcia dels dos mecanismes de cerca –i de la combinació de tots dos- i oferir als usuaris resultats més rellevants a les seves necessitats: proporcionant-los el major nombre possible de publicacions relatives a un terme que hi ha a la col·lecció, tot impedint la incorporació entre els resultats de llibres que no són relatius al terme.

L'assignació prèvia de metadades mitjançant un esquema predefinit permet que en el moment de la cerca, els elements es puguin utilitzar com a camps de cerca per a obtenir resultats més rellevants que si la cerca es realitza directament sobre l'índex generat a partir del text complet dels llibres, o de parts delimitades. Per exemple, si cerquem la paraula *Infancia* i la limitem al camp Títol, els resultats que obtindrem seran més rellevants que si cerquem la paraula *Infancia* no limitada a aquest camp.

D'altra banda, la millora de la rellevància es pot intensificar si els valors de les metadades són sotmesos a control terminològic –a través, per exemple, de l'ús de vocabularis controlats- i a l'aplicació de normes de catalogació.

## 3.4.1.1.2. QUI?

En l'estadi actual de desenvolupament del projecte és el mateix equip de treball de desenvolupament del llibre digital qui assigna les metadades en el mateix moment de creació del llibre.

## 3.4.1.1.3. COM?

Per a la incorporació de les metadades, s'utilitza l'editor *Oxygen*, amb el qual s'edita el contingut de la publicació. De fet, ambdós processos es realitzen de forma conjunta. És possible albirar models futur de creació de publicacions EPUB 3, en què el flux de treball de

creació de continguts i d'assignació de metadades no siguin simultanis, i que aquest darrer estigui dissociat en diferents fases de creació i ús de la publicació.

## 3.4.1.2. METADADES EN EL FORMAT EPUB 3

EPUB 3 inclou un conjunt d'elements de metadades predefinits, i mecanismes per a la definició d'elements addicionals, d'acord amb les necessitats específiques dels creadors de publicacions EPUB. Com hem indicat anteriorment, la font fonamental és l'especificació *EPUB Publications 3.0.1*[5](#page-22-0) . A més, cal tenir present que el format EPUB 3 utilitza sintaxi XML i normes de la Web per a l'expressió del contingut i forma de les publicacions, incloent-hi les metadades que s'incorporen en la publicació.

Els elements de metadades relatius al conjunt de recursos que conformen una publicació EPUB, s'allotgen dins la secció *<metadata>*, que encapsula la informació descriptiva sobre una *rendition* (presentació en una pantalla) donada, i que és una de les dues seccions filles de *<package>*[6](#page-22-1) . L'altra secció filla és *<manifest>* que proporciona una relació exhaustiva dels recursos de la publicació que constitueixen la *rendition* específica (a cada recurs li correspon un element *<item>*). La composició mínima de la secció *<metadata>* es pot entendre a partir del següent exemple.

```
<package ... unique-identifier="pub-id">
    <metadata xmlnd4bc=(3)ttp://purl.org/dc/44ements/1.1/">
        <dc:identifier id="pub-id">urn:uuid:A1B0D67E-2E81-4DF5-9E67-
A64CBE366809</dc:identifier>
        <br />
dov>\/uc:1uent111er> (4)<br><dc:title>Norwegian Wood<//dc:title>
                                                     (5)
         <dc:language>en</dc:language>
        <meta property="dcterms:modified">2011-01-01T12:00:00Z</meta>
                                                                                   (7)</metadata>
</package>
```
Exemple de la secció *<metadata>* d'una publicació EPUB 3

- L'atribut *xmlns* (1) per a declarar l'espai de noms de DCMES, http://purl.org/dc/elements/1.1/ (2). El sufix *dc* (3) correspon al prefix amb què s'identifiquen els elements de metadades d'aquest esquema que utilitzarem.
- Un element fill per cada una de les metadades amb què es descriu la publicació (4, 5, 6, 7). Els elements de metadades aplicables es resumeixen en la següent taula, on s'indica quins són les condicions d'obligatorietat, obligatori (un o més) o opcional (0 o més). Val a dir que no hi ha un ordre predefinit d'aquests elements, i que tots ells són repetibles.

<u>.</u>

<sup>5</sup> Els exemples han estat extrets d'aquesta especificació.

<span id="page-22-1"></span><span id="page-22-0"></span><sup>6</sup> "*Every EPUB Publication includes a single Package Document, which specifies all the Publication's constituent content documents and their required resources, defines a reading order for linear consumption, and associates Publication-level metadata and navigation information.*" (EPUB 3 Overview http://www.idpf.org/epub/30/spec/EPUB 30-overview.html)

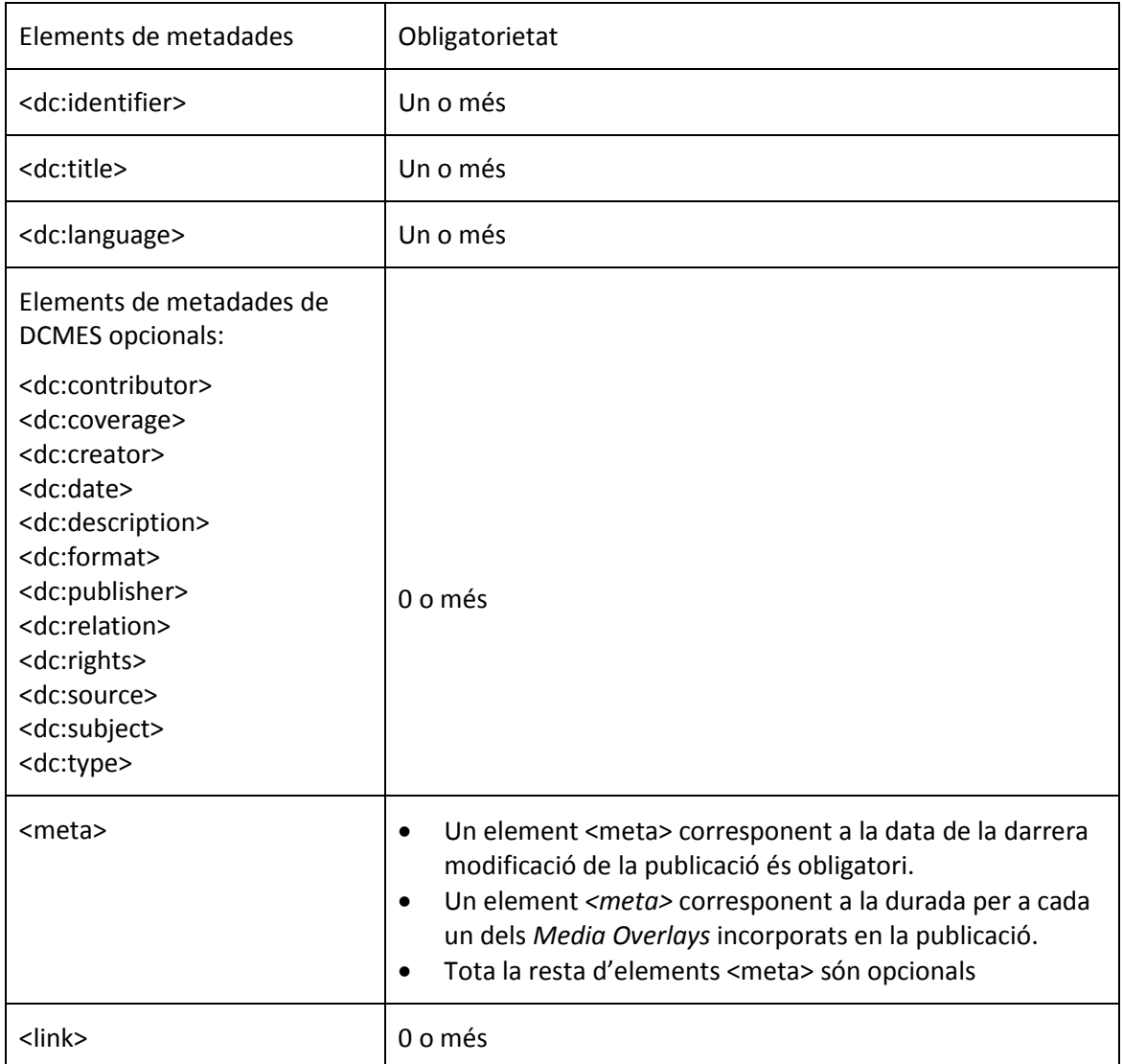

**Taula 1:** Elements de metadades en EPUB 3

• Cada un d'aquests elements admeten diferents tipus d'atributs, que són declarats per l'especificació *EPUB Publications 3.0.1*. Alguns d'aquests atributs provenen de l'XML Schema; concretament *id*, *xml:lang* i *dir*.

A continuació es descriu el significat i les condicions d'aplicació de cada un dels elements de metadades establerts pel format EPUB 3. Val a dir que, a més de les metadades relatives al conjunt de recursos d'una publicació EPUB, els documents de contingut codificats en XHTML disposen de mecanismes per a incorporar metadades dins el codi, fent-lo semànticament més ric, i ampliant les possibilitats de processament i accessibilitat. Els dos mecanismes fonamentals són RDFa i Microdata. La seva aplicació queda fora de l'abast de l'estadi actual del *Projecte PMID 2013 "Creació de continguts docents Multimodals"*.

## 3.4.1.2.1. ELEMENTS OBLIGATORIS I OPCIONALS DE L'ESQUEMA DCMES

EPUB 3 incorpora un conjunt d'elements de metadades procedents de l'esquema DCMES. D'aquests, tres són obligatoris: *<dc:identifier>*, *<dc:title>* i *<dc:language>*.

• *dc:identifier* conté un identificador únic associat amb la publicació, que pot estar vinculat a un sistema normalitzat com UUID, DOI, ISBN o ISSN. Admet un únic tipus d'atribut opcional: *id*. A més, aquest identificador ha de ser referenciat com a Identificador Únic en l'atribut *unique-identifier* de la secció *<package>*.

```
<br />
spackage ... unique-identifier="pub-id">
    <metadata xmlns:dc="http://purl.org/dc/elements/1.1/">
        <dc:identifier id="pub-id">urn:uuid:A1B0D67E-2E81-4DF5-9E67-
A64CBE366809</dc:identifier>
        \cdots</metadata>
</package>
```
#### Exemple d'element *<dc:identifier>*

L'especificació *EPUB Publications 3.0.1* recomana no modificar l'identificador únic d'una publicació EPUB, tot i que no és un valor estàtic. És important no generar nous identificadors en actualitzar les metadades, corregir errades o realitzar altres canvis de menor importància en la publicació EPUB.

• *dc:title* representa una instància del nom donat a la publicació EPUB. Admet tres tipus d'atributs opcionals: *id*, *xml:lang* i *dir*.

```
<metadata xmlns:dc="http://purl.org/dc/elements/1.1/">
    <dc:title id="t1">A Dictionary of Modern English Usage</dc:title>
    <meta refines="#t1" property="title-type">main</meta>
   <dc:title id="t2">First Edition</dc:title>
    <meta refines="#t2" property="title-type">edition</meta>
   <dc:title id="t3">Fowler's</dc:title>
   <meta refines="#t3" property="title-type">short</meta>
</metadata>
```
Exemple d'element *<dc:title>*

• *dc:language* especifica la llengua del contingut de la publicació. Admet un únic tipus d'atribut opcional: *id*

```
<metadata xmlns:dc="http://purl.org/dc/elements/1.1/">
   <dc:language>en-US</dc:language>
</metadata>
```
Exemple d'element *<dc:Language>*

Addicionalment, és possible incorporar els següents elements opcionals procedents de l'esquema DCMES: *dc:contributor*, *dc:coverage*, *dc:creator*, *dc:date*, *dc:description*, *dc:format*, *dc:publisher*, *dc:relation*, *dc:rights*, *dc:source*, *dc:subject* i *dc:type*. Tots aquests elements són repetibles.

La definició i descripció bàsiques de cada un d'aquests elements opcionals es pot localitzar en l'esquema DCMES. No obstant, l'especificació *EPUB Publications 3.0.1* incorpora modificacions

i concrecions a l'esquema de base per als elements *<dc:contributor>*, *<dc:creator>*, *<dc:date>*, *<dc:source>* i *<dc:type>*, que són d'aplicació preferent.

## 3.4.1.2.2. ELEMENTS DEFINITS PER DCMES

- *<dc:coverage>* identifica l'abast espacial o temporal del recurs, l'aplicabilitat espacial del recurs, o la jurisdicció en la qual el recurs és rellevant. Es recomana assignar valors extrets de vocabularis controlats.
- *<dc:description>* inclou una síntesi del contingut del recurs. La descripció pot incloure, però no es limita a: un resum, un sumari, una representació gràfica, o un *abstract* del recurs.
- *<dc:format>* identifica el format del fitxer, el mitjà físic, o les dimensions del recurs (mida i durada). Es recomana assignar valors extrets de vocabularis controlats.
- *<dc:publisher>* identifica la persona, organització o servei responsable de la disponibilitat d'un recurs.
- *<dc:relation>* identifica un recurs relacionat, com, per exemple, una versió en un altre format, una traducció, etc.
- <dc:rights> inclou informació sobre els drets aplicables a un recurs, com, per exemple, els drets de propietat intel·lectual.
- <dc:subject> identifica la matèria del recurs. Es recomana assignar valors extrets de vocabularis controlats.

## 3.4.1.2.3. ELEMENTS LA DEFINICIÓ DELS QUALS ÉS CONCRETADA PER L'ESPECIFICACIÓ *EPUB PUBLICATIONS 3.0.1*

- *<dc:contributor>* s'utilitza per representar el nom d'una persona, organització, etc., que ha exercit un paper secundari en la creació del contingut d'una publicació EPUB.
- *<dc:creator>* s'utilitza per representar el nom de la persona, organització, etc. responsable de la creació del contingut de la publicació. Aspectes com el rol desenvolupat pel creador, i les formes alternatives del nom del creador es poden expressar mitjançant el mecanisme de refinament proporcionat per l'element *<meta>*.
- *<dc:date>* s'utilitza per a definir la data de publicació de la publicació EPUB. Es recomana que el valor d'aquest element s'expressi seguint el perfil W3CDTF de la norma internacional ISO 8601, i que és recollit en el document *Date and Time Formats*.
- *<dc:source>* s'utilitza per a identificar el/s recurs/os relacionat/s, a partir del/s qual/s ha derivat la publicació EPUB. Aquest element es pot aplicar, per exemple, per a identificar una publicació impresa a partir de la qual s'ha editat digitalment la publicació EPUB.
- *<dc:type>* s'utilitza per a indicar que una publicació EPUB és d'un tipus específic, des del punt de vista d'aspectes com la natura o gènere. L'especificació *EPUB Publications 3.0.1* remet a un registre de tipus de publicacions per a poblar l'element *<dc:type>*, *EPUB Registry of Publication Types*. Val a dir que, en el moment d'elaborar aquest document, molts dels valors d'aquest registre estan a fase d'esborrany.

Tots aquests elements de metadades opcionals admeten l'atribut *id*, que identifica de forma exclusiva l'element, i que facilita l'associació amb elements <meta>, com veurem en l'apartat "Elements *<meta>*". Altres atributs admesos per als elements *<dc:contributor>*, *<dc:coverage>*,

*<dc:creator>*, *<dc:description>*, *<dc:publisher>*, *<dc:relation>*, *<dc:rights>* i *<dc:subject>* són *xml:lang* i *dir*.

#### 3.4.1.2.3.1. ELEMENTS <META>

L'element <meta> és un mecanisme per a la **incorporació** de nous elements de metadades que no s'inclouen entre els definits per l'esquema DCMES[7](#page-26-0) , o per al **refinament** d'elements de metadades<sup>[8](#page-26-1)</sup>. Entenem per refinament, la incorporació de detalls sobre l'aspecte de la publicació que es descriu.

Mitjançant aquest mecanisme:

- **hem d'incorporar** un element de l'esquema *Dublin Core Terms[9](#page-26-2)* , des d'ara DCTERMS, per a descriure la darrera data de modificació de la publicació;
- **podem incorporar** qualsevol altre element que considerem rellevant per a la descripció de la nostra publicació, com, per exemple;
- i també **podem refinar** l'element *<dc:creator>* per a detallar que el seu rol és d'autor i no, per exemple, d'editor, il·lustrador, etc.

En introduir elements *<meta>*, cal tenir en compte una sèrie de condicions que es poden observar sobre el següent exemple.

```
<metadata xmlns:dc="http://purl.org/dc/elements/1.1/">
     <dc:identifier id="pub-id">urn;uuid:AlBOD67E-2E81-4DF5-9E67-A64CBE366809</dc:identifier>
<meta refines="#pub-id6)propert\frac{1}{2}"identifier-type" scheme="xsd:string">uuid</meta>
(4)<br>
<dc:identifier id="isbn-id">urn:isbn
     <meta refines="#isbn-id" property="identifier-type" scheme="onix:codelist5">15</meta>
     <dc:source id="src-id">urn:isbn:9780375704024</dc:source>
     <meta refines="#src-id" property="identifier-type" scheme="onix:codelist5">15</meta>
     <dc:title id="title">Norwegian Wood</dc:title>
     \verb|<meta refines="#title" property="title-type">\verb|main|/meta>}<dc:language>en</dc:language>
     <dc:creator id="creator">Haruki Murakami</dc:creator>
     Nuclearly interest in the contrate with the contrate of the contrate of the contrate of the contrate of the contra<br>
state a refines="#creator" property="role" scheme="marc:relators" id="role">aut</meta><br>
<meta refines="#c
\leq \min_{1} \text{proper}(\frac{2}{1})^{\text{m}}dcterms:mo\frac{3}{2}ied">2011-01-01T12:00:00Z</meta><br></metadata>
```
Exemple d'elements *<meta>*

• Quan el que volem fer és incorporar un nou element de metadades (1), l'element *<meta>* ha d'incorporar, com a mínim, un atribut *property* (2) el valor identifica quin és aquest nou element (3).

 $\overline{a}$ 

<span id="page-26-0"></span><sup>7</sup> L'especificació *EPUB Publications 3.0.1* designa el resultat d'aquest ús de l'element meta "primary expression".

<span id="page-26-1"></span><sup>8</sup> L'especificació *EPUB Publications 3.0.1* designa el resultat d'aquest ús de l'element meta "subexpression".

<span id="page-26-2"></span><sup>9</sup> *Dublin Core Terms* http://dublincore.org/documents/dcmi-terms/ inclou fins a 55 elements (incloent-hi els 15 elements de DCMET), a més d'altres components.

- Quan el que volem fer és refinar un element que ja ha estat incorporat (4), l'element que es refina s'identifica en el valor de l'atribut *property* (5), mentre que el significat del refinament s'identifica en el valor de l'atribut *refines* (6).
- A més dels tipus d'atributs requerits, l'especificació *EPUB Publications 3.0.1* admet els següents atributs opcionals: *id*, *scheme*, *xml:lang*, *dir*.

A través del mecanisme *<meta>* és possible incorporar elements de metadades de qualsevol esquema que ens interessi aplicar per a la descripció de les publicacions. En general, és un requeriment declarar l'espai de noms corresponent a l'esquema aplicat en la secció *<package>*. Imaginem que volem incorporar l'element *primaryTopic*, de l'esquema *Friend Of A Friend (FOAF)*, per a descriure la matèria principal de la publicació. Es pot observar en el següent exemple.

```
<package ... prefix="fob): http://xmlns.com/foaf/spec/">
       <metadata xmlns:dc="http://purl.org/dc/elements/1.1/">
               <meta property={?daf:prin\}{a}\vTopic">Dret_de_família</meta>
       </metadata>
</package>
```
Exemple de declaració d'espai de noms d'esquema de metadades

Amb l'atribut *prefix* (1) es declara l'espai de noms de l'esquema FOAF. Dins l'element *<meta>*, es declara l'element *primaryTopic* com a valor de l'atribut (2) *property*, precedit del (3) prefix *foaf* que el vincula a l'espai de noms.

Existeixen, però, alguns esquemes de metadades que es poden incorporar amb el mecanisme *<meta>* sense declarar prèviament l'espai de noms corresponent (*reserved prefixes*). Alguns exemples rellevants són:

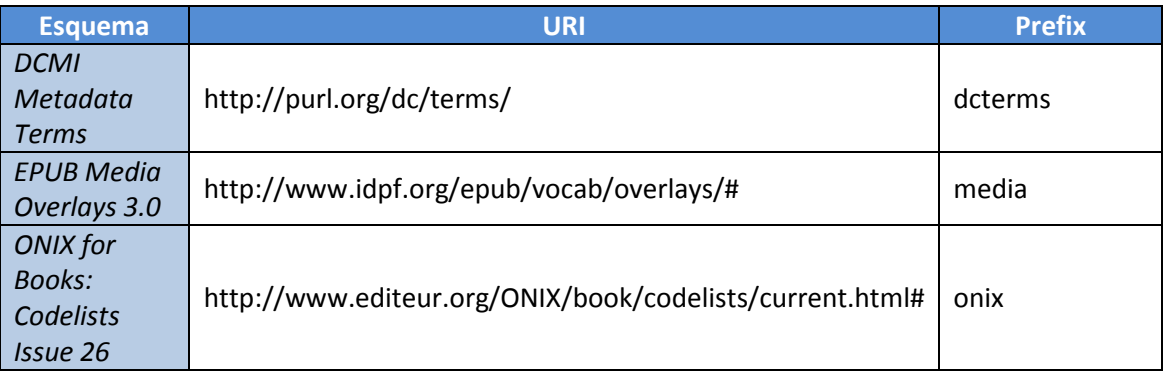

**Taula 2:** Exemples d'espais de noms d'esquemes de metadades reservats a EPUB 3

Una relació completa i al dia d'aquests esquemes es poden consultar en el document normatiu *EPUB Package Document Reserved Prefixes*.

Com ja hem comentat anteriorment (Taula 1: Elements de metadades en EPUB 3), hi ha dos tipus d'elements *<meta>* que són obligatoris: un element *dcterms:modified* i elements

*media:duration* per a cada un dels *Media Overlays* que hagin estat incorporats en la publicació EPUB.

#### 3.4.1.2.3.2. <DCTERMS:MODIFIED>

Permet declarar la darrera data en que la publicació ha experimentat un canvi. Aquest element procedeix de l'esquema DCTERMS (d'aquí, el prefix *dcterms*) i no s'ha de confondre amb la data de publicació, que s'expressa amb l'element *<dc:date>*, com hem vist en l'apartat "Elements obligatoris i opcionals de l'esquema DCMES".

El seu valor s'expressa seguint el perfil W3CDTF de la norma internacional ISO 8601, i que és recollit en el document *Date and Time Formats* (Wolf i Wicksteed 1997) Un exemple de l'expressió del valor basat en el perfil W3CDTF és el següent $^{10}$  $^{10}$  $^{10}$ :

<meta property="dcterms:modified">**2014-03-17T12:10:04Z**</meta>

## 3.4.1.2.3.3. <MEDIA:DURATION>

L'especificació *EPUB Media Overlays 3.0* estableix que en l'element *<packaging>* s'ha de descriure, com a mínim, la durada dels *Media Overlays* incorporats en la publicació EPUB. Altres informacions sobre els *Media Overlays* són opcionals. La incorporació d'aquesta informació es realitza mitjançant elements *<meta>*, amb les condicions que s'indiquen a continuació.

- Cada informació sobre un *Media Overlay* es declara com el valor de l'atribut *property* en un element *<meta>*.
- Els valors de l'atribut *property* s'han d'extreure del vocabulari de referència "Media *Overlays Metadata Vocabulary*". N'hi ha quatre:
- *duration*: La durada de tota la presentació o d'un *Media Overlay* específic. Les durades especificades representen els clips d'àudio coneguts en temps d'edició, de manera que no inclouen la transmissió en viu dels recursos externs i la síntesi de veu.
- *active-class*: El nom de la classe CSS definida per l'autor per aplicar a l'element de contingut de document EPUB que s'està reproduint.
- *narrator*: El nom del narrador.
- *playback-active-class*: El nom de la classe CSS definida per l'autor per aplicar a l'element de contingut de document EPUB quan la reproducció és activa.
- Cada secció *<metadata>* ha d'incorporar un element de durada per la *rendition* en conjunt, i un element de durada per cada un dels *Media Overlays* incorporats en la publicació EPUB. Les altres propietats són opcionals.
- El "*Media Overlays Metadata Vocabulary*" és un vocabulari reservat, i, en conseqüència, el seu espai de noms no ha de ser declarat amb l'atribut *prefix* en l'element *<package>*.
- Quan un element *<meta>* és específic d'un sol *Media Overlay*, l'atribut *refine* s'utilitza per indicar a quin *Media Overlay* es fa referència. Un element *<meta>* sense atribut *refine* es considera que és refereix a la *rendition* en conjunt. Les propietats *active-class* i *playback-*

**.** 

<span id="page-28-0"></span> $10$  El valor segueix el format d'expressió de dates "Complete date plus hours and minutes" (YYYY-MM-DDThh:mmTZD). Existeixen altres cinc formats.

*active-class* no es poden utilitzar amb l'atribut *refine*, ja que aquestes s'apliquen a la *rendition* en conjunt.

```
3.5.2 Media Overlays Metadata Vocabulary
               ...<br>
<meta property="media:duration" refines="#ch1_audio">0:32:29</meta><br>
<meta property="media:duration" refines="#ch2_audio">0:34:02</meta><br>
<meta property="media:duration" refines="#ch3_audio">0:29:49</meta>
               <meta property="media:duration">1:36:20</meta>
               \meta property="media:narrator">Joe Speaker</meta><br><meta property="media:narrator">Joe Speaker</meta><br><meta property="media:active-class">-epub-media-overlay-active</meta>
               <meta property="media:playback-active-class">-epub-media-overlay-playing</meta>
       </metadata>
</package>
```
Exemple de la incorporació d'elements *<meta>* relatius a *Media Overlays*

3.4.1.2.3.4. L'ELEMENT <LINK>

L'element *<link>* és un mecanisme que, entre altres coses, permet associar un **registre de metadades** complet a una publicació EPUB. Tal i com hem indicat en l'apartat "Introducció", un registre de metadades és un conjunt d'elements que descriuen d'una forma completa una publicació, seguint un esquema de metadades predefinit i expressat en un format d'intercanvi de dades determinat.

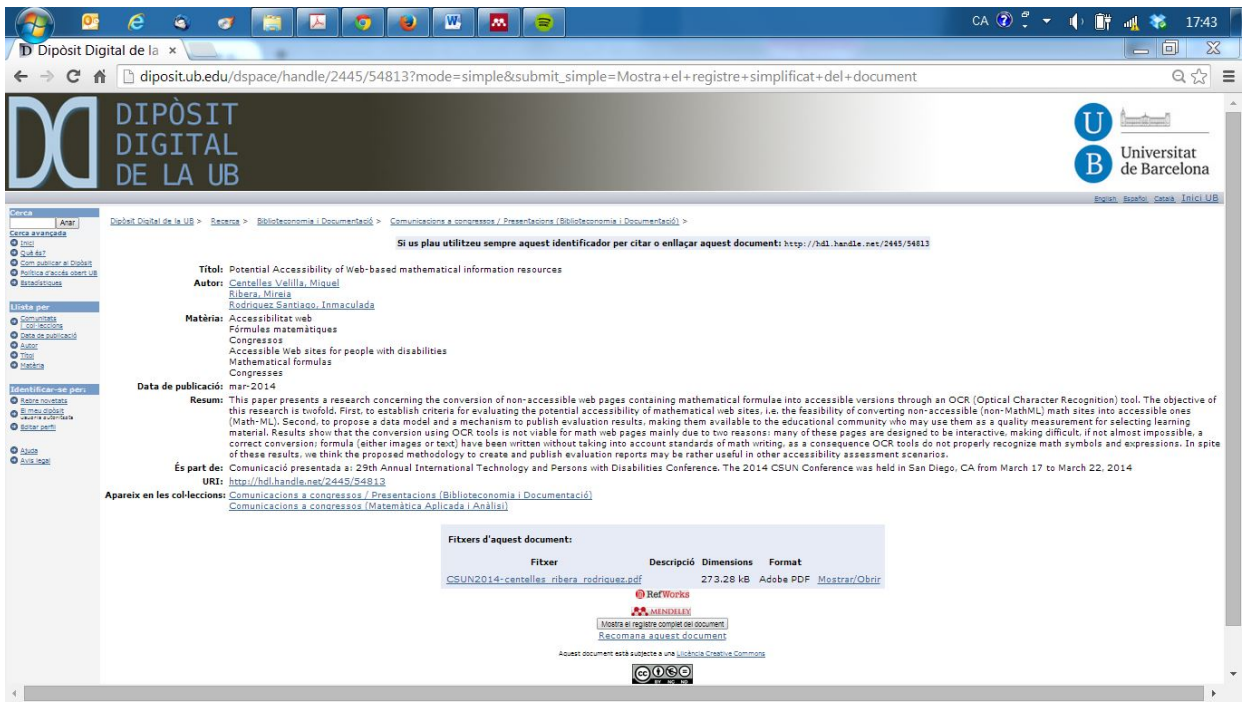

Exemple de registre de metadades d'una publicació, pertanyent al *Dipòsit Digital de la UB[11](#page-29-0)*

**.** 

<span id="page-29-0"></span><sup>11</sup> El *Dipòsit Digital de la UB* http://diposit.ub.edu/dspace/ "conté en format digital les publicacions en accés obert derivades de l'activitat docent, investigadora i institucional del professorat i d'altres membres de la comunitat universitària".

En l'aplicació de l'element *<link>*, cal fer dues consideracions fonamentals:

- Aquest mecanisme permet associar registres de metadades de qualsevol esquema.
- Els registres de metadades associats poden estar allotjats en el propi contenidor d'EPUB o fora de la publicació (un catàleg editorial, un catàleg de biblioteca, un dipòsit institucional... disponibles en la web).

L'element *<link>* admet cinc atributs, dos dels quals són obligatoris: *rel* i *href*. L'aplicació d'aquests atributs es pot observar en el següent exemple d'element *<link>*.

```
<nackage nrefix="foaf: http://xmlns.com/foaf/spec/">
3.4.9 The link Element \vert<sub>3</sub>
         <link rel={1}bnix-record" href={2}http://example.org/onix/12389347"/>
         <link rel="xmp-record" href="http://example.org/xmp/12389347"/>
         <link rel="foaf:homepage" href="http://example.org/book-
info/12389347" />
    </metadata>
</package>
```
Exemple d'element *<link>*

- L'atribut *rel* (1) permet indicar que el que s'associa és un registre de metadades i, fins i tot, es pot detallar amb quin esquema s'ha creat el registre. Tots els valors disponibles per a aquest atribut estan definits en un vocabulari normatiu: l'*EPUB Link Relationships Vocabulary*. Alguns esquemes tenen assignats valors específics; per exemple, el valor *onixrecord* indica que l'esquema del registre de metadades és ONIX. Més enllà d'aquests esquemes, el valor genèric per a associar un registre de metadades és *record*.
- L'atribut *href* (2) permet indicar la localització del registre de metadades, tant si aquesta localització és interna al contenidor de la publicació EPUB, com si és externa.

El procediment de declaració d'espais de noms corresponents als esquemes aplicats en l'element *<link>* és idèntic al que hem vist en el cas dels elements *<meta>*.

#### 3.4.1.2.3.5. L'ELEMENT COVER

Un cas especial pel que fa a les metadades aplicables a publicacions EPUB és l'element relatiu a la coberta de la publicació –*cover-*. L'especificació *EPUB Publications 3.0.1* estableix que la imatge de la coberta és un dels components d'una publicació que es pot declarar en la secció *<manifest>, tal i com s'ha vist a la secció 2.2.1 de la memòria* Un exemple de declaració d'un *<item>* corresponent a la imatge de la coberta d'una publicació és el següent.

```
<item properties="cover-image" id="ci" href="cover.svg" media-
type="image/svg+xml" />
```
#### Exemple d'element *<item>*

La imatge de la coberta és primordial per a la identificació comercial del llibre electrònic en tota la cadena de distribució. Els dispositius de lectura basats en l'especificació EPUB 3 són capaços de mostrar i reconèixer perfectament aquesta imatge a través del corresponent element *<item>* declarat en la secció *<manifest>*. En canvi, els dispositius basats en la segona

versió de l'especificació d'EPUB, *Open Packaging Format (OPF) 2.0.1 v1.0*. –des d'ara OPF2-, exigeixen que aquest element també estigui declarat en la secció *<metadata>*, com un element *<meta>*. Així, l'element de metadades corresponent a l'"Exemple d'element *<link>*" (p. 15) per a la secció *<metadata>* seria:

#### <meta name="cover" content="ci" />

Fixem-nos que la sintaxi d'aquest element, que segueix els requeriments de l'especificació OPF2, no s'adequa als requeriments que hem indicat en l'apartat "Elements *<meta>*". En concret, manca l'atribut *property*, obligatori per a l'especificació d'EPUB 3. Val a dir que alguns dels principals agents en la distribució de llibres digitals i, més específicament, de llibres en format EPUB $^{12}$ , exigeixen la declaració de les imatges de la coberta seguint la sintaxi de l'element *<meta>* a EPUB 2. L'especificació EPUB 3, conscient d'aquest fet, admet la incorporació d'aquest element *<meta>* com a opcional (i repetible) a efectes únicament de compatibilitat i adverteix que els dispositius de lectura basats en EPUB 3 han d'ignorar-lo (vegeu apartat "3.4.8 *The meta Element (OPF2)"* de l'*EPUB Publications 3.0.1*, que és marcat com [OBSOLETE]).

## <span id="page-31-0"></span>3.4.2. DECISIONS SOBRE L'ASSIGNACIÓ DE METADADES DEL FORMAT EPUB 3 EN EL MÓDULO: INFANCIA, PROTECCIÓN DE LA PERSONA Y ADOPCIÓN

En aquest apartat es presenten els elements de metadades que, seguint les condicions del format EPUB 3, s'han assignat a la publicació *Módulo: Infancia, protección de la persona y adopción*. Les decisions sobre els elements assignats s'han pres tenint en compte:

- Les finalitats de l'ús de metadades indicades en l'apartat "Incorporació de metadades en la publicació digital...", i, especialment, en l'experimentació amb els dispositius de lectura de llibres digitals i/o organització de col·leccions de llibres digitals.
- Les recomanacions d'especialistes consultats, especialment Rachieli (2013).

Per a tots els elements de metadades, es mostren exemples extrets de les publicacions EPUB generades per al *Módulo: Infancia, protección de la persona y adopción* i s'indiquen els criteris, les fonts... per a l'assignació de valors. Addicionalment, en el cas dels elements que d'acord amb l'especificació *EPUB Publications 3.0.1* són opcionals, hem inclòs una breu justificació de la seva aplicació.

## 3.4.2.1. ELEMENTS OBLIGATORIS DE L'ESQUEMA DCMES

#### 3.4.2.1.1. <DC:IDENTIFIER>

<dc:identifier id="pub-id">ca-20140317123428</dc:identifier>

<meta refines="#pub-id" property="identifier-type" scheme="onix:codelist5">01</meta>

Atenent al model de distribució de la publicació, no s'ha assignat cap identificador d'acord amb un sistema normalitzat, sinó d'acord amb un sistema propietari dels creadors de la publicació.

**.** 

<span id="page-31-1"></span> $12$  En són exemples el sistema de distribució de llibres digitals iBooks Store, i els venedors de llibres electrònics en línia com Amazon o Barners & Noble.

Així s'expressa en l'element *<meta>* que refina *<dc:identifier>*. El valor 01 de l'esquema "onix:codelist5" correspon a aquest tipus d'identificador propietari.

## 3.4.2.1.2. <DC:TITLE>

<dc:title id="t1" xml:lang="es" dir="ltr">Marco internacional e interno del derecho de la infancia y de la adolescencia</dc:title>

Des d'una perspectiva conceptual, la publicació objecte de descripció s'estructura en tres nivells d'agregació:

- Nivell superior de Màster: XVI Máster en Derecho de familia e Infancia
- Nivell de mòdul: Módulo: Infancia, protección de la persona y adopción
- Nivell d'unitat dins el mòdul: en concret, hi ha quinze unitats, reconvertides finalment a deu.

L'element *dc:title* descriu el nivell inferior de l'estructura; el mòdul. No ha estat possible incorporar elements de metadades corresponents als dos nivells superiors, mòdul i màster, tot i que la secció <metadata> d'EPUB 3 ho permetria, com es pot observar en el següent exemple.

<dc:title id="t1" xml:lang="es" dir="ltr">Marco internacional e interno del derecho de la infancia y de la adolescencia</dc:title>

Sens dubte, aquesta opció podria aportar una major claredat en els sistemes cerca i accés als llibres, si fossin capaços d'interpretar aquests elements de metadades. Com que en el moment actual els dispositius de lectura de llibres digitals i/o organització de col·leccions de llibres digitals no les interpreten no s'ha considerat recomanable reflectir-ho en el tractament de l'element *<dc:title>*.

## 3.4.2.1. 3. <DC:LANGUAGE>

Les llengües utilitzades en la publicació són el castellà (principal) i el llatí (secundària). Aquesta configuració de les llengües es representa en l'element *<dc:Language>* mitjançant el mecanisme de refinament que proporciona l'element *<meta>*, com es pot observar en el següent exemple:

<dc:language id="lan1">es</dc:language> <meta refines="#lan1" property="display-seq">1</meta> <dc:language id="lan2">la</dc:language> <meta refines="#lan2" property="display-seq">2</meta>

## 3.4.2.2. ELEMENTS OPCIONALS DE L'ESQUEMA DCMES

## 3.4.2.2.1. <DC:CREATOR>

L'element dc:creator ens ha permès identificar l'autor de cada una de les unitats del *Módulo: Infancia, protección de la persona y adopción*. Definim l'autor com la persona responsable del contingut textual de la publicació.

<dc:creator id="creator">Isaac Ravetllat Ballesté</dc:creator> <meta refines="#creator" property="role" scheme="marc:relators" id="role">aut</meta> <meta refines="#creator" property="file-as">Ravetllat Ballesté, Isaac</meta>

Hem utilitzar elements *<meta>* per a realitzar dos refinaments de l'element *<dc:creator>*.

- El primer element *<meta>* ens permet detallar quin és el rol desenvolupat pel creador, com es pot observar en el valor de l'atribut *property*: *role*. El significat dels seus components és el següent.
- L'atribut de l'element *scheme* ens permet indicar quin vocabulari controlat hem aplicat per a especificar la funció del creador. Hem utilitzat *MARC Code List for Relators*, que és recomanat per l'especificació *EPUB Publications 3.0.1*., i així ho hem detallat incorporant el valor "marc:relators" en l'atribut *scheme*.
- El valor d'aquest element, *aut*, és definit en *MARC Code List for Relators*, en els següents termes:

"*A person, family, or organization responsible for creating a work that is primarily textual in content, regardless of media type (e.g., printed text, spoken word, electronic text, tactile text) or genre (e.g., poems, novels, screenplays, blogs). Use also for persons, etc., creating a new work by paraphrasing, rewriting, or adapting works by another creator such that the modification has substantially changed the nature and content of the original or changed the medium of expression."*

- L'atribut *refines*, i el seu valor *#creator* declara l'associació entre l'element de metadades que és refinat <dc:creator> i l'element <meta> que el refina.
- El segon element *<meta>* ens permet incorporar una forma normalitzada del nom de l'autor, consistent en l'avantposició dels cognoms al nom, Ravetllat Ballesté, Isaac en l'exemple que hem presentat. El valor *file-as* de l'atribut property expressa aquest tipus de forma normalitzada. Aquesta forma és especialment útil per a l'exploració de relacions d'autors en la cerca i accés a les publicacions en els dispositius de lectura. Com en el cas anterior, l'atribut *refines*, i el seu valor *#creator*, declara l'associació entre l'element de metadades que és refinat <dc:creator> i l'element <meta> que el refina.

#### 3.4.2.2.2. <DC:DATE>

El valor de l'element *<dc:date>*, que identifica la data de publicació, l'hem expressat seguint el format "*Complete date*" del perfil W3CDTF.

<dc:date id="date">2014-03-17</dc:date>

#### 3.4.2.2.3. <DC:FORMAT>

Dels diferents aspectes d'una publicació que es poden expressar amb l'element *<dc:format>*, hem decidit destinar-lo a la identificació del format de la publicació (*media type*). El valor de l'element *<dc:format>*, per a totes les unitats descrites, és *EPUB 3*.

<dc:format>EPUB 3</dc:format>

#### 3.4.2.2.4. <DC:PUBLISHER>

El valor de l'element *<dc:publisher>*, que identifica la persona, organització o servei responsable de la disponibilitat d'una publicació, és *Universitat de Barcelona* per a totes les unitats descrites.

<dc:publisher>Universitat de Barcelona</dc:publisher>

#### 3.4.2.2.5. <DC:TYPE>

El valor de l'element <dc:type>, que identifica el tipus de publicació segons l'EPUB *Registry of Publication Types*, és edupub. Aquest valor indica que el contingut de la publicació està orientat a l'aprenentatge.

<dc:type>text</dc:type>

#### 3.4.2.3. ELEMENTS DE METADADES EXPRESSADES AMB <META>

Seguint els requeriments de les especificacions d'EPUB 3, hem introduït els següents elements <meta> en cada una de les unitats del *Módulo: Infancia, protección de la persona y adopción*.

• Un element *<meta>* amb la propietat "dcterms:modified" per a identificar la data i hora de la darrera modificació de la publicació.

<meta property="dcterms:modified">2014-03-17T12:10:04Z</meta>

• Un element *<meta>* amb la propietat "media:duration" per a descriure la durada de la *rendition* en conjunt.

<meta property="media:duration">01:53:25.65</meta>

• Un element *<meta>* amb la propietat "media:duration" per a descriure la durada d'un *Media Overlay* específic incorporat en la publicació. En aquest cas, un atribut refines associa aquest element a la declaració del component de la publicació incorporat, com a element *<item>*.

<metadata>

```
...
<meta property="media:duration" refines="#item_44">01:53:25.65</meta>
...
</metadata>
<manifest>
...
<item id="item_1" media-type="application/xhtml+xml" href="Content/capitulo1.xhtml"
media-overlay="item_44"/>
...
<item id="item_44" media-type="application/smil+xml" href="Content/capitulo1.smil"/>
...
</manifest>
```
#### 3.4.2.4. L'ELEMENT COVER

La secció <metadata> de cada una de les unitats del *Módulo: Infancia, protección de la persona y adopción* inclou un element <meta> relatiu a la imatge de la coberta de la publicació.

```
<metadata>
```
<meta name="cover" content="cover-image"/>

...

...

</metadata>

Dins la secció <manifest> s'ha incorporat un element <item> que identifica la coberta de la publicació:

<item id="cover-image" media-type="image/jpeg" href="Content/cover.jpg"/>

El valor de l'atribut *id* de l'element *<item>* vincula aquest component de la publicació amb l'element de metadades relatiu a la imatge de la coberta.

#### <span id="page-35-0"></span>3.4.3. BIBLIOGRAFIA ESPECÍFICA DE METADADES

*DCMI Metadata Terms*. (2014). Retrieved August 05, 2014, from http://dublincore.org/documents/dcmi-terms/

*Dipòsit Digital de la UB*. (2008- ). Barcelona: Universitat de Barcelona. Centre de Recursos per a l'Aprenentatge i la Investigació. Retrieved from http://diposit.ub.edu/dspace/

*Dublin Core Metadata Element Se*t, Version 1.1. (2014). Retrieved July 25, 2014, from http://dublincore.org/documents/dces/

*EPUB Content Documents 3.0.1.* (2014). Retrieved August 04, 2014, from http://www.idpf.org/epub/301/spec/epub-contentdocs.html

*EPUB Link Relationships Vocabulary*. (2013). Retrieved July 30, 2014, from http://www.idpf.org/epub/vocab/package/link/

*EPUB Media Overlays 3.0.1.* (2014). Retrieved August 04, 2014, from http://www.idpf.org/epub/301/spec/epub-mediaoverlays.html

*EPUB Open Container Format (OCF) 3.0.1*. (2014). Retrieved August 04, 2014, from http://www.idpf.org/epub/301/spec/epub-ocf.html

*EPUB Publications Reserved Prefixes*. (2013). Retrieved July 30, 2014, from http://www.idpf.org/epub/vocab/package/pfx/reserved-20131108.html

EPUB Publications 3.0.1: Proposed Specification 28 February 2014. (2014). International Digital Publishing Forum. Retrieved March 20, 2014, from http://www.idpf.org/epub/301/spec/epubpublications.html

*EPUB Publications Reserved Prefixes*. (2013). Retrieved July 30, 2014, from http://www.idpf.org/epub/vocab/package/pfx/reserved-20131108.html

*EPUB Registry of Publication Types*. (2014). Retrieved August 01, 2014, from http://www.idpf.org/epub/vocab/package/types/
*FOAF Vocabulary Specification*. (2014). Retrieved from http://xmlns.com/foaf/spec/

Library of Congress. Network Development and MARC Standards Office. (2014). *MARC code list for relators*. Retrieved August 01, 2014, from http://www.loc.gov/marc/relators/relaterm.html

"Media Overlays Metadata Vocabulary". En: *EPUB Media Overlays 3.0.1.* (2014). Retrieved August 04, 2014, from http://www.idpf.org/epub/301/spec/epub-mediaoverlays.html

*Open Packaging Format (OPF) 2.0.1 v1.0*. (2010). Retrieved July 30, 2014, from http://www.idpf.org/epub/20/spec/OPF\_2.0.1\_draft.htm

Rachieli, I. (2013). *Ebook metadata* (p. 68). Milano: Apogeo. Retrieved from https://itunes.apple.com/gb/book/ebook-metadata/id622275695?mt=11

Universitat de Barcelona. Centre de Recursos per a l'Aprenentatge i la Investigació. (2014). *Thesaurus de Matèries i Noms Geogràfics de la UB*. Retrieved August 01, 2014, from http://www.bib.ub.edu/fileadmin/tesaurus/

Wolf, M., & Wicksteed, C. (1997). *Date and Time Formats*. *W3C*. Retrieved July 31, 2014, from http://www.w3.org/TR/NOTE-datetime

## 3.5. LES REFERÈNCIES BIBLIOGRÀFIQUES DEL TEXT

# 3.5.1. MOTIVACIÓ

La majoria dels textos que acaben conformant un llibre digital accessible compten amb un apartat en el que s'hi recullen les referències bibliogràfiques utilitzades. Aquest apartat de bibliografia és sempre en qualsevol publicació un dels que denoten més clarament si el text ha estat preparat de forma acurada; així el simple fet d'utilitzar un sistema normalitzat de citacions incrementa el prestigi i la qualitat del document, ni que sigui a nivell visual.

Amb aquesta visió, l'actual projecte ha considerat important que l'apartat de bibliografia es presenti de forma acurada i, per això, que aquesta tasca es faci de forma automatitzada per tal de minimitzar l'esforç del personal i assegurar que el resultat sigui consistent en els diferents capítols que es generin. A continuació es mostra la metodologia utilitzada en aquesta tasca.

# 3.5.2. EINES

Els gestors bibliogràfics són programes que faciliten la recollida de referències bibliogràfiques, la normalització de la seva estructura, el seu emmagatzematge, la seva recuperació segons diversos paràmetres i la generació de llistats segons diversos sistemes de citacions. Actualment existeixen diversos gestors bibliogràfics que es diferencien en si són d'ús individual o bé d'ús compartit i en si es tracta de programes instal·lats en un ordinador o bé de serveis disponibles a la xarxa.

Per al nostre cas s'ha escollit utilitzar el programa *Mendeley*. Es tracta d'un programa que funciona com a servei web, per tant està disponible des de qualsevol ordinador i dispositiu que es pugui connectar a Internet, això facilita la mobilitat dels investigadors i usar una única base de dades sempre sincronitzada, amb independència del dispositiu des del que treballi. *Mendeley* permet compartir referències bibliogràfiques dins d'un grup de recerca o de treball, una característica molt apreciada quan es fan treballs col·lectius. Per últim, cal ressenyar que

aquest programa està llicenciat pel Consorci de Biblioteques Universitàries de Catalunya (CBUC), la qual cosa significa que el seu ús està obert a tots els investigadors de les universitats públiques catalanes.

# 3.5.3. PROCÉS

El procés de treball que recomanat és descriurem al llarg dels següents apartats.

# 3.5.3.1. CREAR UN COMPTE A MENDELEY

*Mendeley* té una versió gratuïta, *Mendeley Free*, i una de pagament, *Mendeley Premium* subscrita per la UB mitjançant el Consorci de Serveis Universitaris de Catalunya (CSUC). A la web del CRAI UB [\(http://crai.ub.edu/ca/que-ofereix-el-crai/citacions-](http://crai.ub.edu/ca/que-ofereix-el-crai/citacions-bibliografiques/mendeley)

[bibliografiques/mendeley\)](http://crai.ub.edu/ca/que-ofereix-el-crai/citacions-bibliografiques/mendeley) s'explica com donar-se d'alta i accedir al programa. Si voleu saber com usar-lo consulteu la guia d'ús

[\(http://diposit.ub.edu/dspace/bitstream/2445/54264/7/Mendeley\\_guiaus\\_052014.pdf](http://diposit.ub.edu/dspace/bitstream/2445/54264/7/Mendeley_guiaus_052014.pdf)

Mendeley està format per dos components preparats per treballar de forma sincronitzada:

- *Mendeley Desktop*. Es un programa que s'instal·la en l'ordinador de l'usuari. Permet crear i organitzar la col·lecció de referències i documents. També permet arrossegar-hi fitxers en PDF per introduir de manera immediata la referència bibliogràfica, així com subratllar i afegir notes als documents mentre es llegeixen. Els connectors *MSWord Plugin, LibreOffice* o *OpenOffice Plugin* permeten la integració amb els editors de text *MSOffice*, *LibreOffice* i *OpenOffice Writer*, per afegir citacions i generar bibliografies als documents de text. Per capturar referències bibliogràfiques de llocs web es pot utilitzar l'eina *Web Importer*, que es pot instal·lar en diferents navegadors web.
- *Mendeley Web*. Permet compartir referències o col·leccions de referències amb altres col·legues, per exemple d'un mateix equip de recerca.

En aquest cas s'hauria de treballar amb la versió *Mendeley Premium* i amb el programa *Desktop*.

## 3.5.3.2. FER LA INTRODUCCIÓ DE LES REFERÈNCIES BIBLIOGRÀFIQUES

Podem entrar manualment una nova referència bibliogràfica. Hem d'anar a *Add Files / Add Entry Manually* / i escollir el *Type* de document que volem entrar (els més habituals seran *book, book section, conference proceedings, journal article, report* i *web page)*. És important que triem bé el tipus de document perquè en funció d'això *Mendeley* ens deixarà entrar un tipus de dades o d'altres i, després, la referència serà mostrada d'una forma o altra.

#### 3.5.3.3. ENTRAR LES CITACIONS DINS DEL NOSTRE TEXT I GENERAR LA BIBLIOGRAFIA

Un cop tinguem entrades totes les referències que volem utilitzar en el nostre llibre, *Mendeley* permet generar amb elles una bibliografia i insertar-la en el nostre document seguint el sistema de citació que triem. Per fer-ho cal que el nostre processador de textos (*word, libre office, open office*) tingui instal·lat el *pluguin* de *Mendeley*. Per posar-lo cal anar a *Mendeley Desktop / Tools* / i escollir el que necessitem.

En l'exemple següent estem treballant amb *Microsoft Word.*

- En ell trobarem el menú Referències i a dins el bloc *Mendeley Cite*.
- Escollim el sistema de citació (per exemple APA).
- Cliquem *Insert Citation*, saltem a *Mendeley*, escollim la referència que volem citar i cliquem a *Cite*. En el document de Word es copiarà la citació o citacions escollides.
- Quan hàgim acabat tot el text (capítol, llibre...) podem anar al capítol de bibliografia i allà tornar al menú de Referències del *Word* i escollir Insert *Bibliography* i s'importaran les referències bibliogràfiques completes de totes de tot allò que hàgim citat en el text.

Tant les referències com la bibliografia són dinàmiques, és a dir, que s'actualitzen automàticament si es produeix qualsevol canvi.

# 3.5.4. EXEMPLE

En aquest exemple entrarem dues referències dins d'un text: un llibre i un capítol de llibre. El primer pas és entrar les referències a *Mendeley Desktop*; aquí es mostra el formulari per entrar un llibre.

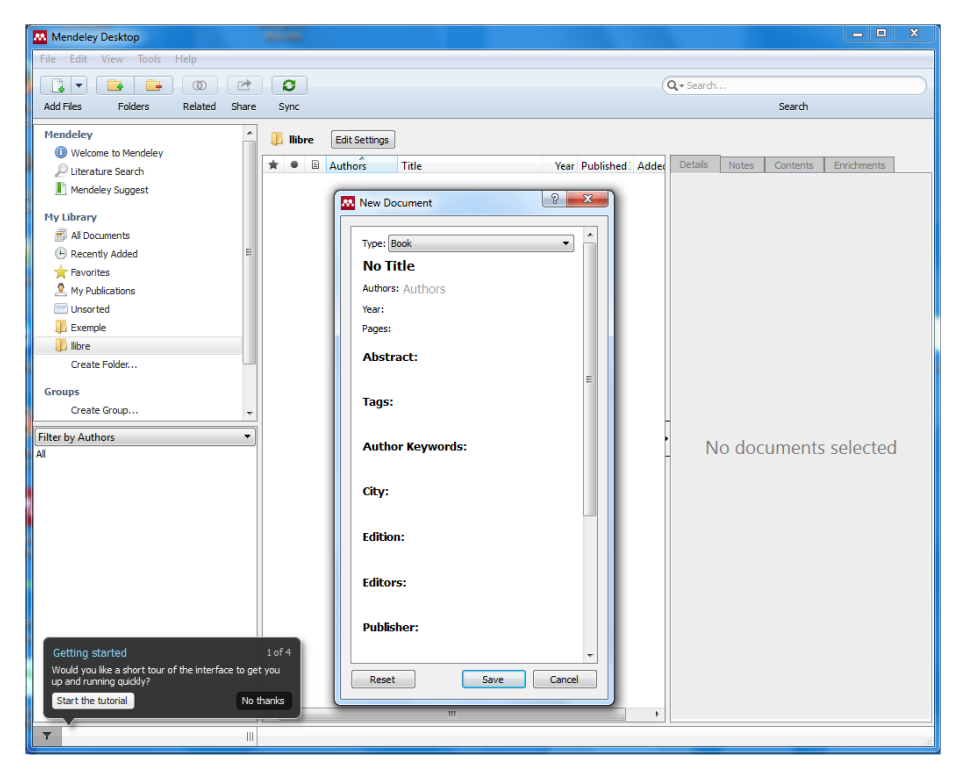

Veiem com ja hem entrar les nostres dues referències. A la columna central tenim el llistat de referències (en aquest cas en forma de taula, però també es podrien mostrar seguint alguna forma normalitzada, com APA, Chicago, Harvard...) i a la columna de la dreta es mostren els camps corresponents a l'obra que tenim seleccionada.

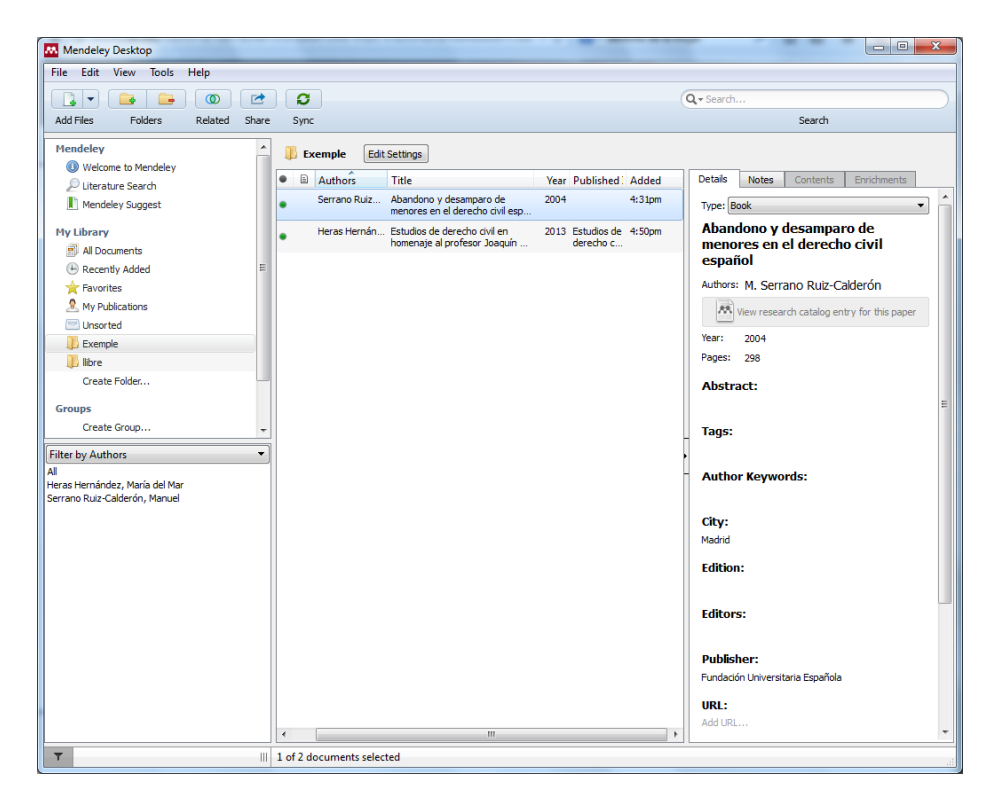

En el *Word* hem redactat un breu text, amb dos paràgrafs i dues citacions. Les citacions s'han inserit des del menú *Referències / Insert Citation*. Després s'ha generat la bibliografia clicant a *Referències / Insert Bibliography*. En aquest exemple tant les citacions com la bibliografia surten seguint l'esquema APA perquè així ho hem triat.

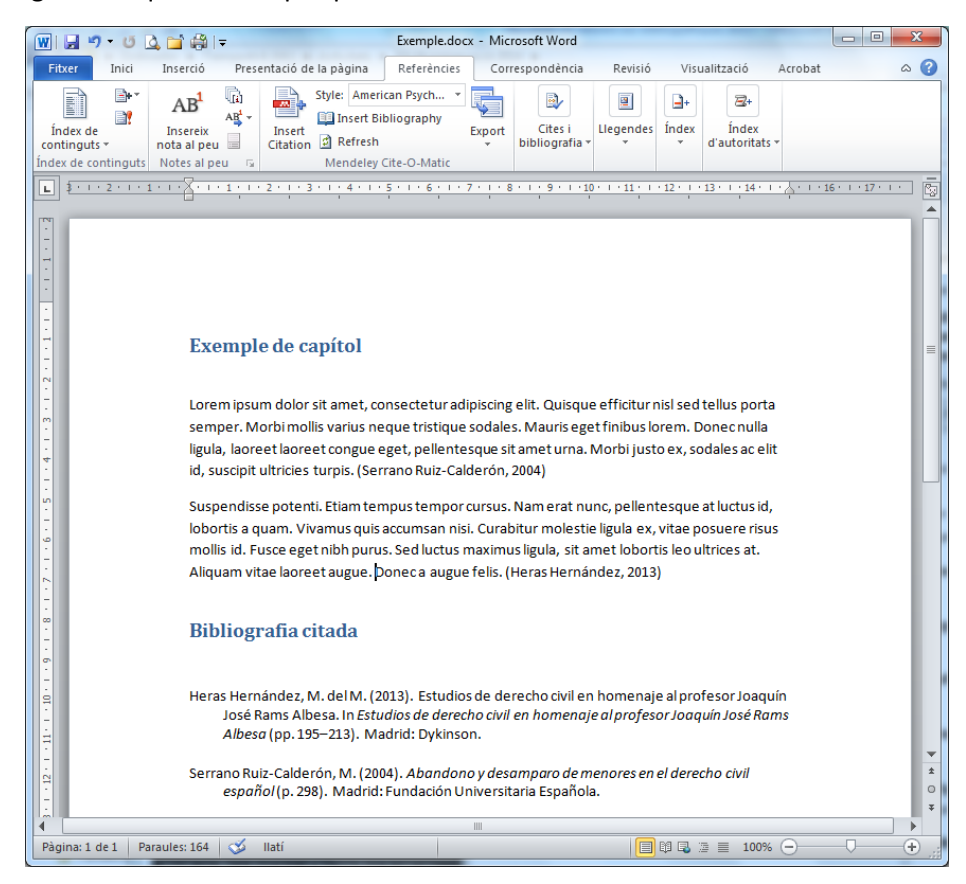

# 3.5.5. BIBLIOGRAFIA ESPECÍFICA SOBRE CITES BIBLIOGRÀFIQUES

Hom pot trobar documents d'ajuda a *Mendeley* a la pàgina específica creada pel CRAI de la UB: <http://crai.ub.edu/ca/que-ofereix-el-crai/citacions-bibliografiques/mendeley>

# 3.6. TEXT

S'han eliminat els sumaris de les unitats ja que tots els formats generats ofereixen les seves pròpies eines de navegació, més eficients que un sumari inclòs al cos del text.

El text s'ha estructurat en una jerarquia d'encapçalaments. Aquest procés ha presentat dificultats perquè els materials originals no presentaven ni un disseny coherent ni una estructura jeràrquica clara per algú no versat en la matèria. Els títols s'han numerat amb números aràbics 1, 1.1, 1.1.1 per facilitar-ne el seguiment. Cal tenir en compte que tant el format DAISY com el format EPUB, a diferència del format *MSWord* o PDF, presenten la restricció que no poden existir dos encapçalaments seguits sense contingut entremig.

Les llistes, molt habituals, s'han marcat amb l'estil corresponent.

Quan la informació es presentava en taula però aquesta no donava un valor afegit a la lectura, s'ha reformulat en llista. Per exemple la taula (només se'n mostra una part):

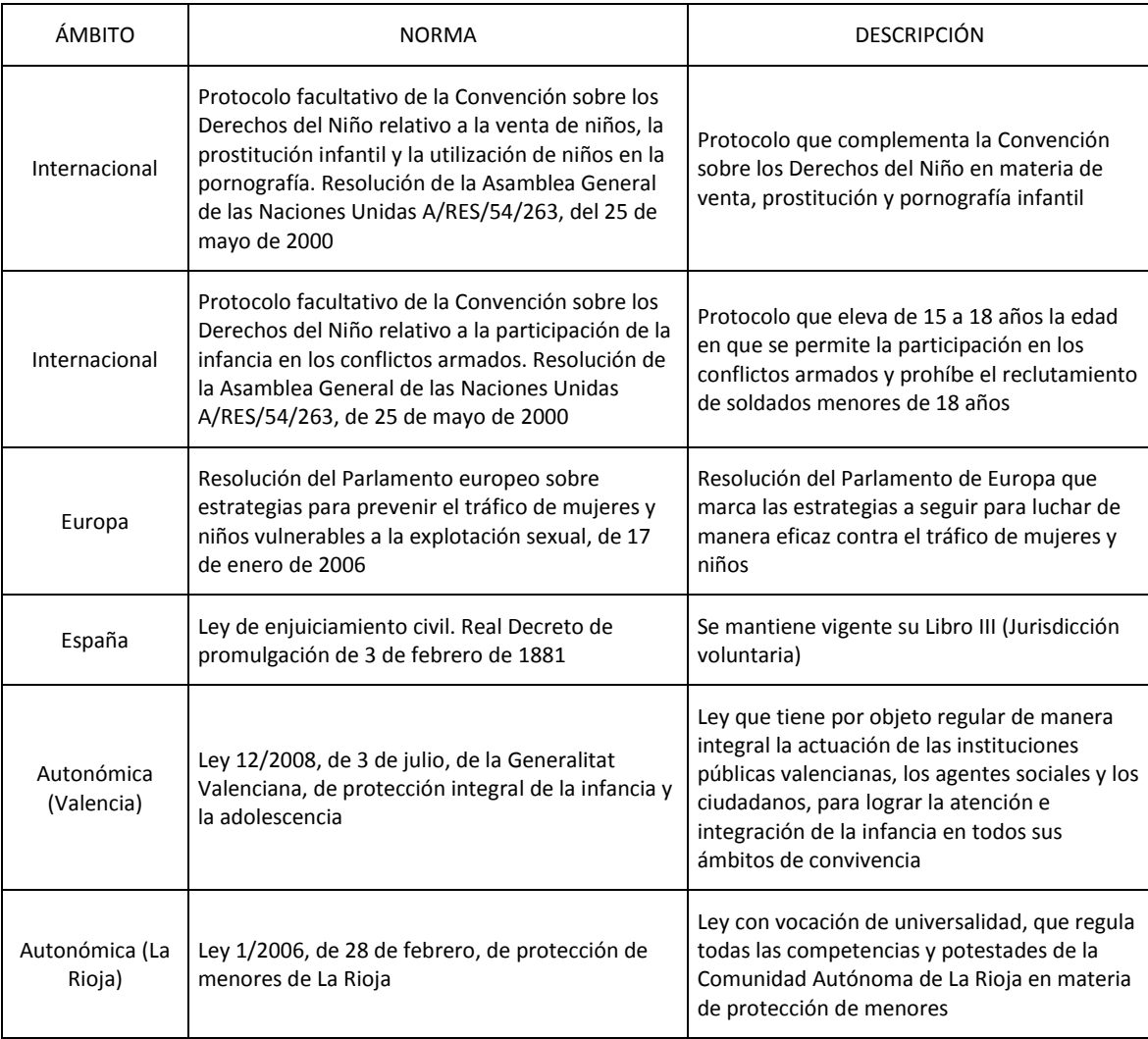

S'ha reformulat (només es mostra la part corresponent a la taula anterior) com a:

9.1 Ámbito internacional

- Protocolo facultativo de la Convención sobre los Derechos del Niño relativo a la venta de niños, la prostitución infantil y la utilización de niños en la pornografía. Resolución de la Asamblea General de las Naciones Unidas A/RES/54/263, del 25 de mayo de 2000. Este protocolo complementa la Convención sobre los Derechos del Niño en materia de venta, prostitución y pornografía infantil.
- Protocolo facultativo de la Convención sobre los Derechos del Niño relativo a la participación de la infancia en los conflictos armados. Resolución de la Asamblea General de las Naciones Unidas A/RES/54/263, de 25 de mayo de 2000. Este protocolo eleva de 15 a 18 años la edad en que se permite la participación en los conflictos armados y prohíbe el reclutamiento de soldados menores de 18 años.

# 9.2 Ámbito europeo

• Resolución del Parlamento europeo sobre estrategias para prevenir el tráfico de mujeres y niños vulnerables a la explotación sexual, de 17 de enero de 2006, resolución del Parlamento de Europa que marca las estrategias a seguir para luchar de manera eficaz contra el tráfico de mujeres y niños.

# 9.3 Ámbito español

• Ley de enjuiciamiento civil. Real Decreto de promulgación de 3 de febrero de 1881 Se mantiene vigente su Libro III (Jurisdicción voluntaria).

## 9.4 Ámbito autonómico

- Valencia Ley 12/2008, de 3 de julio, de la Generalitat Valenciana, de protección integral de la infancia y la adolescencia. Ley que tiene por objeto regular de manera integral la actuación de las instituciones públicas valencianas, los agentes sociales y los ciudadanos, para lograr la atención e integración de la infancia en todos sus ámbitos de convivencia.
- La Rioja Ley 1/2006, de 28 de febrero, de protección de menores de La Rioja. Ley con vocación de universalidad, que regula todas las competencias y potestades de la Comunidad Autónoma de La Rioja en materia de protección de menores.

En el cas que les taules aportin un valor afegit aquestes s'han mantingut intentant simplificarles i marcant la fila superior com a fila d'encapçalaments per aconseguir un marcat semàntic del contingut.

En referència al material visual, els pocs gràfics existents s'han refet en *PowerPoint* per millorar-ne la presentació i permetre la coherència amb la resta del disseny gràfic de l'obra.

Tot i que s'havia experimentat en la seva conversió a SVG (vegeu secció "Imatges") finalment s'han incorporat als documents com a mapes de bits.

Per a cada gràfic s'ha assignat un text alternatiu, com ara:

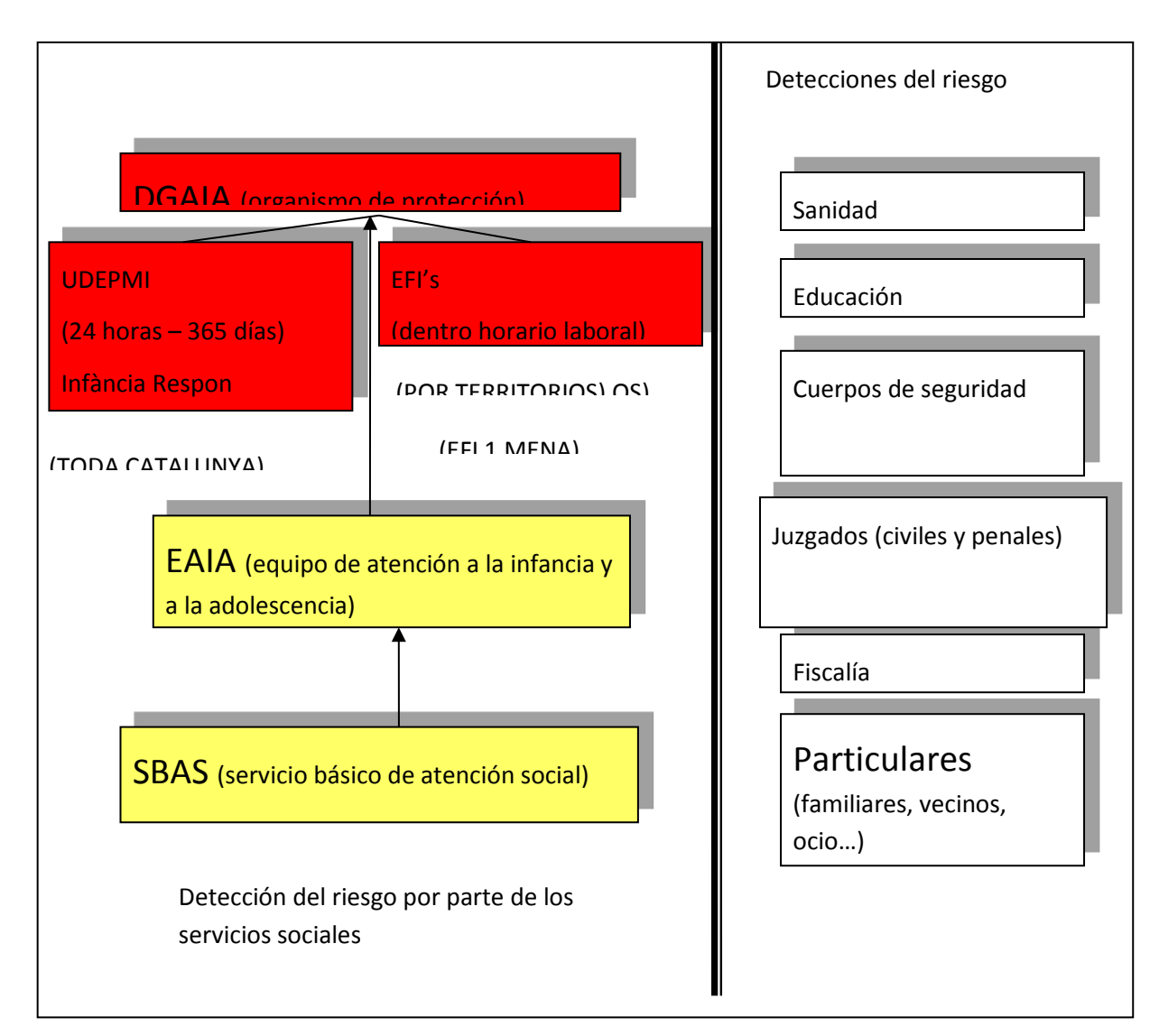

Ex. Gràfic original

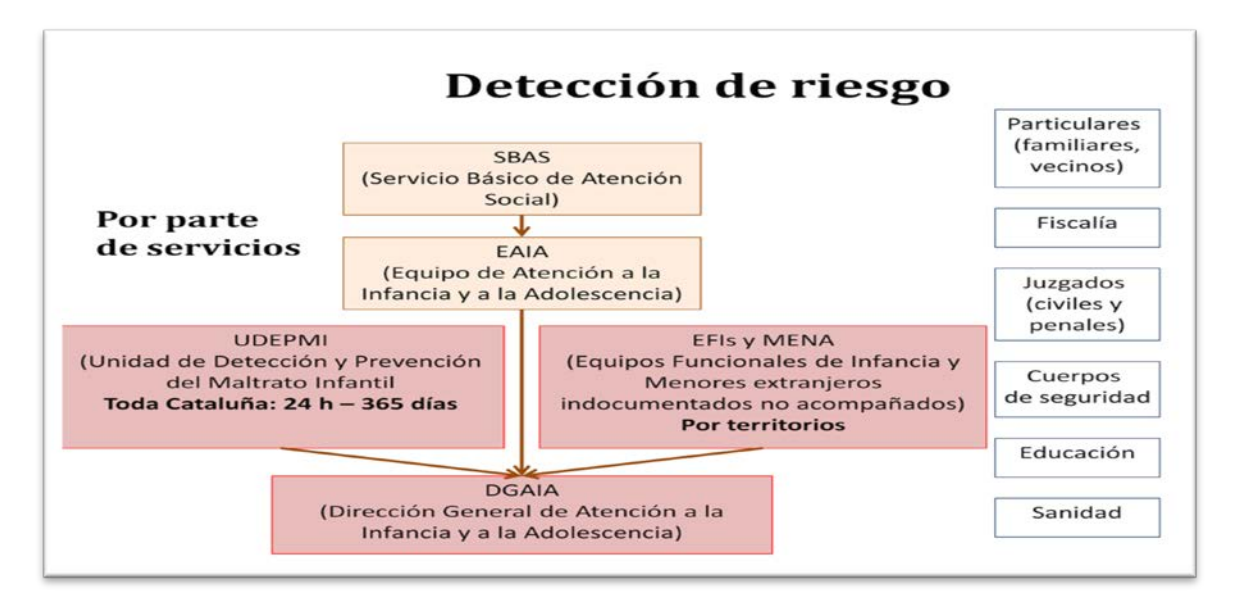

Ex. Gràfic refet

## Text alternatiu:

Detección de riesgo:

Particulares (familiares, vecinos), Fiscalía, Juzgados (civiles y penales), Cuerpos de seguridad, Educación y Sanidad

Por parte de servicios:

Servicio Básico de Atención Social (SBAS), Equipo de Atención a la Infancia y a la Adolescencia (EAIA), Unidad de Detección y Prevención del Maltrato Infantil (UDEPMI) en toda Cataluña las 24h los 365 días del año, Equipos Funcionales de Infancia (EFI) y Menores extranjeros indocumentados no acompañados (MENA), Dirección General de Atención a la Infancia y a la Adolescencia (DGAIA)

Finalment, s'han marcat les parts del text que constaven en altres idiomes amb l'idioma correcte. Aquesta edició s'ha fet des de *MSWord 2010* perquè les versions anteriors del programa perden la informació d'idioma en la transformació a altres formats.

En referència a la tipografia i maquetació s'han creat dos models de documents a *MSWord* , un optimitzat per veu i un optimitzat per PDF.

Per ambdós models s'han establert els següents estils:

- **Normal.** Verdana 14 pt. Alineació esquerra. Espaiat anterior de 10 pt. Interlineat de 1,5 línies. Control de vídues i orfes.
- **Títol1.** Verdana 14 pt. Centrat. Interlineat senzill. Nivell d'esquema 1. Per al títol de la unitat en majúscules a la coberta.
- **Títol2.** Arial 24 pt. Negreta. Majúscules. Alineat a la dreta. Interlineat de 28 pt. Espaiat anterior i posterior de 24 pt. Salt de pàgina anterior. Nivell d'esquema 2. Ample de 17 cm i alt de 6cm. Per als títols de cada capítol.
- **Títol 3.**Verdana 16 pt. Versals. Alineat a l'esquerra. Espaiat anterior de 36 pt i posterior de 18 pt. Interlineat d'1,5 línies. Nivell d'esquema 3.
- **Títol 4.**Verdana 16 pt. Espaiat anterior i posterior de 12 pt. Interlineat d'1,5 línies. Nivell d'esquema 4.
- **Títol 5.** Verdana 14 pt. Interlineat d'1,5 línies. Nivell d'esquema 5.
- **Llista amb números.** Verdana 14 pt. Alineació esquerra, sagnia francesa de 0,63 cm. Espaiat anterior de 18 pt, i posterior de 12 pt. Interlineat d'1,5 línies. Esquema numerat 1,2...de nivell 1. (i Llista amb vinyetes molt similar)
- **Llista amb vinyetes.** Verdana 14 pt. Alineació esquerra, sagnia esquerra de 0,63 cm, Espaiat anterior de 6 pt, i posterior de 12 pt. Interlineat d'1.5 línies. Vinyetes, de nivell 1.
- **Un estil de caràcter, Cita, per als títols d'obres publicades.** Verdana 14 pt cursiva

#### Model optimitzat per veu:

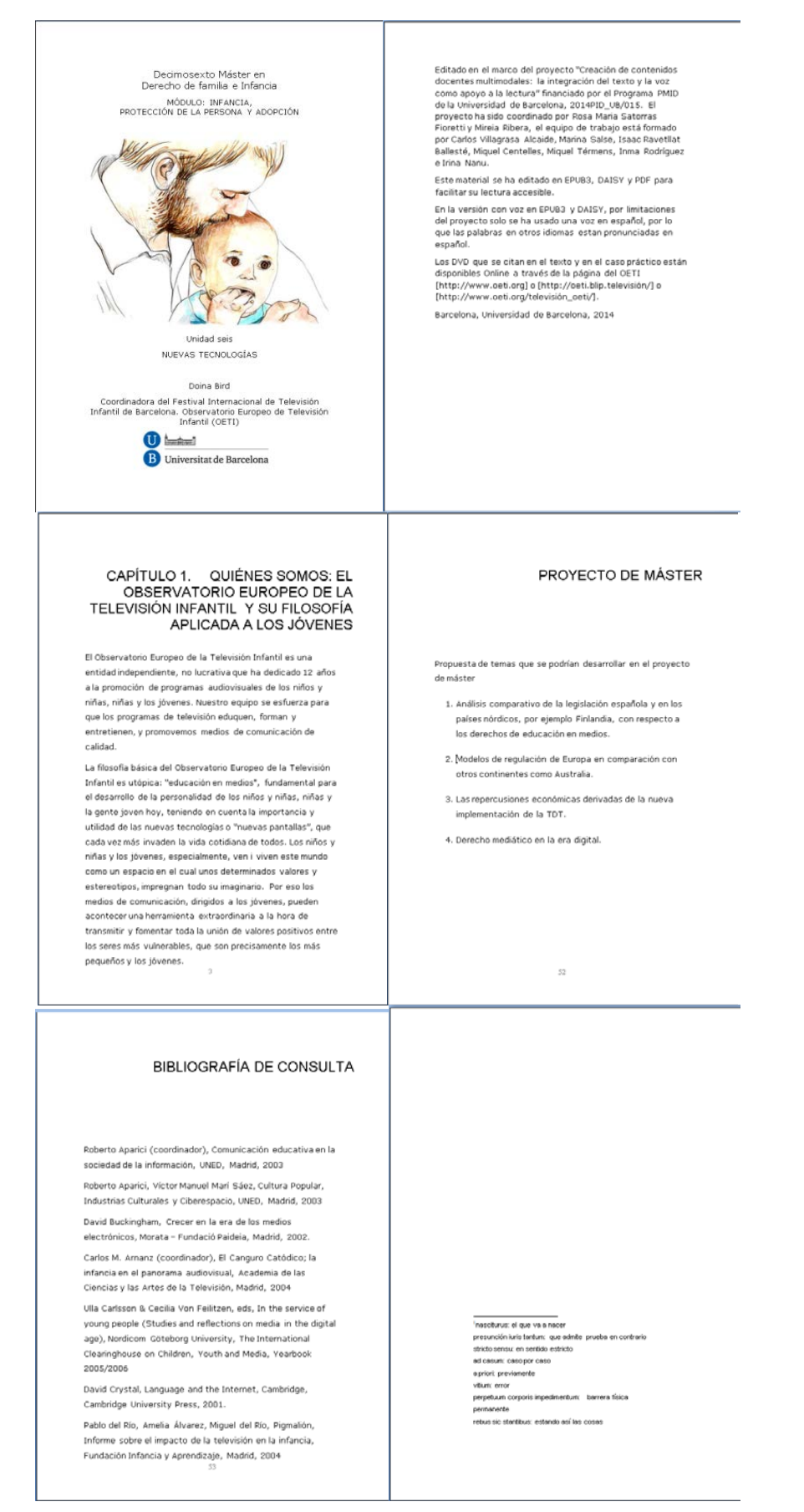

#### Model optimitzat per PDF:

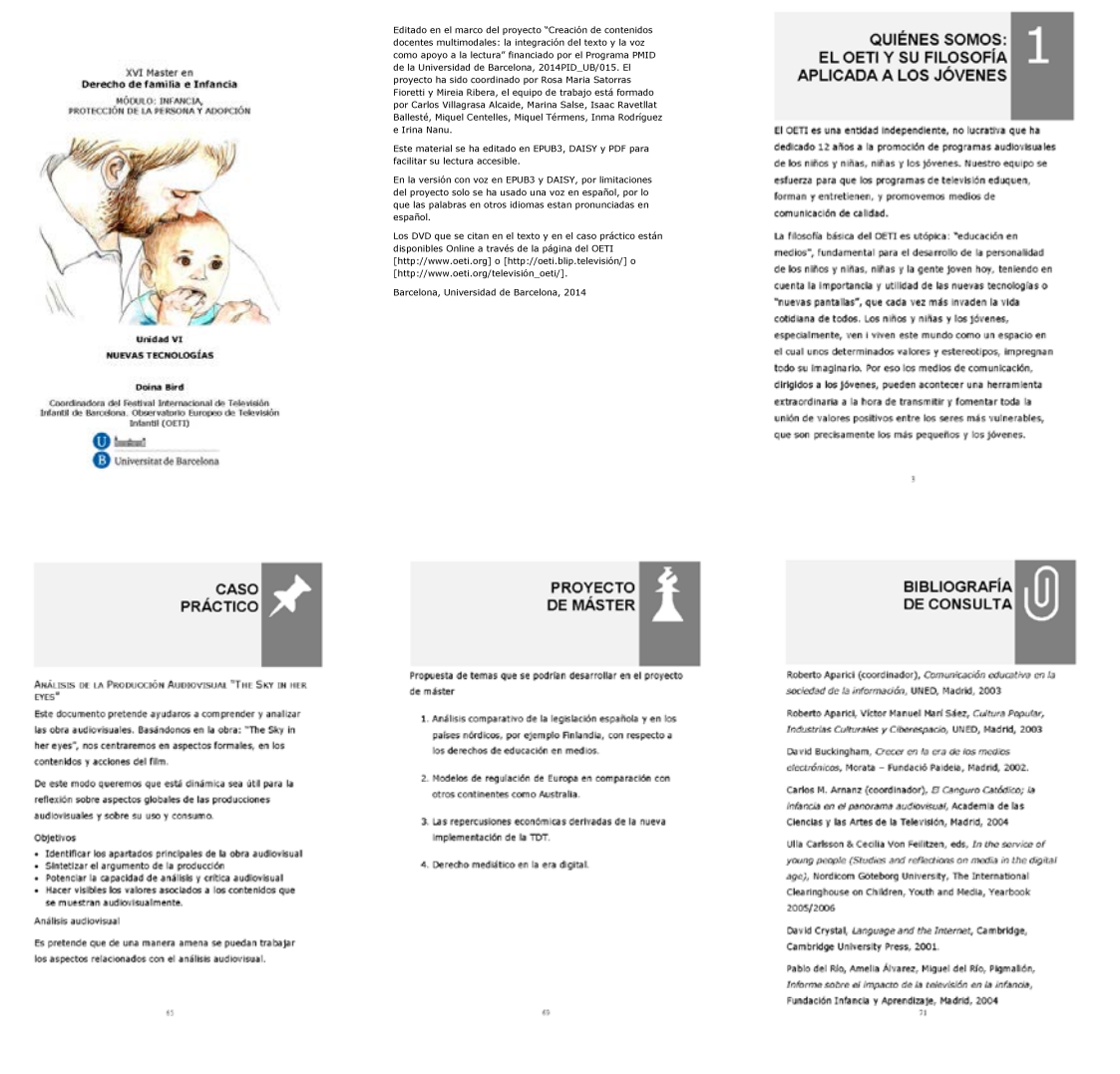

En aquest model tots els títols dels capítols tenen un requadre fosc i una imatge o número identificatiu. La pàgina de notes és exactament igual que la del model optimitzat per veu.

Per crear-lo es parteix de la versió per veu, se'n fa una còpia i s'editen els títols. Per simplificar el procés es va crear un arxiu *MS Word* amb els títols ja creats i posicionats que simplement es copiaven i enganxaven a cada unitat.

#### 3.7. EDICIÓ

## 3.7.1. EDICIÓ EN DAISY

En el document *MSWord* optimitzat per a veu s'han fet alguns canvis per facilitar que la veu pronunciï bé algunes parts, però que es desfaran manualment al document resultant de la conversió a DAISY. Per exemple, tota la numeració romana s'ha d'escriure en lletres perquè si no es pronuncia 'equisequisvii" o similar.

Per exemple, XXVII per Veintisiete, XVI per Decimosexto, siglo XX per siglo veinte, II per dos, ...

També les abreviatures s'han hagut de desenvolupar perquè la veu les llegeixi al complet:

Per exemple, CCCat: Código Civil de Cataluña, CE: Constitución Española, STS: Sentencia del Tribunal Supremo, SAP: Sentencia de la Audiencia Provincial, IPC: Índice de precios del consumo, (CE): Comisión Europea, LEC: Ley de enjuiciamiento civil, RD: Real Decreto, Art.: articulo, etcètera.

Aquest procés obliga a que bé els autors creein un llistat d'abreviatures en el moment d'escriure el seu text, bé que algun especialista en la matèria les desenvolupi. El canvi es fa amb un procés automàtic de reemplaçament de l'abreviatura pel seu desenvolupament. Cal vigilar de començar la substitució per les abreviatures més llargues i fer per exemple abans (CE) que CE, ja que si no se substituirà i quedarà (Constitución Española) en comptes de Comisión Europea.

Finalment en els títols del capítol s'ha afegit "Capítulo X. ..." perquè així es verbalitzi en la lectura en veu alta.

Un cop l'original s'ha preparat amb tots els estils correctament i amb tots els canvis indicats ja es pot transformar a DAISY.

La transformació a DAISY es pot fer amb el *plugin* gratuït *SaveAsDAISY* de *MSWord*, però en el projecte hem usat l'eina *EasyProducer de Dolphin*. Tant en un cas com en l'altre cal disposar d'una veu TTS instal·lada a l'ordinador i amb permís per edició de materials (les llicències de veus individuals no permeten la distribució de material editat amb elles). En el projecte "*Creació de continguts docents Multimodals"* hem usat la veu Diego de *ScanSoft,* comprada juntament amb *l'EasyProducer de Dolphin* i amb permís per crear llibres DAISY distribuïts dins la Universitat de Barcelona.

Un dels inconvenients d'aquest procés és que la síntesi de veu amb aquestes eines (tant *SaveAsDAISY* com *EasyProducer*) només permet indicar un idioma, i si el text és bilingüe o multilingüe, malgrat que es disposi de veus en els altres idiomes i el text estigui marcat correctament, només es crearà l'àudio en un idioma.

Una alternativa, que no hem experimentat en aquest projecte, en el cas d'un llibre clarament bilingüe, seria generar dos DAISY, un per cada idioma, i després retocar els fitxers per crear un nou llibre DAISY amb l'àudio pertinent.

Un cop creat el llibre DAISY cal fer-ne una lectura per revisar que tots els elements s'han publicat correctament i que la pronúncia és correcte. És en aquesta fase del projecte, amb les proves amb la primera unitat, quan es va detectar la lectura incorrecta dels nombres romans, i es va establir el protocol per corregir-los.

Quan tot està comprovat cal desfer els canvis d'abreviatures i nombres romans, per tal que la presentació visual sigui correcta. Així tornarem a canviar onzè per XI, etc., i tornarem a posar les abreviatures com a l'original. Aquest canvi es fa amb una cerca i reemplaçat a l'arxiu xhtml del contingut.

El llibre DAISY generat amb aquestes eines no valida segons les especificacions DAISY i conté molt codi redundant dels estils de *MSWord*. Tanmateix l'experiència d'usuari és correcta i s'ha valorat que el cost de corregir i fer validar el document era massa elevat pel benefici esperat.

S'han conservat, això sí, els originals en *MSWord* i les llistes de canvis d'abreviatures i pronúncia per si en el futur les eines milloren i es pot fer una edició automàtica de més qualitat.

El fitxer DAISY resultant s'ha empaquetat en un fitxer zip que l'usuari haurà de descomprimir per poder llegir. Aquesta distribució és l'estàndard per als fitxers DAISY i la utilitzada dins la ONCE per als continguts DAISY de la seva biblioteca.

# 3.7.2. EDICIÓ EN PDF

A partir de l'original *MSWord* preparat per PDF es vigila que tots els capítols comencin en plana senar i s'afegeixen les pàgines en blanc necessàries, que la maquetació sigui correcta i que el text dels capítols càpiga a l'espai previst. Es fan petites correccions per l'acabat del llibre.

A partir d'aquí es crea l'arxiu PDF des de *MSWord* 2010 amb *Acrobat Professional XI* indicant que es permet l'ús per lectors de pantalla i sense cap tipus de protecció. També s'indica que es generin marcadors a partir dels títols de nivell 1,2 i 3, que serviran com a sumari del llibre publicat.

A partir del PDF generat es fan alguns petits retocs per garantir que el PDF compleixi uns requeriments mínims d'accessibilitat:

- A preferències s'indica que el document mostri el títol en comptes del nom del fitxer, i que quan s'obri mostri els marcadors,
- A les etiquetes es canvia l'etiqueta inicial per "Document",
- S'editen les pàgines d'inici de capítol per indicar que el requadre fosc és un element de maquetació i no de contingut,
- Es revisa que l'ordre de lectura sigui correcte, amb especial èmfasi en les taules i gràfics,
- Es fa una comprovació completa des d'*Adobe Acrobat XI* i es corregeixen altres possibles errors.
- Abans de fer cap canvi en el document PDF es fa una revisió general per si cal incorporar canvis en el document *MS Word* i tornar a generar el PDF. L'objectiu és minimitzar els canvis a realitzar directament en el document PDF.

Aquest procés garanteix una mínima accessibilitat. Per assolir una accessibilitat total caldria:

- Seguir les pautes del format PDF/UA en quant a metadades XMP i estructuració d'etiquetes,
- Revisar la indicació de canvis d'idioma,
- Revisar el document amb les ajudes tècniques més esteses, i també amb les pròpies eines d'*Adobe Reader* de reflux i canvi de colors.

Aquest nivell superior té un cost de temps molt elevat que s'ha considerat no necessari en el projecte, doncs les persones més beneficiades per les millores, les persones cegues i amb poca resta de visió, preferiran amb molt, el format DAISY.

L'experiència prèvia amb altres edicions ens ha permès veure que si el document d'origen està ben marcat estructuralment i la seva creació ha estat ordenada el PDF resultant presenta pocs problemes. Un dels aprenentatges de proves anteriors amb el Reorganitzar i canviar colors

d'*Adobe Reader* és que les imatges de mapes de bits cal insertar-les en format JPG ja que els altres formats poden donar problemes en els canvis de color.

# 3.7.3. EDICIÓ EN EPUB 3

La transformació de DAISY a EPUB s'ha fet amb les eines de programari lliure *Tobi* i *DAISY pipeline*.

*DAISY pipeline* són una sèrie de llibreries JAVA que permeten la transformació de diversos formats al format DAISY, i del format DAISY a altres formats.

*Tobi* és un programari que incorpora diverses eines per generar i editar documents EPUB, entre elles *Pipeline DAISY*. De fet la conversió a EPUB es podria fer directament des de *Pipeline* (amb l'ordre \cli>dp2 daisy202-to-epub3 --x-href ../unidad1/ncc.html --x-mediaoverlay true - output c:/Users/XX/Desktop/unidad1/unidad1.zip), però amb *Tobi* el procés se simplifica.

Tant una eina com l'altra poden donar problemes si els fitxers d'entrada o sortida es troben a ubicacions del disc amb un camí o nom molt llarg. Per això és recomanable crear una carpeta prop de l'arrel (però en la que no calguin permisos d'administrador per escriure-hi) amb els fitxers DAISY originals, i una altra on es crearà l'arxiu EPUB de sortida.

El primer que cal és engegar DAISY *Pipeline* com a servei web per a què pugui fer la transformació. Per fer-ho cal executar l'arxiu dp2.exe de la carpeta cli al directori d'instal·lació de DAISY *Pipeline*.

En el nostre projecte:

C:\Program Files (x86)\DAISY Pipeline 2\daisy-pipeline\cli\dp2.exe

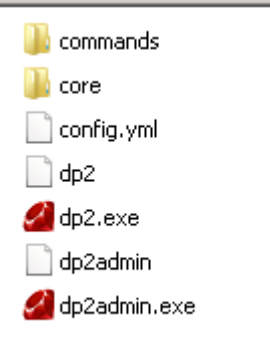

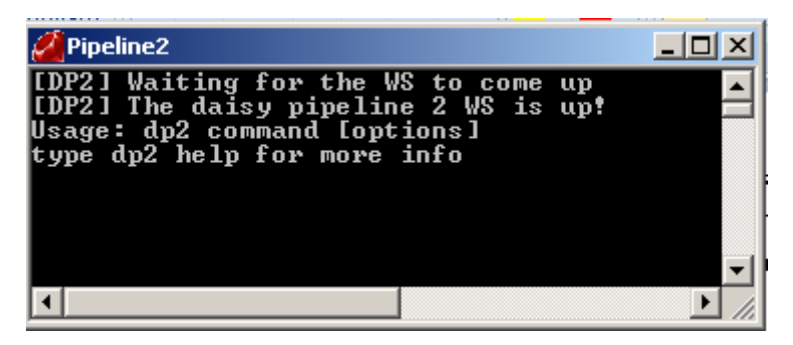

Un cop engegat DAISY *Pipeline* ja podem engegar *Tobi*,

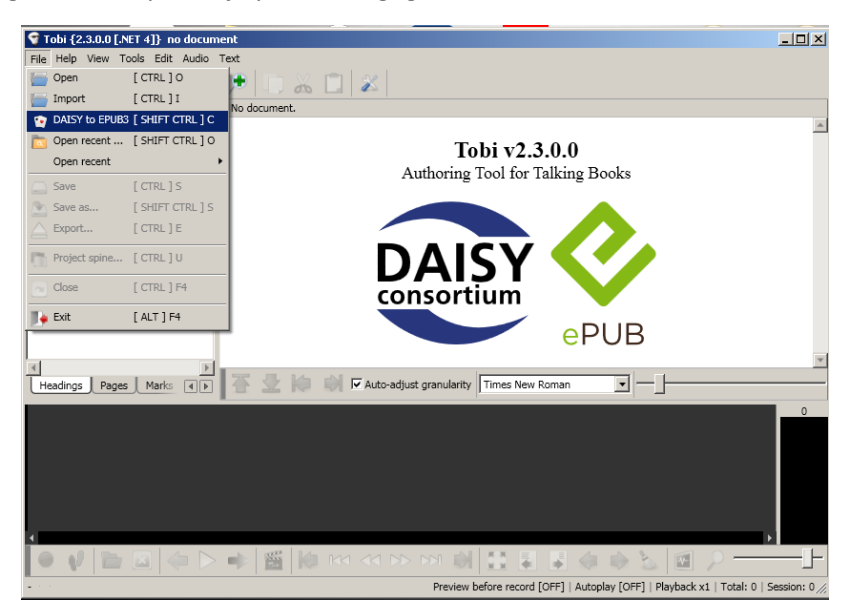

buscar el fitxer ncc.html de la versió DAISY

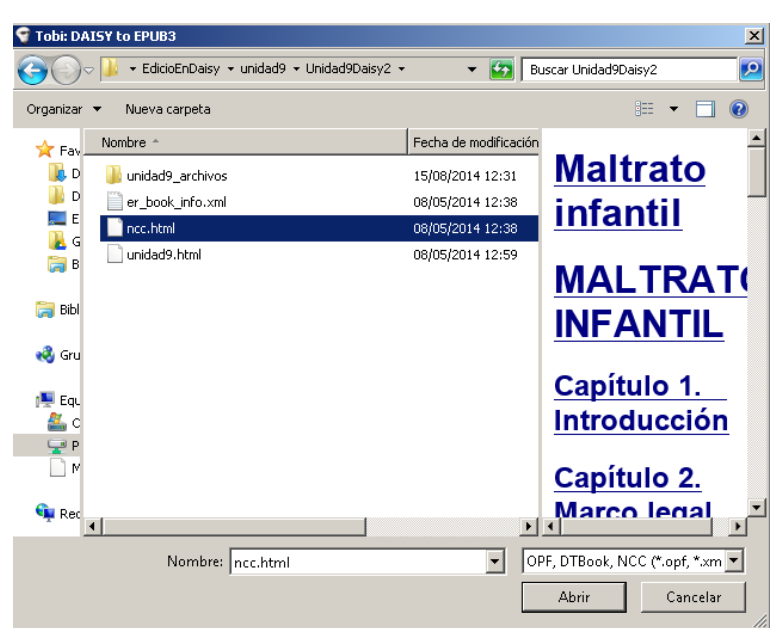

i en un procés que pot trigar uns minuts

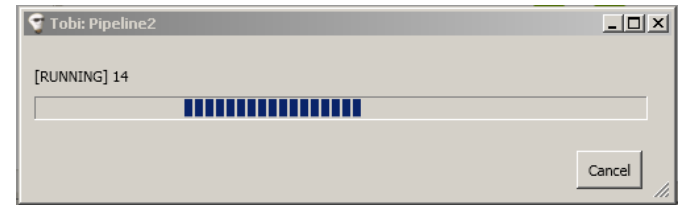

es farà la conversió.

ncc.epub

16/08/2014 13:43 EPUB Document File

24.867 KB

La conversió ens generarà un fitxer comprimit amb extensió .epub que contindrà tots els fitxers necessaris per al llibre electrònic.

50

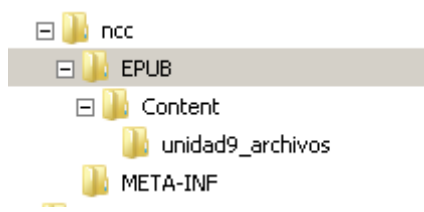

El fitxer epub s'haurà de descomprimir per afegir-hi la coberta i editar-ne les metadades tal i com s'ha explicat en les seccions precedents. Idealment també caldria canviar el contingut per incorporar-hi les imatges en SVG. Un cop fets els canvis es torna a comprimir com a zip i se li canvia l'extensió per .epub

En aquest cas, el fitxer resultant tampoc valida ni segueix al peu de la lletra l'especificació EPUB3.

També cal tenir en compte que en incloure fitxers d'àudio .mp3 per tot el text el pes del fitxer és força gran (en el projecte el pes dels fitxers ha oscil·lat entre 9 i 38 MB) i això pot donar problemes amb alguns lectors.3.8. Publicació al campus virtual

Tot el procés d'edició té com a darrer objectiu oferir a l'alumnat els materials en diferents formats per a que la seva lectura sigui al més agradable i eficaç possible. Així les tres versions de cada unitat (pdf, daisy i epub) s'han publicat al campus virtual del màster sota cada apartat temàtic.

Marco Internacional e Interno del Derecho de la Infancia y la Adolescencia -Dr. Isaac Ravetllat

Marco internacional (EPUB+ voz) Marco internacional (DAISY+voz)

# 3.8. ELEMENTS DE SUPORT

El projecte permet a cada usuari usar el dispositiu o programari lector que desitgi, però per facilitar la gestió i resolució de problemes per part del professorat s'ha orientat als alumnes en l'ús de tres programes que compten amb una alta adopció: *Adobe Reader* per a la lectura de la versió PDF, Amis per a la lectura de fitxers DAISY, i el *plugin Readium* de *Chrome* per a la lectura dels fitxers EPUB. L'equip de treball ha verificat que els continguts es visualitzin i funcionin bé en aquests tres lectors.

# 3.8.1. AJUDES PER A LA UTILITZACIÓ DELS MATERIALS

Com a petita ajuda per als alumnes, també s'ha penjat un document amb les instruccions següents:

#### **"Uso de los materiales del máster**

Los materiales del módulo Infancia, protección de la persona y adopción del XVI máster en Derecho de familia e infancia se ofrecen en tres formatos para facilitar su lectura:

## **Formato PDF**

El formato más conocido y de uso estándar. La navegación por el capítulo se facilita con los marcadores.

#### **Formato EPUB**

El formato de los libros electrónicos. En este caso el libro incorpora también una voz sincronizada con el texto, por lo que es posible leer y escuchar simultáneamente el texto.

Para leer este formato podéis usar un dispositivo e-book, o la extensión Readium de Chrome

(https://chrome.google.com/webstore/detail/readium/fepbnnnkkadjhjahcafoaglimeke fifl).

Podéis ver como descargar y usar Chrome en:

- Using the Readium Plugin for Chrome to Read EPUB and MOBI eBooks / Paul Salvette Paul Salvette
- [\[http://www.youtube.com/watch?v=cX3LcF5AtrM\]](http://www.youtube.com/watch?v=cX3LcF5AtrM)

Si el libro tiene audio incorporado, además podéis usar esta función, como se demuestra en:

• DAISY3 EPUB3 with Media Overlays Readium / Kazuhiro Ando Kazuhiro Ando [\[http://www.youtube.com/watch?v=iMB5B4W8fLk\]](http://www.youtube.com/watch?v=iMB5B4W8fLk)

## **Formato DAISY, versión 2.02**

Este es un formato muy específico para personas con baja visión o ciegas. El libro DAISY incorpora también voz sincronizada con el texto, y la mayoría de programas lectores, además, ofrecen mucha flexibilidad para personalizar la lectura.

Para leer este formato podéis usar cualquier dispositivo DAISY, o el programa gratuito AMIS [\(http://www.daisy.org/amis/download\)](http://www.daisy.org/amis/download).

Podéis ver como descargar y usar AMIS en:

• Using AMIS to read DAISY files - Load2Learn Tutorials / Load2Learn Project [\[http://www.youtube.com/watch?v=Fx0xsKaWeXU\]](http://www.youtube.com/watch?v=Fx0xsKaWeXU) "

# 3.8.2. LLICÈNCIA D'ÚS DEL CONTINGUT AUDIO

Com s'ha dit prèviament els materials s'han editat amb l'eina *Dolphin EasyProducer* I amb la veu Diego de *Scansoft* que permet la distribució de materials sonors dins el marc de la Universitat de Barcelona.

Per això calia garantir que els materials no es difondrien for a del marc de la UB I calia fer signar un compromís als alumnes que hi tenien accés.

# **4. RESULTATS**

Els objectius marcats a l'inici del projecte s'han assolit amb escreix:

- S'ha assolit plenament l'objectiu "d'Experimentar amb la reformulació de continguts en suport DAISY en un cas real i solucionar les petites incidències tècniques que apareixeran". S'han publicat amb èxit 15 unitats i s'han resolt els problemes sorgits i se n'han documentat les incidències i solucions.
- També s'ha assolit l'objectiu de "Proposar un possible protocol per a la creació de materials més accessibles a l'ensenyament de la Universitat de Barcelona", doncs en el cas d'estudi es descriu amb detall els passos a seguir. Si la Universitat de Barcelona decideix adoptar un compromís en l'edició de material docent accessible, el grup Adaptabit pot assessorar en solucions, necessitats i fer el seguiment de la seva implementació.
- El tercer objectiu, la validació dels materials creats, també s'ha pogut assolir, en tant que s'han estat fent servir pels estudiants que després han donat resposta a l'enquesta final. Els resultats concrets d'aquest objectiu es descriuran a continuació.
- A més, el projecte s'ha presentat com a conferència invitada a les IV Jornadas Técnicas. Dislexia: legislación y realidad educativa. Mayo 2014 [http://asandis.org/iv-jornadastecnicas-dislexia-legislacion-y-realidad-educativa-mayo-2014/] sota el títol Documentos multimodales, i de l'experiència de creació de metadades n'han resultat dos articles properament publicats a la revista BiD.

# 4.1. VALORACIÓ DELS MATERIALS EDITATS

En aquesta secció es descriu l'ús i valoració dels materials per part de l'alumnat del Postgrau en *Infancia, protección a la persona y adopción*. Com que el nombre d'alumnes és molt reduït (62 estudiants) les dades obtingudes són merament orientatives de l'adequació del projecte en un context de màster universitari.

Per valorar l'ús i satisfacció amb els materials editats s'han establert dos indicadors:

- Els registres de consulta del propi campus virtual
- Una enquesta que han omplert els alumnes en acabar el curs

# 4.1.1. DISSENY DE LES ENQUESTES

S'han realitzat dues enquestes als alumnes matriculats en el Postgrau en *Infancia, protección a la persona y adopción*. Aquestes enquestes s'han denominat "Enquesta inicial" i "Enquesta Final" en referència al moment en que es varen passar als alumnes matriculats en el curs.

Ambdues enquestes es varen elaborar amb l'eina *Qüestionaris* de *Moodle* i es van ubicar en el Bloc 1 de la part central del Campus Virtual del Postgrau, eliminant-ne la seva vinculació amb la qualificació de l'alumnat per evitar confusions. Per tal d'afavorir el seu emplenament es van enviar als alumnes matriculats recordatoris periòdics a través de la missatgeria personal del campus.

Els resultats es van incorporar a una base de dades en *Microsoft Access* on, per mitjà del NIUB dels alumnes, es varen poder relacionar les enquestes inicials i finals.

Les enquestes s'han realitzat en castellà (així com els continguts del curs) per ser aquesta la llengua del curs.

# 4.1.1.1. ENQUESTA INICIAL

# 4.1.1.1.1.OBJECTIUS DE L'ENQUESTA INICIAL

Els objectius de l'enquesta inicial foren:

- Determinar el perfil de la població potencial a nivell de sexe i edat.
- Determinar l'existència de persones amb discapacitats acreditades o dificultats que posessin barreres al procés d'aprenentatge de determinats alumnes. Aquesta part es relacionava directament amb l'enquesta final, de la que es parlarà més endavant, donat que es volia veure de quina manera els formats objecte d'estudi incidien en els tres grups de població : les persones amb discapacitats, les persones amb dificultats, i les persones sense problemes reconeguts.

Es va intentar esclarir que les persones amb discapacitat eren aquelles que tenien una discapacitat legalment reconeguda mentre que les persones amb dificultats eren aquelles que tenien problemes menors, com ara miopia o presbícia.

• Aconseguir persones que volguessin col·laborar en propers estudis d'accessibilitat.

# 4.1.1.1.2. FORMAT DE L'ENQUESTA INICIAL

Es va presentar de la següent manera:

"Esta encuesta forma parte de un Proyecto de Innovación Docente en el que se evalúa si los textos docentes con texto y voz, o PDF accesible facilitan la lectura.

En una primera fase nos proponemos identificar aquellos estudiantes que tienen discapacidades reconocidas o que, sin tenerlas reconocidas, vivencian dificultades en la lectura.

La encuesta ha sido elaborada por el grupo de innovación docente Adaptabit [\(http://www.ub.edu/adaptabit\)](http://www.ub.edu/adaptabit), cuya misión es aplicar las tecnologías de la información a los materiales docentes haciendo énfasis en las necesidades especiales.

# **MUCHAS GRACIAS POR TU COLABORACIÓN"**

## **1. Introduce tu NIUB para facilitarnos tu posterior identificación** (pregunta abierta)

# **2. Indícanos cuál es tu franja de edad**

- a) 20 a 25 años
- b) De 25 a 35 años
- c) De 35 a 45 años
- d) De 45 a 55 años
- e) Más de 55 años

## **3. Indícanos cuál es tu sexo**

- a) Hombre
- b) Mujer
- **4. ¿Tienes reconocida alguna discapacidad por la Universidad de Barcelona o por algun otro organismo oficial?**

Sí

No

- **5. Si la respuesta a la pregunta anterior ha sido SÍ, indícanos qué tipo de discapacidad tienes. Si tienes más de una discapacidad puedes marcar varias casillas.**
	- a) Discapacidad física (motora)
	- b) Discapacidad sensorial (sordera)
	- c) Discapacidad sensorial (baja visión o ceguera)
	- d) Trastornos severos del aprendizaje (dislexia, discalculia)
	- e) Discapacidad psíquica (enfermedades neurológicas o trastornos mentales)
	- f) Discapacidad intelectual
- **6. ¿Puedes especificar cuál es el problema que provoca tu discapacidad?** (pregunta abierta)
- **7. Si la respuesta a la pregunta 4 ha sido NO... ¿Puedes indicarnos si tienes alguna dificultad que pueda influir en tu aprendizaje?**
	- g) Dificultades auditivas (hipoacusia leve, por ejemplo)
	- h) Dificultades visuales (miopía, presbicia, astigmatismo, etc...)
	- i) Dificultades motoras
	- j) Trastornos leves del aprendizaje (dislexia, discalculia)
	- k) Dificultades de concentración
	- l) Otras
- **8. ¿Puedes especificar qué dificultades tienes?** (pregunta abierta)
- **9. ¿Quieres participar en otras investigaciones en el futuro? Si nos facilitas tu correo nos pondremos en contacto contigo. Somos un grupo de trabajo involucrado en la mejora docente en la atención a la diversidad, y tu opinión nos importa.** (pregunta oberta)

# 4.1.1.1.3. RESULTATS DE L'ENQUESTA INICIAL

L'enquesta va ser resposta per un total de 45 persones sobre les 62 que estaven inscrites al curs. (72,58 %). No s'han comptabilitzat com intents vàlids les no complecions de l'enquesta.

Pel que fa a **sexe i edat** el gruix de les persones que varen respondre a l'enquesta foren dones (93 %) situades en una franja d'**edat** entre 20 i 25 anys (53 %) 42; 93%

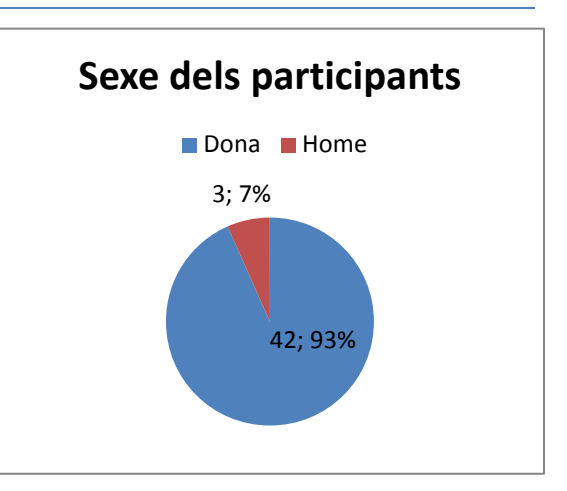

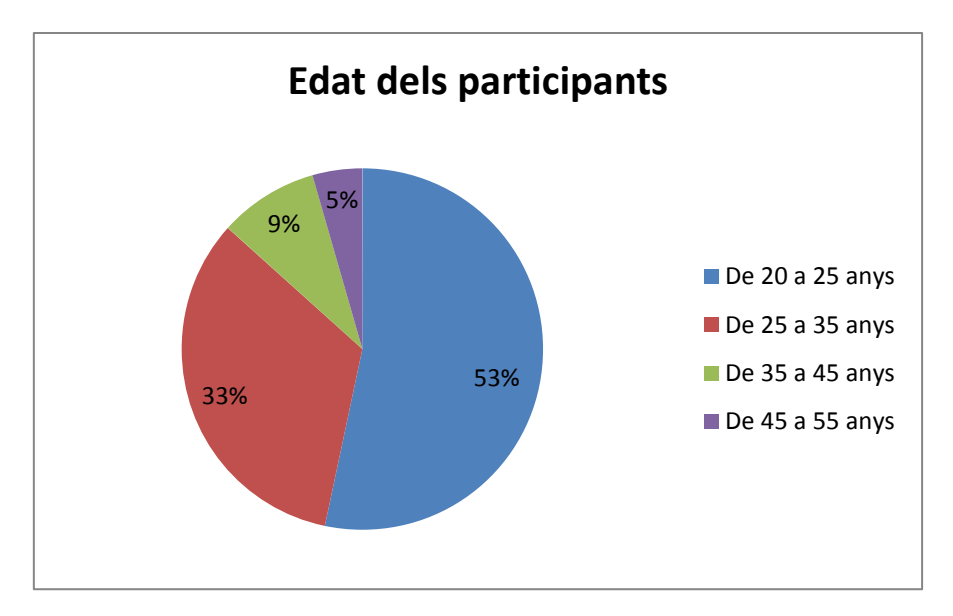

Quant a les **discapacitats i dificultats**, de les persones participants, només dues tenien una discapacitat reconeguda oficialment, mentre que 20 persones tenien algun tipus de dificultat menor (una persona va respondre que tenia discapacitat i dificultat). Les 30 persones restants no manifestaren tenir cap dificultat.

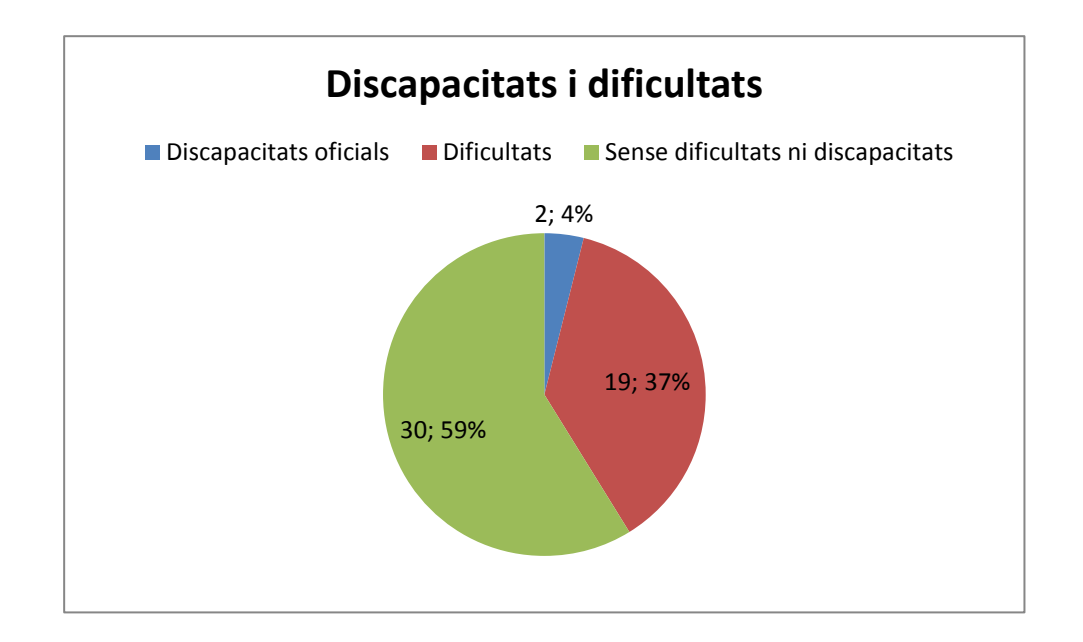

Les dues persones amb discapacitat manifestaren tenir dislèxia (1) i discapacitat motora (1), mentre que entre les dificultats dominaven les visuals i de concentració. En les preguntes obertes, on se'ls demanava quin tipus de dificultat tenien, la miopia era la resposta majoritària en el cas de les dificultats visuals, mentre que en el cas de la concentració no hi havia una resposta majoritària rellevant; simplement explicaven els motius de la dificultat de concentració.

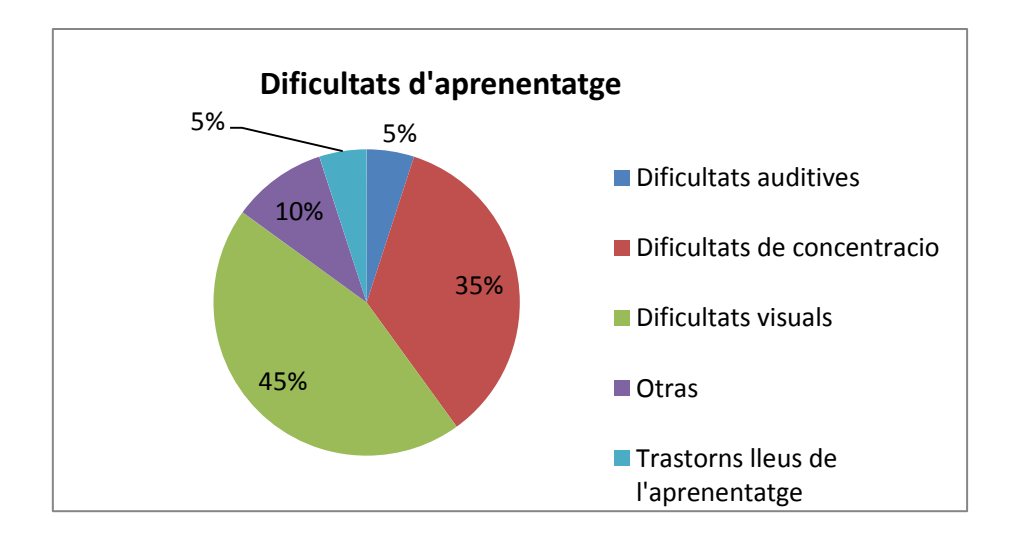

## 4.1.1.2. ENQUESTA FINAL

## 4.1.1.2.1.OBJECTIUS DE L'ENQUESTA FINAL

Els objectius de l'enquesta final foren:

- Determinar si els alumnes havien usat els formats proposats.
- Determinar l'entorn i mitjans de consulta en que els alumnes havien usat els formats.
- Determinar l'impacte que cadascun dels formats havia tingut en el seu procés d'aprenentatge.
- Determinar si consideraven adequada la promoció d'algun dels formats (o de tots ells) dins de l'àmbit de la UB.

## 4.1.1.2.2. FORMAT DE L'ENQUESTA FINAL

Les preguntes es varen organitzar en quatre grans blocs:

**BLOC 1:** Preguntes genèriques per a identificar l'entorn de treball (preguntes 2 a 8)

**BLOC 2:** Preguntes relatives a PDF accessible (preguntes 9 a 14)

**BLOC 3:** Preguntes relatives a *Daisy* (preguntes 15 a 22)

**BLOC 4:** Preguntes relatives a EPUB 3 (preguntes 23 a 30)

I se'ls va formular de la següent manera:

"La siguiente encuesta tiene por objeto determinar la experiencia de usuario en la utilización de formatos accesibles de reproducción, así como de las herramientas de lectura de estos formatos. Dicha encuesta ha sido elaborada por el grupo de innovación docente ADAPTABIT, cuya misión és aplicar las tecnologías de la información a los materiales docentes con la finalidad de mejorar los procesos de aprendizaje de los estudiantes, especialmente de aquellos con dificultades o discapacidades que puedan afectar la correcta progresión de sus estudios. La presente encuesta forma parte de un Proyecto de Innovación Docente en el que se proporcionan i evalúan herramientas de accesibilidad encaminadas a mejorar la experiencia de aprendizaje de los alumnos con los materiales de lectura.

## **MUCHAS GRACIAS POR TU COLABORACIÓN"**

#### **Equipo de innovación docente ADAPTABIT"**

(BLOC 1: Preguntes genèriques per a identificar l'entorn de treball)

#### **1. Introduce tu NIUB para facilitar-nos tu identificación posterior**

# **2. ¿Te ha sido fácil identificar/reconocer los diferentes formatos con los que tenías que trabajar?**

- a. Me ha costado identificar/reconocer el PDF
- b. Me ha costado identificar/reconocer el Daisy
- c. Me ha costado identificar/reconocer el EPUB
- d. He podido identificar/reconocer los tres claramente
- NS/NC

#### **3. ¿Qué lector has usado para los documentos que se te han presentado?**

- a. AMIS (Daisy)
- b. Readium (EPUB3)
- c. Adobe Reader o Adobe Acrobat (PDF)
- d. Calibre (EPUB 3)
- e. Otro
- NS/NC

## **4. Si tu respuesta a la pregunta 3 ha sido "OTRO" indica cuál:** (pregunta abierta)

## **5. ¿Qué dispositivos has utilizado para acceder a los archivos?**

- a. Ordenador de sobremesa
- b. Ordenador portátil .
- c. Tablet
- d. Teléfono móvil
- e. E-book
- NS/NC

# **6. Si has usado un e-book como medio de lectura ¿con qué lectores has trabajado (como Kindle o Papyre)?**

#### **7. ¿En qué entornos has leído los materiales?**

a. En casa. b. En la universidad c. En la biblioteca d. En el trabajo e. En el transporte público f. Otro NS/NC

## **8. Si tu respuesta a la pregunta 7 ha sido OTRO, especifica cuál:** (pregunta abierta)

(BLOC 2: Preguntes relatives a PDF accessible)

#### **9. ¿Con qué frecuencia has consultado el formato PDF?**

- a. Con mucha frecuencia
- b. Con bastante frecuencia
- c. Con poca frecuencia
- d. No lo he consultado
- NS/NC

#### **10. ¿El uso de PDF te ha ayudado a comprender mejor los textos?**

- a. Sí, comprendo mucho mejor los texto
- b. Sí, comprendo bastante mejor los textos
- c. Sí, entiendo algo mejor los textos
- d. No, no entiendo mejor los textos

NS/NC

## **11. ¿El uso de PDF te ha ayudado a recordar mejor los textos?**

a. Sí, recuerdo mucho mejor los textos b. Sí, recuerdo bastante mejor los textos . c. Sí, recuerdo algo mejor los textos

d. No, no recuerdo mejor los textos

NS/NC

## **12. ¿El uso de PDF te ha ayudado a adquirir mayor seguridad en la lectura?**

a. Sí, tengo mucha más seguridad en la lectura

- b. Sí, tengo bastante más seguridad en la lectura
- c. Sí, tengo algo más de seguridad en la lectura

d. No, no tengo más seguridad en la lectura

NS/NC

## **13 ¿El uso de PDF ha incrementado tu motivación por la lectura?**

a. Sí, tengo mucha más motivación por la lectura

- b. Sí, tengo bastante más motivación por la lectura
- c. Sí, tengo algo más de motivación por la lectura
- d. No, no tengo más motivación por la lectura
- NS/NC

# **14. Valora de 1 a 5 la calidad de la presentación de los materiales en PDF (1 menos calidad, 5 más)**

1 2 3 4 5 NS/NC

(BLOC 3: Preguntes relatives a *Daisy)*

# **15. ¿Con qué frecuencia has consultado el formato Daisy?**

- a. Con mucha frecuencia
- b. Con bastante frecuencia
- c. Con poca frecuencia
- d. No he consultado documentos en formato Daisy

NS/NC

## **16. ¿El uso de Daisy te ha ayudado a comprender mejor los textos?**

- a. Sí, comprendo mucho mejor los textos
- b. Sí, comprendo bastante mejor los textos
- c. Sí, comprendo algo mejor los textos
- d. No, no comprendo mejor los textos

NS/NC

# **17. ¿El uso de Daisy te ha ayudado a recordar mejor los textos?**

- a. Sí, recuerdo mucho mejor los textos
- b. Sí, recuerdo bastante mejor los textos
- c. Sí, recuerdo algo mejor los textos
- d. No, no recuerdo mejor los textos

NS/NC

## **18. ¿El uso de Daisy te ha ayudado a adquirir mayor seguridad en la lectura?**

- a. Sí, tengo mucha más seguridad en la lectura
- b. Sí, tengo bastante más seguridad en la lectura
- c. Sí, tengo algo más de seguridad en la lectura
- d. No, no tengo más seguridad en la lectura
- NS/NC

## **19. ¿El uso de Daisy ha incrementado tu motivación por la lectura?**

- a. Sí, tengo mucha más motivación por la lectura
- b. Sí, tengo bastante más motivación por la lectura
- c. Sí, tengo algo más de motivación por la lectura
- d. No, no tengo más motivación por la lectura NS/NC

## **20. ¿El uso de Daisy ha incrementado tu velocidad de lectura?**

- a. Sí, leo mucho más rápido
- b. Sí, leo bastante más rápido
- c. Sí, leo algo más rápido
- d. No, no leo más rápido

NS/NC

**21. ¿Sería interesante que la universidad promoviera el uso de Daisy?**

Sí No NS / NC

**22. Valora de 1 a 5 la calidad de la presentación de los materiales en Daisy, en relación a lo positivos que hayan sido en tu proceso de aprendizaje** (1 poco positivos - 5 muy positivos)

1 2 3 4 5 NS/NC

(BLOC 4: Preguntes relatives a EPUB 3)

#### **23. ¿Con qué frecuencia has consultado el formato EPUB3?**

- a. Con mucha frecuencia
- b. Con bastante frecuencia
- c. Con poca frecuencia
- d. No he consultado documentos en formato EPUB3

NS/NC

#### **24. ¿El uso de EPUB3 te ha ayudado a comprender mejor los textos?**

- a. Sí, comprendo mucho mejor los textos
- b. Sí, comprendo bastante mejor los textos
- c. Sí, comprendo algo mejor los textos
- d. No, no comprendo mejor los textos

NS/NC

#### **25. ¿El uso de EPUB3 te ha ayudado a recordar mejor los textos?**

- a. Sí, recuerdo mucho mejor los textos
- b. Sí, recuerdo bastante mejor los textos
- c. Sí, recuerdo algo mejor los textos
- d. No, no recuerdo mejor los textos
- NS/NC

## **26. ¿El uso de EPUB3 te ha ayudado a adquirir mayor seguridad en la lectura?**

- a. Sí, tengo mucha más seguridad en la lectura
- b. Sí, tengo bastante más seguridad en la lectura
- c. Sí, tengo algo más de seguridad en la lectura
- d. No, no tengo más seguridad en la lectura

NS/NC

#### **27. ¿El uso de EPUB3 ha incrementado tu motivación por la lectura?**

- a. Sí, tengo mucha más motivación por la lectura
- b. Sí, tengo bastante más motivación por la lectura
- c. Sí, tengo algo más de motivación por la lectura .

d. No, no tengo más motivación por la lectura NS/NC

#### **28. ¿El uso de EPUB3 ha incrementado tu velocidad de lectura?**

a. Sí, leo mucho más rápido b. Sí, leo bastante más rápido c. Sí, leo algo más rápido d. No, no leo más rápido NS/NC

**29. ¿Sería interesante que la universidad promoviera el uso de EPUB3?**

Sí No NS / NC

**30. Valora de 1 a 5 la calidad de la presentación de los materiales en EPUB3, en relación a lo positivos que hayan sido en tu proceso de aprendizaje** (1 poco positivos - 5 muy positivos)

1 2 3 4 5 NS/NC

#### 4.1.1.2.3. RESULTATS DE L'ENQUESTA FINAL

El percentatge de resposta de l'enquesta va ser molt baix, malgrat la insistència dels responsables de l'estudi en demanar que responguessin als qüestionaris. Només 10 dels 60 alumnes del curs van respondre a l'enquesta final (16,12%) i d'ells només 3 havien treballat en un format diferent del PDF (3 havien treballat amb *Daisy* i 2 amb el format EPUB3). No es van comptabilitzar com intents vàlids les no complecions de l'enquesta.

Cap de les dues persones amb discapacitat oficial va respondre l'enquesta final , tot i que 6 de les 20 persones que tenien algun tipus de dificultat (30 %) sí que ho van fer.

#### 4.1.1.2.3.1. FORMAT PDF ACCESSIBLE

La totalitat de les persones que varen respondre l'enquesta havien treballat amb el format PDF amb molta freqüència (9) o amb una freqüència alta (1), el que indica que bàsicament s'ha seguit el curs en el format convencional i àmpliament estès arreu, sense gaire ànim de provar opcions més minoritàries. Entre els motius donats en les respostes qualitatives per seguir el curs en aquest format dominaven la claredat i la comoditat en relació als dos altres formats. Una persona reconeixia que la "costum" feia que li fos més senzill d'utilitzar aquest format.

La satisfacció amb el format ha estat prou generalitzada ja que gairebé totes les respostes assumien una millora en les capacitats enquestades i valoraven positivament la presentació del format. De totes formes, de les enquestes no es pot deduir si veritablement han entès la diferència entre el format pdf normal i un pdf accessible.

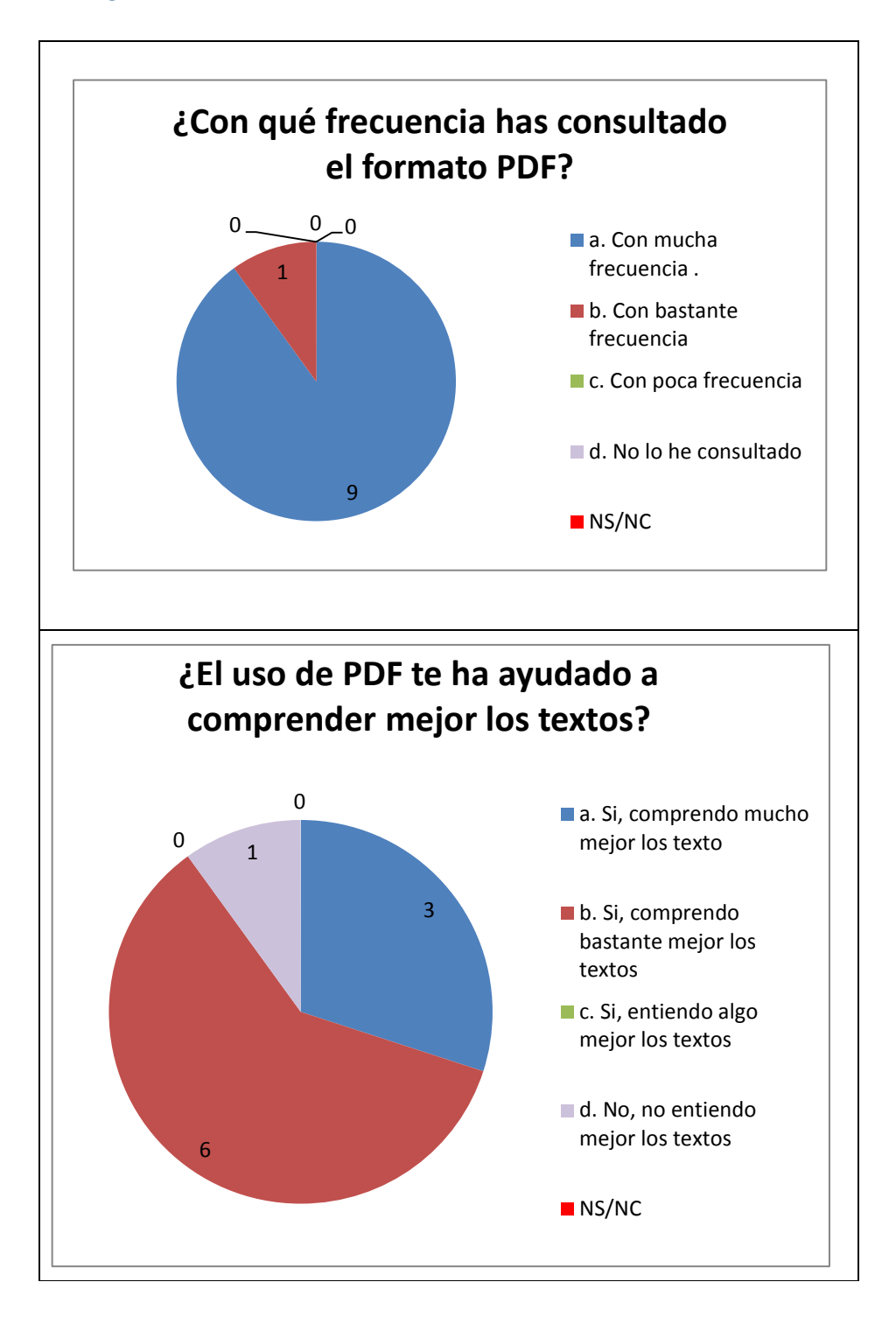

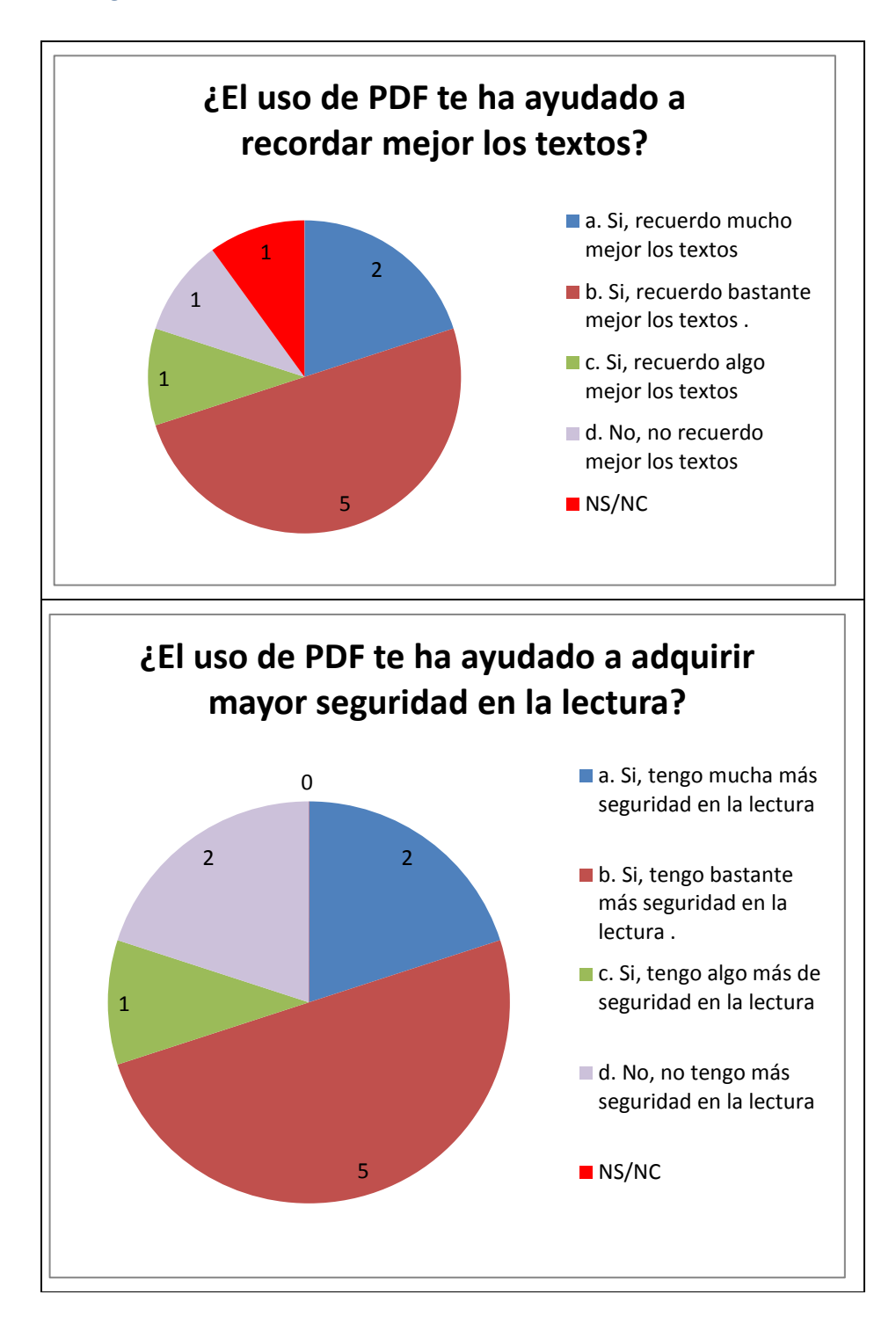

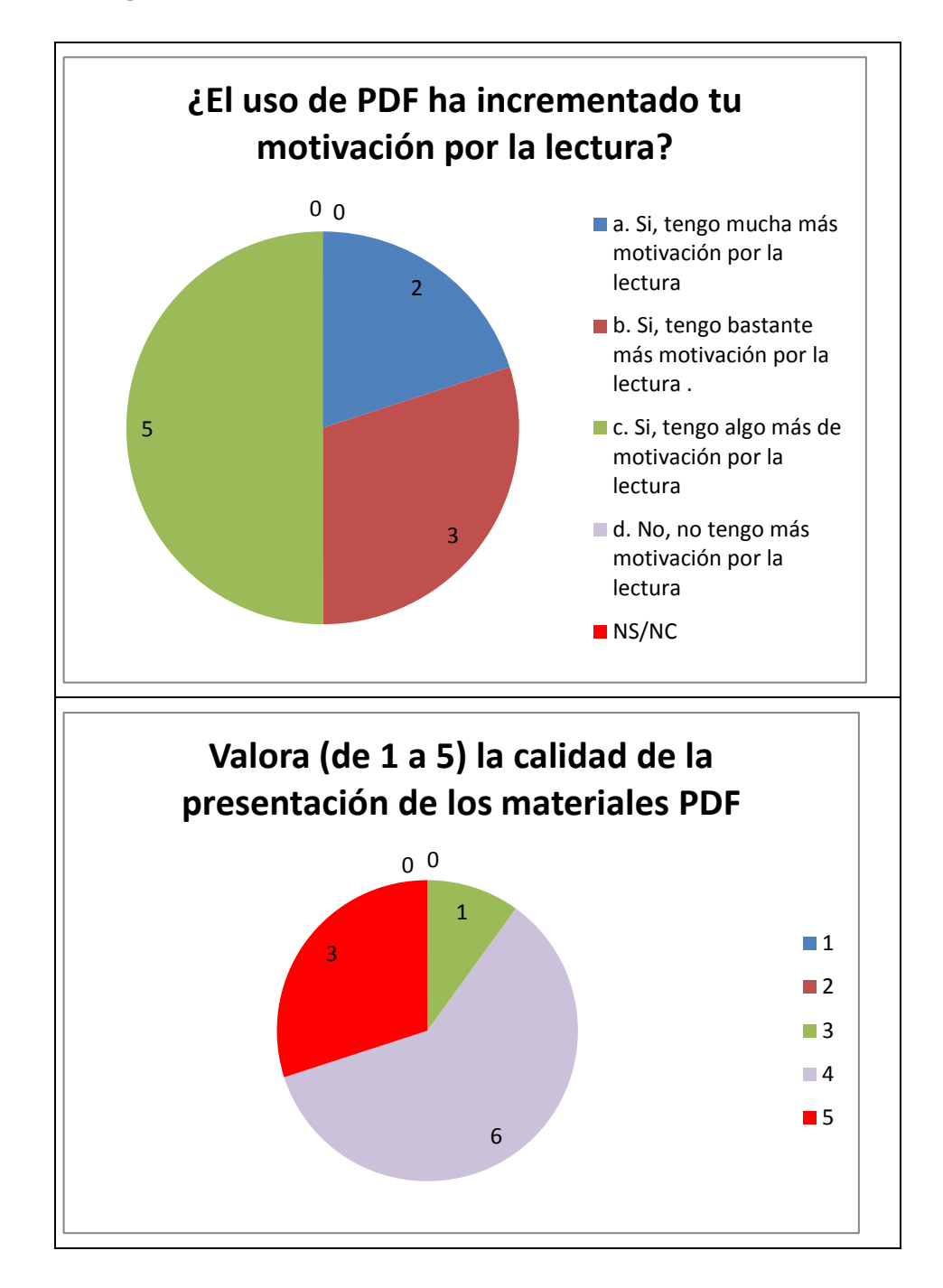

#### 4.1.1.2.3.2. FORMAT DAISY

El format *Daisy* ha estat utilitzat només per 3 persones de les que han respost l'enquesta final que, a més, admeten que l'han usat amb poca freqüència. D'elles, dues no tenien cap discapacitat ni dificultat d'aprenentatge i una al·legava com a dificultat d'aprenentatge una elevada càrrega de treball, pel que es pot dir que cap d'elles presentava dificultats físiques ni psíquiques menors. Això fa que no es pugui fer cap afirmació en el sentit de si el format és beneficiós per a les persones amb discapacitat o dificultat.

De les tres persones, una, que no presenta cap tipus de discapacitat ni dificultat, es mostra molt satisfeta amb el format. Les altres dues tenen una experiència amb un nivell menor

de satisfacció i en algun cas hi ha preguntes relatives a *Daisy* en l'enquesta que no responen. Dues de les tres persones recomanen la introducció del format dins de la UB.

Tot seguit oferim la sumarització de les respostes:

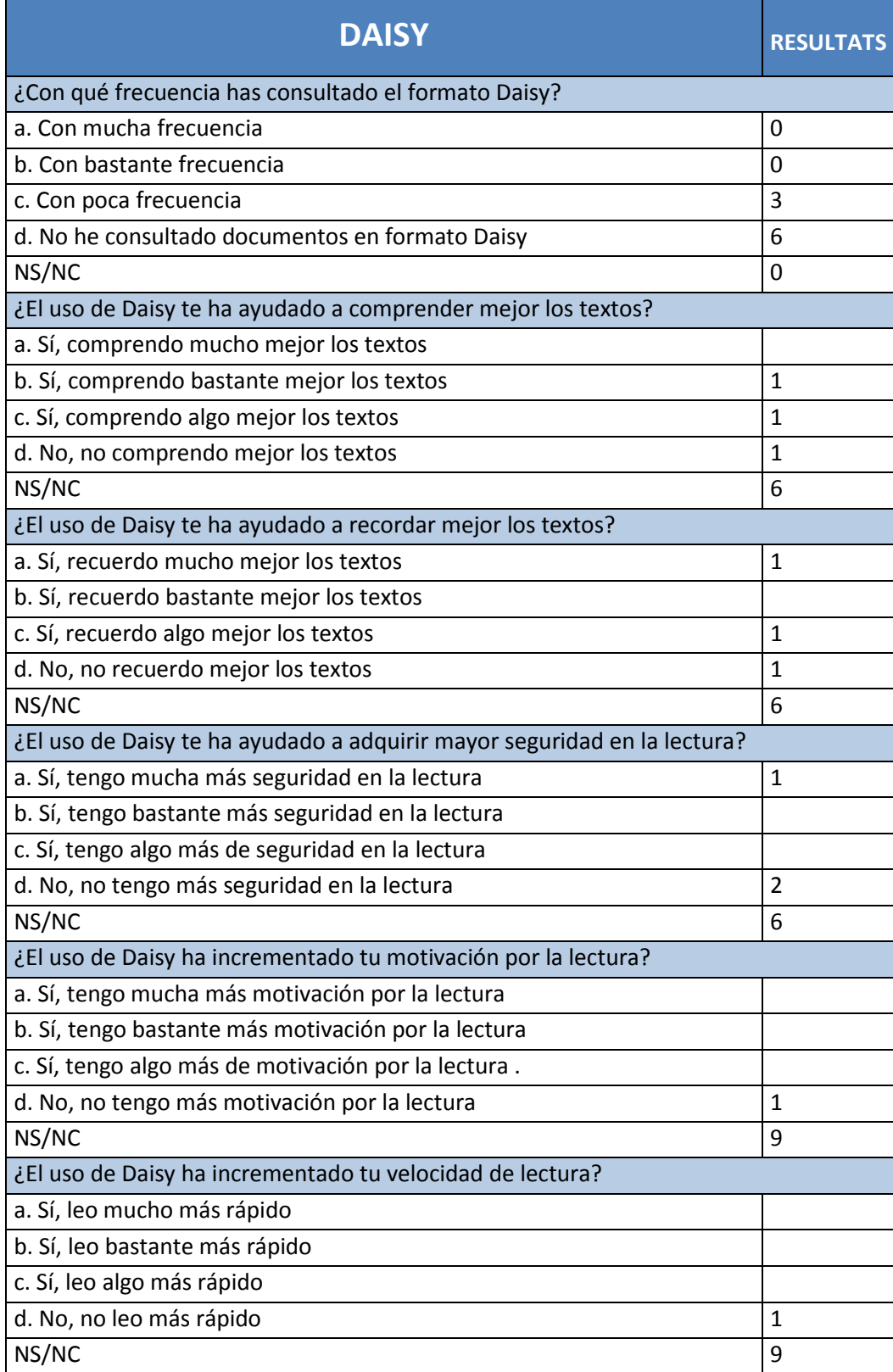

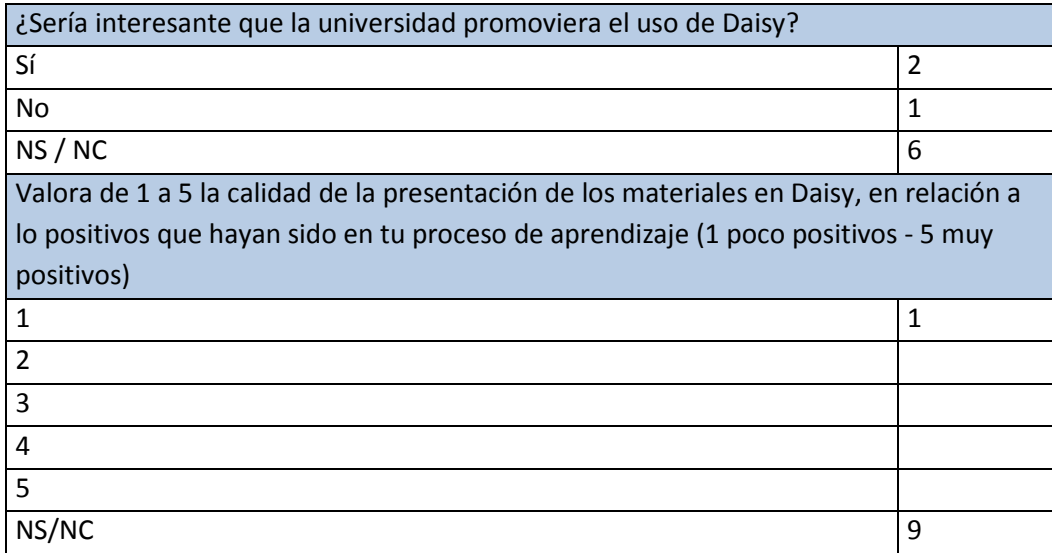

## 4.1.1.2.3.3. FORMAT EPUB3

El format EPUB3 ha estat usat només per dues persones, una de les quals reconeix haver-lo usat amb una freqüència considerable, mentre que l'altra reconeix haver-lo usat amb poca freqüència. De fet, aquesta darrera no respon la resta de les preguntes relatives a EPUB3.

Les dues persones que responen a l'enquesta havien usat també el format *Daisy*, pel que cal entendre que són les que han comprés millor les dimensions de l'estudi.

La única persona que respon, i que ha usat EPUB amb certa freqüència, manifesta que, en el seu cas, ha tingut una certa utilitat, tot i que no recomana la seva implantació dins de la UB.

Tot seguit un resum de les respostes:

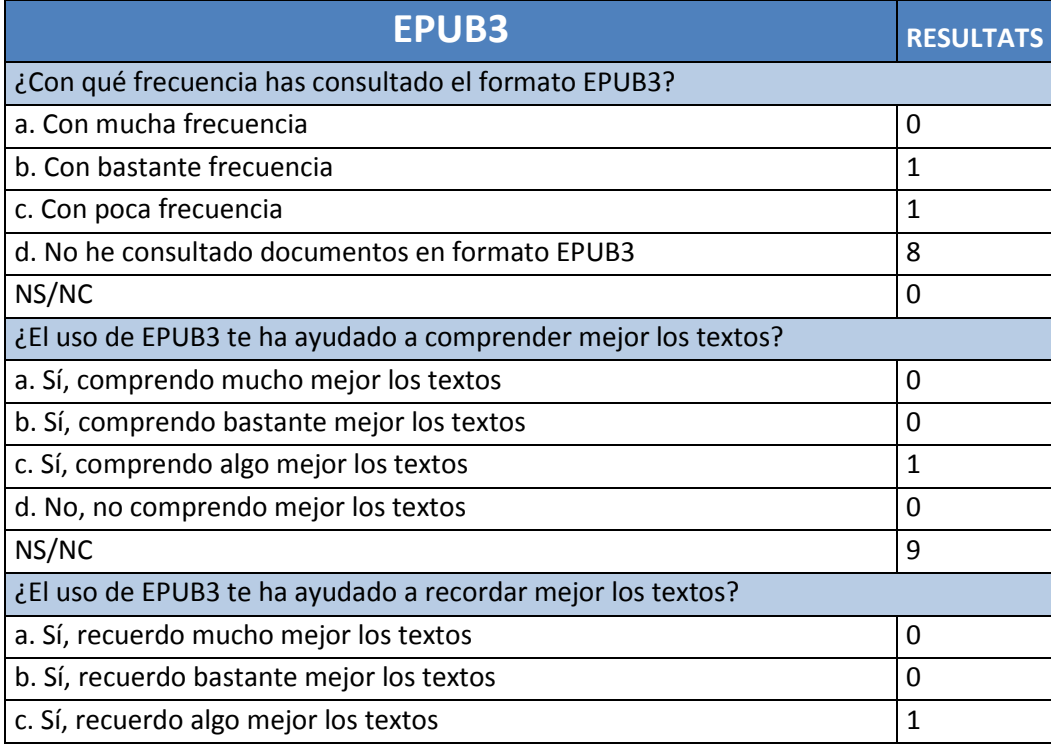

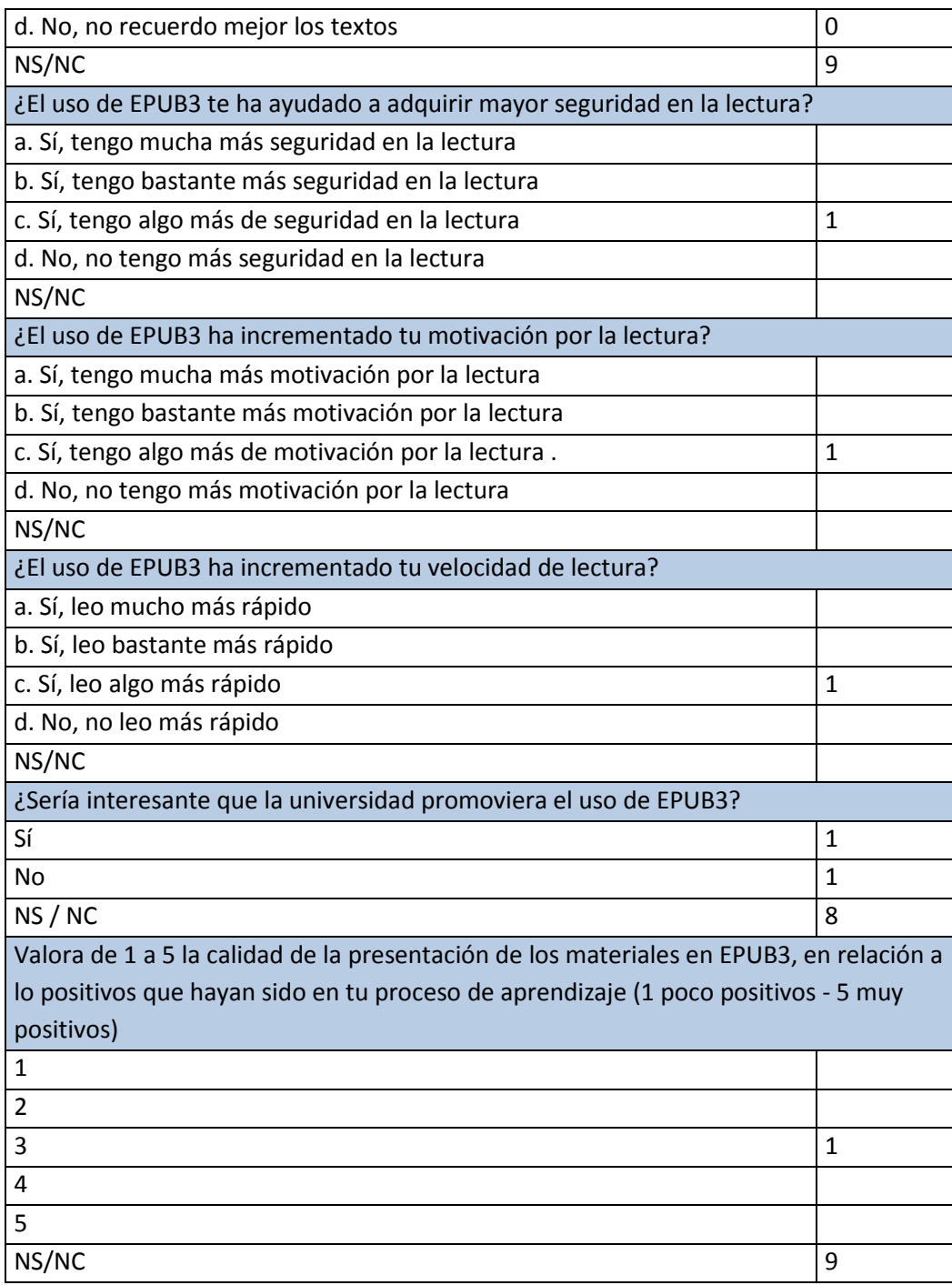

# 4.2. ÚS DELS MATERIALS EDITATS (ESTADÍSTIQUES CAMPUS VIRTUAL)

Per diferents problemes de calendari, a 2 de gener de 2015 només s'havien publicat les unitats 1 a 4. L'ús dels diferents formats és com s'indica a la taula:

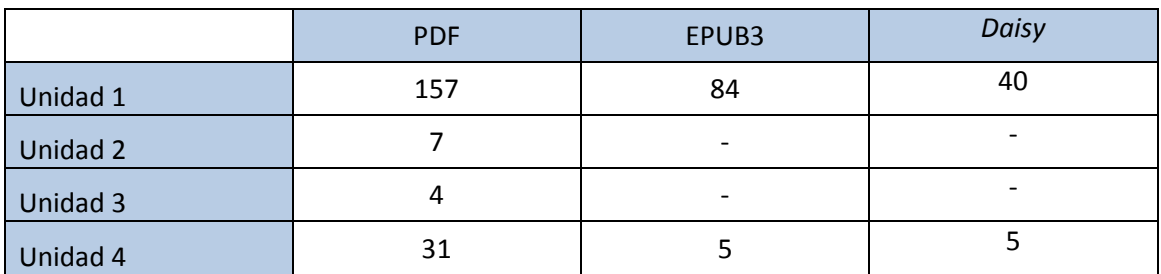

**Taula 3:** Consultes a les diferents unitats a través del campus virtual (fins al gener de 2015) Per aquest motiu, aquest projecte que en principi havia d'acabar sobre aquestes dates es va haver de perllongar per poder oferir uns resultats més complerts, entre d'altres qüestions perquè no es podia ni tan sols ver un bolcat de dades estadístiques sobre les enquestes quan els estudiants no podien haver accedit. Després d'aquesta ampliació, a finals de setembre de 1015 podem oferir els següents resultats de publicació i consulta:

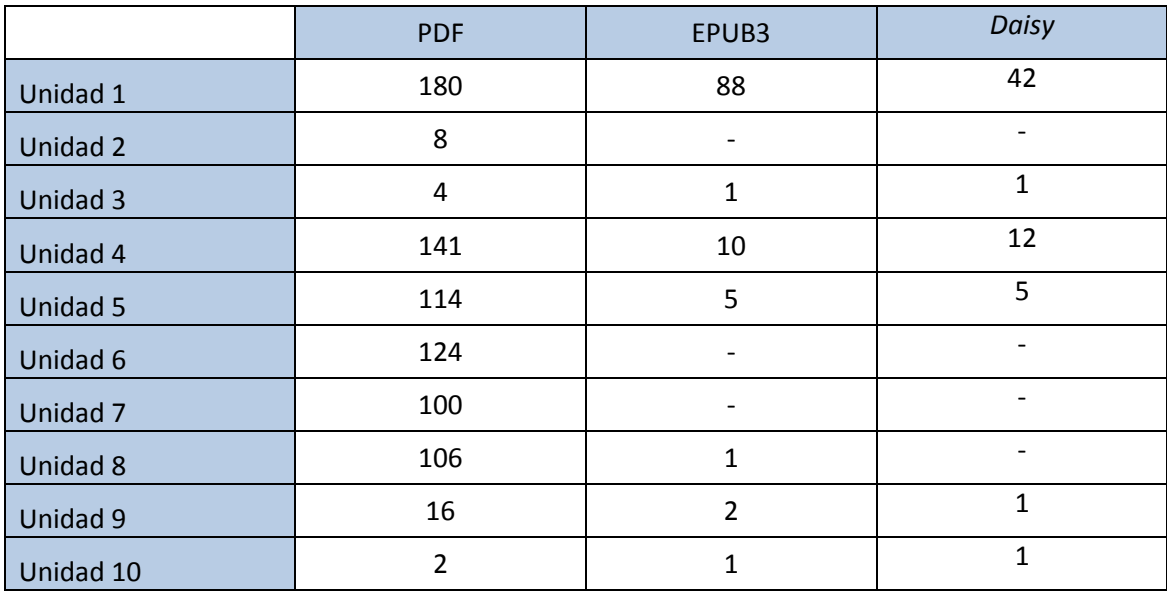

**Taula 4:** Consultes a les diferents unitats a través del campus virtual (ampliació del projecte fins al juny de 2015). S'ha de pensar que la numeració ha estat reformulada, de les 15 unitats inicials a les 10 refoses.

Tenint en consideració que aquests eren els únics materials disponibles, l'escàs accés en alguns casos no posa de relleu la manca d'utilitat dels mateixos, sinó l'escàs interès per part dels estudiants de treballar els documents escrits, atesa la circumstància que també se'ls facilitaven les gravacions de les sessions presencials.

# 4.3. BENEFICIS I REQUISITS DE L'EDICIÓ ACCESSIBLE

En el cas dels materials del curs estudiat el fet de realitzar la innovació docent ha imposat uns prerequisits en els materials que n'han augmentat la consistència, el nivell de presentació i la qualitat. Així, en el procés previ a la adequació als criteris d'accessibilitat, les tipografies s'han unificat, s'ha establert una jerarquia de títols, s'han numerat aquests per facilitar-ne el seguiment, s'han corregit les errades d'ortografia més patents... i amb la incorporació del disseny gràfic i homogeneïtat dels capítols els alumnes segurament han identificat més fàcilment les diferents parts de cada tema.

El processament posterior per fer accessibles els materials té l'objectiu de fer-los flexibles davant diferents preferències o necessitats de consulta, i està especialment adreçat a alumnes amb necessitats especials. Així, el format DAISY amb el lector AMIS faculta un visionat amb la tipografia de preferència i colors desitjats; el format EPUB amb el lector READIUM permet personalitzar algunes característiques de presentació com cos de la lletra i color de fons; ambdós permetien el seguiment amb text i veu; i el PDF estructurat aconsegueix que amb un format molt adoptat es tinguin els beneficis d'un contingut altament accessible pera lectors de pantalla.

Ara bé, cal esperar l'avaluació de l'alumnat, d'aquest o posteriors cursos, per tenir una valoració real de l'impacte d'aquestes millores en l'aprenentatge.

Amb el projecte s'ha demostrat que la creació de versions accessible del material docent és viable dins el marc de la Universitat de Barcelona amb eines de programari lliure o comercials de les que ja es disposa.

Els serveis interns dels que ja disposa la UB de revisió de textos es podrien complementar amb altres serveis de creació de les versions accessibles dels materials dels professors amb un cost per la universitat relativament baix. El programari i veus utilitzades en el projecte tenen un cost total inferior a 2500€ i es poden usar per tots els documents de la UB.

L'aprenentatge realitzat en el projecte fa recomanable l'extensió d'algunes bones pràctiques en l'autoria de materials docents que caldria estendre en el marc de la Universitat a tots els nivells:

- La creació de plantilles pels documents docents.
- La creació d'un repositori d'abreviatures per disciplines amb el seu desenvolupament.
- El coneixement de les eines d'autor i la instal·lació de les darreres versions disponibles al parc informàtic de la UB.

És molt important que sigui el propi autor del document el qui escrigui els seus materials amb cura i una bona estructura.

Com a requisits específics de l'edició digital amb veu seria desitjable comptar amb uns diccionaris de pronúncia de paraules o símbols habituals en els documents docents.

## 4.4. TREBALL FUTUR

En el projecte ha quedat pendent una experimentació més estesa amb els gràfics SVG, i la validació de la proposta en altres ensenyaments i materials.

L'equip de treball *Adaptabit* està convençut que els formats objecte d'estudi poden oferir molts bons resultats a diversos ensenyaments i especialment amb alumnes amb necessitats especials.

# **5. CONCLUSIONS**

Amb aquest projecte d'innovació docent s'ha volgut mostrar l'aplicació de bones pràctiques d'edició en la creació de materials d'aprenentatge, cobrint un ampli espectre d'opcions: el disseny gràfic, les imatges, les metadades, les referències bibliogràfiques i el text pròpiament dit. S'ha presentat el procediment per editar aquests materials en format PDF accessible, EPUB3 amb veu i DAISY amb veu com a viable.

- **I.** Si es vol crear una **universitat realment inclusiva** i donar impuls a l'accés als estudis per tot tipus d'alumnat cal emprendre accions que gradualment facilitin, promoguin i finalment obliguin a complir pautes similars a les donades en aquest document.
- **II.** El projecte ha demostrat fefaentment que **és viable i sostenible** la creació de versions accessibles de material docent dins el marc de la Universitat de Barcelona, amb les eines de programaris lliures o comercials dels que ja es disposa. Els propis serveis interns de revisió de textos de la UB es podrien complementar amb altres serveis de creació de les versions accessibles dels materials amb un cost realment baix.
- **III.** Els resultats obtinguts, en ser molt exigus, no permeten demostrar la utilitat dels formats en el col·lectiu de **persones amb discapacitat reconeguda**, donat que les que la tenien no han respost a l'enquesta final.
- **IV.** Els resultats obtinguts, sense validesa estadística per la seva baixa quantitat, orienten sobre una **preferènci**a pel format **PDF**, segurament per ser un format ja molt conegut, que alerta sobre la **necessitat de formació prèvia / conscienciació** abans d'**introduir formats menys adoptats**.
- **V.** Entre les **accions més urgents** que s'haurien d'assolir, entenem que:
	- $\checkmark$  Cal explicar al professorat els diferents perfils de l'alumnat amb diversitat funcional i les necessitats que porta aparellades en l'ús de material docent i en la interacció en general.
	- $\checkmark$  Cal evitar males pràctiques de publicació com la creació de PDFs no accessibles, sense eines de navegació i amb gràfics no escalables.
	- $\checkmark$  Cal que els autors aprenguin a crear materials accessibles.
	- Caldria alguna mena de servei de referència per ajudar a la creació de materials accessibles.
	- $\checkmark$  Cal disposar de la versió més actual de les eines d'autor.
- **VI.** Creiem que el **col·lectiu** sobre el que s'ha aplicat l'estudi potser **no ha estat el més indicat**, com sembla demostrar-ho el baix percentatge de resposta. Els motius que pensem que han afectat a l'escassa participació en l'experiència són:
	- $\checkmark$  La població de la mostra era, d'entrada, prou reduïda.
	- S'ha fet sobre una plataforma d'uns estudis de Postgrau d'un perfil d'accés de persones que, majoritàriament, treballen i que disposen de poc temps per a dedicar a l'estudi.

- $\checkmark$  A més, tenien sessions presencials i se'ls proporcionen els àudios de les mateixes per aquells que feien el curs no presencial.
- $\checkmark$  En consequència, quan volien ampliar coneixements, ho han fet adreçant-se al format en que sempre han treballat (PDF), ja que disposaven de poc temps per experimentar amb altres formats pels quals, a més, cal descarregar-se lectors específics. Això el que mostra és la dificultat real en que es troben els formats poc coneguts quan entren en competència amb entorns on domina un determinat format.